### UNCLASSIFIED

ERDA Mathematics and Computing Laboratory Courant Institute of Mathematical Sciences New York University

Mathematics and Computers COO-3077-140

NUMERICAL CALCULATION OF THE TRANSONIC FLOW

PAST A SWEPT WING

Antony Jameson New York University

and

D. A. Caughey Cornell University

June 1977

U. S. Energy Research and Development Administration Contract EY-76-C-02-3077\*000

ł.

This work was supported by NASA Grants NGR-33-016-167 and NGR-33-016-201.

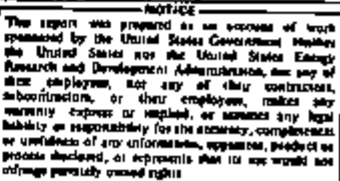

### UNCLASSIFIED

WISTRIBUTION OF THIS DOCUMENT IS UNLIMITED

## DISCLAIMER

This report was prepared as an account of work sponsored by an agency of the United States Government. Neither the United States Government nor any agency Thereof, nor any of their employees, makes any warranty, express or implied, or assumes any legal liability or responsibility for the accuracy, completeness, or usefulness of any information, apparatus, product, or process disclosed, or represents that its use would not infringe privately owned rights. Reference herein to any specific commercial product, process, or service by trade name, trademark, manufacturer, or otherwise does not necessarily constitute or imply its endorsement, recommendation, or favoring by the United States Government or any agency thereof. The views and opinions of authors expressed herein do not necessarily state or reflect those of the United States Government or any agency thereof.

# DISCLAIMER

Portions of this document may be illegible in electronic image products. Images are produced from the best available original document.

# WAS INTENTIONALLY THIS PAGE' LEFT BLANK

 $\mathbf{I}$ 

I

# Table of Contents

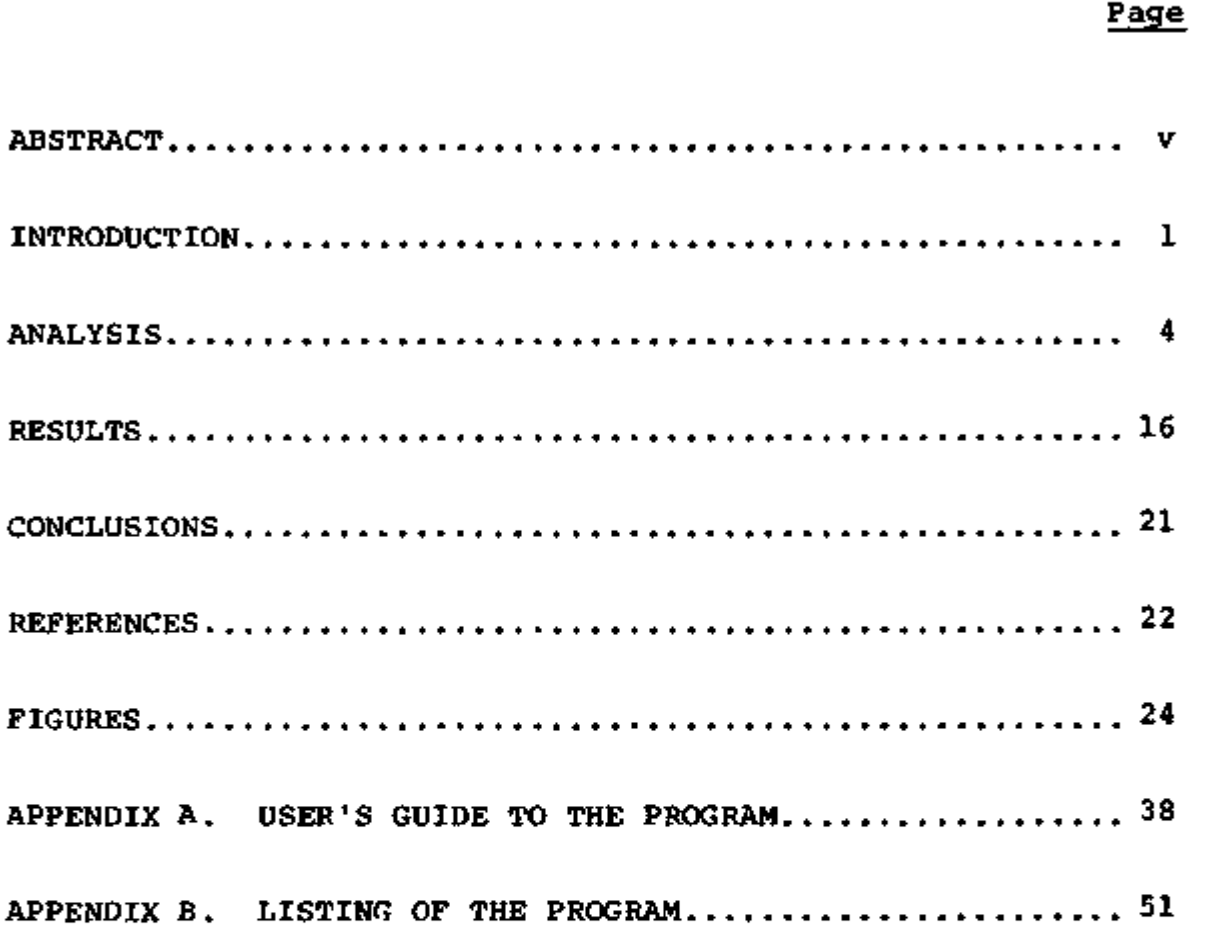

iii

### WAS ^ \* , THIS PAGE INTENTIONALLY LEFT BLANK, .

Ñ

÷

'

 $\bullet$ 

#### ABSTRACT

A numerical method is presented for analyzing the transonic potential flow past a lifting, swept wing. A finite-difference approximation to the full potential equation is solved in a coordinate system which is nearly conformally mapped from the physical space in planes parallel to the symmetry plane, and reduces the wing surface to a portion of one boundary of the computational grid. A coordinate invariant, rotated difference scheme is used, and the difference equations are solved by relaxation. The method is capable of treating wings of arbitrary planform and dihedral, although approximations in treating the tips and vortex sheet make its accuracy suspect for wings of small aspect ratio. Comparisons of calculated results with experimental data are shown for examples of both conventional and supercritical transport wings. Agreement is quite good for both types, but it was found necessary to account for the displacement effect of the boundary layer for the supercritical wing, presumably because of its greater sensitivity to changes in effective geometry.

v

#### INTRODUCTION

The development of profile shapes capable of efficient operation in the transonic regime has spurred interest in flight vehicles designed specifically to operate at near sonic speeds. The ability to predict accurately the aerodynamic characteristics of the complete three-dimensional wing should have a substantial impact on the design of such vehicles by allowing detailed tradeoff studies to be performed without recourse to wind tunnel testing of every design variation.

Recent advances in the theoretical prediction of inviscid transonic flow fields are based largely on type-dependent, finitedifference solutions of the steady potential equation. These methods were first applied to the transonic small disturbance equation by Murman and Cole [1], and the full potential equation by Jameson [2] and Garabedian and Korn [3] for the prediction of airfoil flow fields. The three-dimensional small disturbance equation has also been solved for swept wings by Ballhaus and Bailey [4] and for wing-cylinder combinations by Bailey and Ballhaus [5]. Finally, the full potential equation has been solved by Jameson for the transonic flow over an oblique yawed wing [6]. Although an oblique wing should be aerodynamically more efficient than a conventional swept wing [7], it presents problems of stability and control and aeroelastic divergence. We consider here the prediction of the flow over a swept wing.

In Jameson's treatment of the flow over oblique wings, the coordinate system is aligned in planes normal to the wing

leading edge. Thus, for nonzero angles of yaw the free stream velocity vector is not contained in these planes, and the treatment of a symmetry plane in the flow past a swept wing would be difficult in this coordinate system. In the analysis presented here, the flow is analyzed in coordinate planes parallel to the free stream velocity vector, and the symmetry condition is applied on a single coordinate surface. To allow the use of a fine mesh to resolve the details of the flow in the sensitive region near the leading edge, the spanwise coordinate lines are aligned with the leading edge. Thus for wings of appreciable sweep, the resulting coordinate system is highly nonorthogonal.

The type of geometry we shall treat is illustrated in Figure 1. It consists of a wing of arbitrary planform and dihedral extending from a symmetry plane (or wall). We shall solve a finite difference approximation to the full potential equation for the transonic flow past such a configuration using a generalized relaxation method. The finite difference approximation is the rotated difference scheme introduced by Jameson [6], and is not in conservation form. This can introduce substantial errors in the treatment of flows containing strong shock waves. To assure the correct shock jump relations one ought either to introduce a shock fitting scheme or else to use a difference scheme in conservation form. A conservative formulation of the small disturbance equation has been given by Murman [8], and the exact potential flow equation has been solved in conservation form by Jameson [9] for flows past airfoils. Comparisons with experimental data show no clear cut advantage to using the

conservation form without a detailed modeling of the shock wave boundary layer interaction [10]. This is apparently because the error in the shock jump relations which results from the use of the nonconservative schemes is in the same sense as the effect of the boundary layer interaction. A three dimensional scheme in conservation form will be discussed in a later report.

### ANALYSIS

### Geometry

Accurate representation of the finite difference boundary conditions is much simplified if the boundary surfaces lie in coordinate planes. This is achieved in the present analysis by a sequence of transformations based upon a nearly conformal mapping of the physical space in planes containing the wing sections, taken in the streamwise direction. We begin by considering the physical space to be described in a Cartesian coordinate system for which x, y, and z represent the streamwise, vertical, and spanwise directions, as shown in Figure 1. We then introduce an arbitrary singular line, just inside the leading edge of the profile at each spanwise station. This singular line will be the locus of branch points in subsequent transformations in each of the spanwise planes to unwrap the wing surface to a shallow bump; its location will be chosen to make the bump as smooth as possible. Representing the singular line as

> $x = x_{s}(z)$  $y = y_{\text{g}}(z)$

we define

 $\bar{x} = x - x_{\rm g}(z)$  ,  $\bar{y} = y - y_{s}(z)$ , (1)  $\overline{z}$  =  $z$  .

This transformation shears out the wing sweep and dihedral, and puts the singular line at the origin of each  $\bar{x}, \bar{y}$  plane. In each of these planes we introduce the conformal mapping

$$
(x_1 + i x_1)^2 = 2(\vec{x} + i \vec{y}) \t\t(2)
$$

which maps the entire wing surface to a shallow bump near the plane  $Y_1 = 0$ . If we define the height of this bump as

$$
Y_1 = S(X,\bar{z}) ,
$$

then the final shearing transformation

$$
x = x_1 ,
$$
  
\n
$$
y = y_1 - S(x, \overline{z}) ,
$$
  
\n
$$
z = \overline{z} ,
$$
  
\n(3)

reduces the wing surface to a portion of the plane  $Y = 0$ .

To render the computational domain finite, stretching transformations are introduced. For example,

$$
Y = \frac{b\bar{Y}}{(1 - \bar{Y}^2)^a}, \qquad 0 \le a \le 1,
$$
 (4)

is used to map the planes  $Y = + \infty$  to  $\overline{Y} = + 1$ . Similar transformations are used outboard of the wing tip in the 2 direction, sketch of the resulting rectangular computational domain is sketch of the resulting rectangular computational domain is

$$
\bar{y} = \bar{y}_{te} + \tau(\bar{x}_{te} - \bar{x}^{*})
$$
\n
$$
\bar{y} = \bar{y}_{te} + \tau(\bar{x}_{te} - \bar{x}^{*})
$$
\n
$$
\frac{2\pi}{(\bar{x} - \bar{x}^{*})}
$$
\n
$$
\frac{2\pi}{(\bar{x} - \bar{x}^{*})}
$$
\n(5)

where  $\tau$  is the mean of the upper and lower surface slopes at the trailing edge,  $\bar{x}_{t,a}$ ,  $\bar{y}_{ta}$  are the trailing edge coordinates, and  $\bar{x}^*$  is a suitably chosen scaling constant (usually taken as the ordinate of the local quarter-chord point). In the solution, this cut is taken as the  $\sim$  location of the vortex sheet, across which special difference formulas must be applied. Thus we make which special difference for  $\mu$  special difference for  $\mu$  applied. Thus we make  $\mu$ 

## **Equation of Motion**

In the absence of strong shock waves, the steady, inviscid motion of a compressible fluid is well approximated by the wellknown equation for the velocity potential  $\phi$ :

$$
(a2-u2) \Phi_{xx} + (a2-v2) \Phi_{yy} + (a2-w2) \Phi_{zz} - 2uv \Phi_{xy} - 2uw \Phi_{xz} - 2vw \Phi_{yz} = 0
$$
, (6)

where u, v, and w are the velocity components (i.e., the, derivatives of  $\phi$ ) in the x, y, and z directions, and a is the speed of sound. For the steady, potential flow of a perfect gas with specfic heat ratio *y ,* 

$$
a2 = a02 - \frac{\gamma - 1}{2} (u2 + v2 + w2) , \qquad (7)
$$

where  $a_0$  is the stagnation speed of sound. If the flow is uniform at infinity, parallel to the x-y plane, and inclined at an angle a

to the x-axis, the far field singularity can be removed by defining the reduced potential G as

$$
G = \Phi - x \cos \alpha - y \sin \alpha
$$
\n
$$
= \Phi - \left\{ \frac{1}{2} (x_1^2 - x_1^2) + x_5 (z) \right\} \cos \alpha - \left\{ x_1 x_1 + y_5 (z) \right\} \sin \alpha.
$$
\n(8)

The transformations of equations (1), (2), and (3) applied to equation (6) then result in an equation of the form

$$
A G_{XX} + B G_{YY} + C G_{ZZ} + D G_{XY} + E G_{XZ} + F G_{YZ} + R = 0 . \qquad (9)
$$

If we introduce the notation

$$
\xi = -x_{1_{\overline{x}}} x'_{s} - x_{1_{\overline{y}}} y'_{s}
$$
\n
$$
\eta = x_{1_{\overline{y}}} x'_{s} - x_{1_{\overline{x}}} y'_{s}
$$
\n
$$
0 = \frac{1}{h} \phi_{X_{1}} = \frac{1}{h} \{x_{1} \cos \alpha + y_{1} \sin \alpha + G_{X} - S_{X}G_{Y}\}
$$
\n
$$
V = \frac{1}{h} \phi_{Y_{1}} = \frac{1}{h} \{-y_{1} \cos \alpha + x_{1} \sin \alpha + G_{Y}\}
$$
\n
$$
w = \phi_{2} = h \xi U + h \eta V + x'_{s} \cos \alpha + y'_{s} \sin \alpha + G_{Z} - S_{Z}G_{Y}
$$
\n(11)

and

$$
\overline{U} = U + h\xi w
$$
\n
$$
\overline{V} = V + h\eta w
$$
\n(12)

where

$$
h^{2} = \left| \frac{d(\bar{x} + i\bar{y})}{d(x_{1} + i x_{1})} \right|^{2} = x_{1}^{2} + x_{1}^{2} \tag{13}
$$

$$
A = a^{2}\{1 + h^{2}\epsilon^{2}\} - \bar{u}^{2}\}g_{x}^{2} + \{a^{2}(1+h^{2}n^{2}) - \bar{v}^{2}\} \\
+ h^{2}(a^{2}-w^{2})g_{z}^{2} - \{2h^{2}a^{2}\epsilon n - 2\bar{v}\bar{v}\}g_{x} \\
+ \{2h^{2}\epsilon a^{2}-2hw\bar{v}\}g_{x}g_{z} - \{2h^{2}na^{2} - 2hw\bar{v}\}g_{z} \\
C = h^{2}\{a^{2} - w^{2}\} , \\
D = -2\{a^{2}(1+h^{2}\epsilon^{2}) - \bar{v}^{2}\}g_{x} + \{2h^{2}\epsilon na^{2} - 2\bar{v}\bar{v}\} - \{2h^{2}\epsilon a^{2} - 2hw\bar{v}\}g_{z} , \\
E = 2h^{2}\epsilon a^{2} - 2hw\bar{v} , \\
F = -2h^{2}(a^{2}-w^{2})g_{z} - \{2h^{2}\epsilon a^{2} - 2hw\bar{v}\}g_{x} + 2h^{2}na^{2} - 2hw\bar{v} , \nR = \{-\{a^{2}(1+h^{2}\epsilon^{2}) - \bar{v}^{2}\}g_{xx} - h^{2}(a^{2}-w^{2})g_{zz} - \{2h^{2}\epsilon a^{2} - 2hw\bar{v}\}g_{xz}\}g_{x} \\
+ h^{3}(a^{2}-w^{2})\{ \{(x_{s}^{'2}-y_{s}^{'2})x_{1\frac{1}{2\sigma^{2}}} + 2x_{s}^{'2}y_{s}^{'}x_{1\frac{1}{2\sigma^{2}}} - x_{s}^{''x}x_{1\frac{1}{2}} - y_{s}^{''x}x_{1\frac{1}{2}}\}v \right\} \\
+ \{2h^{4}w\{ (x_{1\frac{1}{2}}x_{s}^{'}-x_{s}^{'}x_{s}^{'})x_{1\frac{1}{2\sigma^{2}}} + 2x_{s}^{'2}y_{s}^{'}x_{1\frac{1}{2\sigma^{2}}} + x_{s}^{''x}x_{1\frac{1}{2}} - y_{s}^{''x}x_{1\frac{1}{2}}\}v \} \\
+ 2h^{4}w\{ (x_{1\frac{1}{2}}x_{s}^{'}-x_{1\frac{1}{2}}x_{s}^{'}x_{s}^{'}x
$$

Note that for the transformation defined by equation (2),

$$
x_1 = x_1/h^2,
$$
  
\n
$$
y_1 = x_1/h^2,
$$
 (15)

and

$$
x_{1_{\overline{X}\overline{X}}} = -\frac{x_1}{h^6} (h^2 - 4x_1^2) ,
$$
  

$$
x_{1_{\overline{X}\overline{Y}}} = \frac{x_1}{h^6} (h^2 - 4x_1^2) .
$$
 (16)

The symmetry condition that  $w = 0$  on the plane  $z = 0$ requires

$$
G_{Z} + \xi G_{X} - \left\{ S_{Z} + \xi S_{X} - \eta \right\} G_{Y} = 0 \t\t(17)
$$

and the boundary condition that the flow be tangent to the wing surface requires

$$
\left\{\frac{1}{h^{2}} (1 + s_{X}^{2}) + \left\{s_{Z} + \xi s_{X} - \eta\right\}^{2}\right\}c_{Y}
$$
  
+ 
$$
\left\{-\frac{1}{h^{2}} s_{X} + \xi\left\{-s_{Z} - \xi s_{X} + \eta\right\}\right\}c_{X} + \left\{-s_{Z} - \xi s_{X} + \eta\right\}c_{Z}
$$
  
+ 
$$
\left\{-x_{1_{\overline{X}}}\cos\alpha - x_{1_{\overline{Y}}}\sin\alpha\right\}s_{X} - x_{1_{\overline{Y}}}\cos\alpha + x_{1_{\overline{X}}}\sin\alpha = 0 ,
$$
 (18)  
on 
$$
Y = 0.
$$

Downstream of a finite lifting wing there will be a vortex sheet. Across the sheet the pressure is continuous, but there may be discontinuities in the tangential velocity components. Convection and roll-up of the vortex sheet are ignored. In reality, the component of velocity normal to the sheet must be zero, but in our approximation it is simply required to be continuous. Thus, the equation

$$
\phi_{YY} = 0
$$

is used at points lying on the vortex sheet. Also the disconti-

nuity in potential is assumed to be constant along streamwise coordinate lines downstream of the trailing edge. The value of this discontinuity is determined by the Kutta condition, and its spanwise variation determines the strength of the vortex sheet.

### Finite Difference Approximation

The success of the type dependent difference scheme applied to the transonic small disturbance equation by Murman and Cole [1] can be attributed to the fact that it effectively adds a directional bias to the equation at points where the local flow is supersonic. In constructing an analogous scheme for the full potential equation in general curvilinear coordinates (which may not be aligned, even approximately, with the local flow direction), care must be taken to ensure that this bias is added in the upwind direction, i.e., in the direction parallel to the velocity vector.

A method with this property has been proposed by Jameson [6]. To illustrate it, we return to the potential equation in the physical coordinates. The equation is rearranged as if it were expressed in a Cartesian coordinate system aligned with the local flow direction, s, at the point under consideration. Then equation (6) assumes the canonical form

$$
(a2-q2)\Phi_{\bf{gs}} + a2(\nabla2\Phi - \Phi_{\bf{gs}}) = 0
$$
 (19)

where q is the magnitude of the velocity.

The relaxation scheme is designed to simulate an artificial time dependent process which converges to the desired solution of the steady state equation. In the finite difference approximation to the potential equation, central differences are used to calculate all first derivatives, from which the velocities can be determined using equations (11). At grid points where the flow is subsonic, central differences are also used to approximate the second-order derivatives in equation (9). A typical central difference formula for  $G_{XY}$  is

$$
G_{XX} = \frac{G_{i-1,j,k}^{(n+1)} - (\frac{2}{\omega}) G_{i,j,k}^{(n+1)} - 2(1 - \frac{1}{\omega}) G_{i,j,k}^{(n)} + G_{i+1,j,k}}{\Delta x^2}
$$
 (20)

where the superscripts denote the iteration level and  $\omega$  is the relaxation factor  $[6]$ . If we regard each iteration as representing an advance  $\Delta t$  in an artificial time coordinate, this formula can be interpreted as an approximation to

$$
G_{XX} = \frac{\Delta t}{\Delta X} \{ G_{Xt} + \frac{1}{\Delta x} \left( \frac{2}{\omega} - 1 \right) G_t \}
$$

Similarly, the formula

$$
G_{XY} = \frac{G_{i+1,j+1,k}^{(n)} - G_{i+1,j-1,k}^{(n)} - G_{i-1,j+1,k}^{(n+1)} + G_{i-1,j-1,k}^{(n+1)}}{4\Delta X\Delta Y}
$$
 (21)

can be interpreted as an approximation to

$$
G_{XY} = \frac{1}{2} \frac{\Delta t}{\Delta x} G_{Yt}.
$$

The relaxation process can thus be regarded as an approximation to the time dependent equation

$$
(M^{2}-1)G_{gg} - G_{mm} - G_{nn} + 2\alpha_{1}G_{gt} + 2\alpha_{2}G_{mt} + 2\alpha_{3}G_{nt} + \delta G_{t} = Q, \qquad (22)
$$

where  $M = q/a$  is the local Mach number, m and n are suitably scaled coordinates in the plane normal to the velocity vector, and Q contains all the terms in the equation other than the principal part. The coefficients  $a_1, a_2, a_3$ , and  $\delta$ , depend on the mix of old and updated values in the difference equations as well as any explicit time-like or mixed terms that have been added for stability.

Introducing the new time coordinate

$$
T = t - \frac{a_1}{n^2 - 1} s + a_2 m + a_3 n,
$$

transforms equation (22) to

$$
(M^{2}-1)G_{gg} = G_{mn} - G_{nn} - \left(\frac{\alpha_{1}^{2}}{M^{2}-1} - \alpha_{2}^{2} - \alpha_{3}^{2}\right)G_{TT} + \delta G_{T} = 0.
$$
 (23)

In order to ensure the convergence of the scheme, we require that equation (23) should be a damped three-dimensional wave equation. This will be the case if

$$
\alpha_1^2 > (M^2 - 1) (\alpha_2^2 + \alpha_3^2) \quad . \tag{24}
$$

At points where the velocity is supersonic, upwind differences are used to represent contributions to G<sub>gg</sub> in the first term of equation (19). This is done using formulas of the type

$$
G_{XX} = \frac{2G_{i,j,k}^{(n+1)} - G_{i,j,k}^{(n)} - 2G_{i-1,j,k}^{(n+1)} + G_{i-2,j,k}^{(n)}}{\Delta X^2},
$$
  
\n
$$
G_{XX} = \frac{G_{i,j,k}^{(n+1)} - G_{i-1,j,k}^{(n+1)} - G_{i,j-1,k}^{(n+1)} + G_{i-1,j-1,k}^{(n+1)}}{\Delta X \Delta Y}.
$$
\n(25)

These formulas also have the property of guaranteeing diagonal dominance for the updated values on each line. The formula for  $G_{yy}$  can be interpreted as representing

$$
G_{XX} + 2 \frac{\Delta t}{\Delta X} G_{XL}.
$$

Together with analogous formulas for  $G_{YY}$  and  $G_{ZZ}$  , this introduces a term equal to

$$
2(M^2-1)G_{\text{st}}
$$

into equation (22). To ensure that equation (24) is satisfied at points near the sonic line where  $(M^2-1)$  is small, the coeffiat points near the sonic line where  $\alpha$  is small, the sonic line where  $\alpha$  is small, the coefficient of coefficient  $\alpha$ cient of  $a^{2}$  can be further augmented by adding a term of the form

$$
\beta \frac{\Delta t}{\Delta X} \left\{ U G_{\chi t} + V G_{\chi t} + h^2 w G_{\chi t} \right\} \tag{26}
$$

where \$ > 0 is appropriately chosen. The required mixed derivatives can be constructed in the form

$$
\frac{\Delta t}{\Delta X} G_{\text{X}t} = \frac{G_{i,j,k}^{(n+1)} - G_{i,j,k}^{(n)} - G_{i-1,j,k}^{(n+1)} + G_{i-1,j,k}^{(n)}}{\Delta x^2} \tag{27}
$$

The supersonic difference scheme is completed by using central difference formulas similar to equations (20) and (21) to evaluate contributions to the second term of equation (19), but with  $\omega$  set to unity, as suggested by a local von Neumann test [6].

### Boundary Conditions

The boundary condition at infinity is particularly simple because the square root transformation reduces the entire vortex wake to the X-Z plane at downstream infinity. Therefore, since the uniform stream singularity has been removed by the introduction of the reduced potential, the Dirichlet condition

 $G = 0$ 

is appropriate.

On the X-Y and X-Z planes, finite difference approximations to the Neumann boundary conditions specified by equations (17) and (18) must be applied to those portions representing solid boundaries (i.e., the symmetry plane and the wing surface). At the wing surface, central difference approximations are used in equation (18) to define values of the reduced potential at image points located one mesh spacing below the X-2 plane. A similar method is used on the symmetry plane, but due to the high degree of nonorthogonality of the coordinate system when the wing is highly swept, simple central differences become unstable. Thus, to set the potential values at the image points for the symmetry plane, the X-differences required in equation (17) are evaluated by averaging one-sided differences on either side of the symmetry plane, taken in the,upwind direction in the image plane, and in the downwind direction in the first plane in the flow region. The symmetry condition thus remains formally second order accurate, and the incorporation of the image point whose value is being set into the X-difference adds to the stability of the scheme. This method of handling the symmetry condition has proved stable for

sweep angles in excess of 35 degrees.

At points on the X-Z plane which do not lie on the wing surface, the values of the reduced potential at the image points are taken to be those of the associated point on the other side of the branch cut, allowing for a discontinuity across the vortex sheet. The value of this discontinuity is taken to be independent of X at each spanwise station, and its value is determined by the Kutta condition that the flow leave the trailing edge smoothly.

One final note concerns points which lie on the continuation of the singular line outboard of the wing tip. At these points the mapping is singular, and a special limiting form of the difference equations must be used. At points where the solution is regular, the nonlinear terms of the potential equation are of  $O(1/h)$ , while the Laplacian transforms to

$$
\frac{1}{h^2} (\phi_{X_1 X_1} + \phi_{Y_1 Y_1}) + \phi_{ZZ}.
$$

Thus, in the limit as h tends to zero,

$$
\phi_{X_1 X_1} + \phi_{Y_1 Y_1} = 0 \tag{28}
$$

is a suitable limiting form.

#### RESULTS

### Computational procedure

The potential formulation is particularly attractive for three-dimensional calculations because it requires the storage of only one quantity at each grid point, and the number of grid points required to accurately describe these flow fields is large. Even so, it is impractical to store the entire solution array in the high speed core of many current computing machines. Fortunately, since the analysis presented here depends on a relaxation solution of the difference equations, it is not necessary to have the entire solution immediately available at all times. It is, therefore, stored on a disk file, and read into core one X-Y plane at a time. At any time during the solution procedure, the values of the potential on four such planes are in the core. Old values are buffered in and new values buffered out of core while other calculations are being performed as much as possible, to keep the process efficient.

In each X-Y plane, the equations are solved by successive line overrelaxation. The plane is divided into three regions, as shown in Figure 3. In the central region the equations are relaxed along horizontal lines, sweeping from infinity to the wing surface. In the outer regions the equations are relaxed along vertical lines, sweeping away from the central region to infinity. Such a sweep pattern ensures that the sweep direction will not be opposed to the flow direction in any supersonic zones,

which would result in instability. In many cases, the central region can be taken to cover the entire plane; that is, only horizontal line relaxation is used.

To speed convergence, an initial calculation is usually performed on a coarse grid, typically containing 48x6x8 grid cells in the X, Y, and Z directions respectively. This solution is then interpolated onto a finer grid containing twice as many mesh cells in each direction, and is used as a starting guess for an intermediate solution. The process is repeated once again to give the final solution on a grid containing 192x24x32 mesh cells. A typical run consists of 100 relaxation sweeps on each grid, requiring a total of approximately 85 minutes of CPU time on a CDC 6600. The same program has been run on the CDC 7600, for which a similar calculation requires about 15 minutes.

### Examples

In this section we present the results of calculations using the swept wing program, and compare the predicted surface pressure distributions with those measured in experiments. The comparisons are made for two different wings, each typical of a class of swept wings of the subsonic transport type.

The first wing geometry is representative of the tip panel of a relatively simple wing of conventional high speed section shape. It has a uniform section of 9.8 percent thickness ratio,

and the planform has a leading edge sweep angle of 30°, a taper ratio of 0.7, and an aspect ratio of 3.8. A program generated projection drawing of the wing is shown in Figure 4. The wing was tested by Monnerie and Charpin [11] of the ONERA, and carries their designation of wing M-6.

The first results presented are at a free stream Mach number of 0.9226 and zero angle of attack, resulting in zero lift for this symmetrical wing. Figure 5 compares the calculated and measured streamwise surface pressure distributions at the 20, 45, 65, and 95 percent semispan locations [11,12]. Agreement is quite good, including the predicted shock location.

Figure 6 shows similar results for the same wing at a Mach number of 0.919 and an angle of attack of 3.07 degrees. Again, agreement between the computed and experimental results is quite good, with the exception of the shock location on the lower surface, which is somewhat further aft than predicted by the calculation.

Figure 7 shows a program generated, three-dimensional, projection view of the wing surface pressure distribution at a Mach number of 0.840 and an angle of attack of 3.06 degrees. This is a particularly interesting case because of the merging of two shocks into one on the wing upper surface as one proceeds outboard. This pattern is graphically illustrated in the projection view. Figure 8 shows comparisons of the calculated results with experimental data, again at the 20, 45, 65, and 95 percent semispan stations. Agreement is quite good, including the

prediction of the double-shock pattern at the inboard stations.

Figure 9 shows the projection view of the wing surface pressure distribution at a Mach number of 0.837 and an angle of attack of 6.06 degrees. Again, the calculation predicts the merging of a double shock pattern inboard to a single shock further outboard. Comparisons with data, shown in Figure 10 show that agreement is still quite good.

The second geometry is representative of wings being considered for the next generation of subsonic transport aircraft. The wing is twisted, both aerodynamically and geometrically, is highly tapered, and has a discontinuity in trailing edge sweep angle at the 35 percent semispan location. The planform has a leading edge sweep angle of 35 degrees and an aspect ratio of 7. It has 5 degrees of dihedral. It is defined by four distinct streamwise sections (at the 12, 35, 70, and 100 percent semispan stations), with linearly interpolated coordinates between. The streamwise thickness ratio varies from 16.3 percent at the root to 11.9 percent at the tip. For the wind tunnel tests the wing was mounted on a quasicylindrical fuselage which extended to the 12 percent semispan. For the computations, the symmetry plane was assumed to be at the same spanwise station as the wing-fuselage intersection in the tests. A projection drawing of the wing (extended to the fuselage centerline) is shown in Figure 11. For these calculations, the wing geometry was modified to account for boundary layer effects by adding the displacement thickness obtained from two-dimensional boundary layer calculations

multiplied by an empirically determined spanwise weighting factor. The wing was one of several tested in a cooperative program by the Douglas Aircraft Company and the NASA Ames Research Center in the Ames 11-foot tunnel at a Reynolds number of approximately  $5\times10^6$ , based on the mean aerodynamic chord.

A program generated three-dimensional projection drawing of the upper and lower surface pressure distributions for this wing is shown in Figure 12. (This particular case was run with no correction for boundary layer displacement effect, and with the wing extended to the fuselage centerline.)

Comparisons with experimental data are shown in Figures 13 and 14. The first case, Figure 13, shows streamwise surface pressure distributions at a number of spanwise stations for a Mach number of 0.75 and an angle of attack of 2.2 degrees. Agreement with experiment is seen to be excellent, including the location and strength of the rather strong shock near the leading edge on the wing upper surface.

Figure 14 shows similar comparisons at a Mach number of 0.84 and an angle of attack of 1.85 degrees. Again, agreement is quite good, although the resolution of the first (rather weak) shock of the inboard double shock pattern seems lost between the 35.5 and 50 percent semispan locations.

The results displayed in Figures 13 and 14 were kindly supplied by R. M. Hicks and P. A. Henne. Further details of the wing geometry, calculations, and test conditions are contained in [13].

#### CONCLUSIONS

A numerical method has been presented for determining the inviscid transonic flow past a swept wing. The method is based on a type-dependent, finite difference approximation to the full potential equation, solved in a computational domain designed for accurate application of the wing surface and symmetry plane boundary conditions. Calculated surface pressure distributions agree well with experimental data for wings of conventional and supercritical section shape (when the geometry in the latter cases is corrected for the displacement effect of the boundary layer).

Mapping techniques similar to those used here could be used to treat more realistic geometries, e.g., a wing mounted on a fuselage [14]. The recasting of the finite difference approximation into conservation form would also be an important theoretical contribution.

Finally, as was mentioned in the preceding section, these calculations require a substantial amount of computer time. Thus, methods of accelerating the convergence of the iterative scheme are particularly important in three-dimensional problems. A number of techniques to achieve this have met with success in two-dimensional calculations, including a hybrid Poisson-solver/ relaxation technique [15,16], a multi-grid method [17], and an alternating-drection method [18]. The extension of these methods to three-dimensional calculations should result in great savings.

#### REFERENCES

- 1. Murman, E. M., and Cole, J. D., "Calculation of plane, steady transonic flows," AIAA J. 9, (1971) 114.
- 2. Jameson, Antony, "Transonic flow calculations for airfoils and bodies of revolution," Grumman Aerodynamics Report 370^71-1, (December 1971).
- 3. Garabedian, P. R., and Korn, D. *G.,* "Analysis of transonic airfoils," Comm. Pure Appl. Math. 24 (1972) 841.
- 4. Ballhaus, W. F. and Bailey, F. R., "Numerical calculation of transonic flow about swept wings," AIAA Paper 72-677 (1972).
- 5. Bailey, F. R. and Ballhaus, W. F., "Relaxation methods for transonic flow about wing-cylinder combinations and lifting, swept wings," Third International Conference on Numerical Methods in Fluid Dynamics, Paris, France,(July 3-7, 1972).
- 6. Jameson, Antony, "Iterative solution of transonic flows over airfoils and wings, including flows at Mach 1," Comm. Pure Appl. Math. 27 (1974) 283.
- 7. Jones, R. T., "Reduction of wave drag by antisymmetric arrangement of wings and bodies," AIAA J. 10  $(1972)$  171-176.
- 8. Murman, E. M., "Analysis of embedded shock waves calculated by relaxation methods," AIAA J. 12 (1974) 626-633.
- 9. Jameson, Antony, "Transonic potential flow calculations using convservation form," proceedings of AIAA  $2^{nd}$  Computational Fluid Dynamics Conf., (June 1975) 148-155.

- 10. Barer, F. and Korn, D., "Computer simulation of transonic flows past airfoils with boundary layer correction," Proc. AIAA 2nd Computational Fluid Dynamics Conf. (6/1975) 184-189.
- 11. Monnerie, B. and Charpin, F., "Essais de Buffeting d'une aile en fleche en transsonique," 10<sup>e</sup> Colloque d'Aerodynamique Appliquee, Institut de Mechanique des Fluides, Lille (11/73).
- 12. van der Vooren, J., Private Communication.
- 13. Hicks, R. M., and Henne, P. A., NASA TMX, to appear.
- 14. Caughey, D. A., and Jameson, Antony, "Calculation of transonic potential flow fields about complex, three dimensional configurations," Project SQUID Workshop on Transonic Flow Problems in Turbomachinery, Monterey, California, (February 1976).
- 15. Jameson, Antony, "Accelerated iterative schemes for transonic flow calculations using fast Poisson solvers," New York Univ. ERDA Report COO-3077-82.
- 16. Caughey, D. A., and Jameson, Antony, "Accelerated iterative calculation of transonic nacelle flow fields," AIAA Paper 76-100, presented at AIAA 14<sup>th</sup> Aerospace Sciences Meeting, Washington, D. C., (January 26-28, 1976).
- 17. South, Jerry C., Jr., and Brandt, Achi, "Application of a multi-level grid method to transonic flow calculations," Project SQUID Workshop on Transonic Flow Problems in Turbomachinery, Monterey, California (February 1976).
- 18. Jameson, Antony, "An alternating-direction method for the solution of the transonic small disturbance equation," New York Univ. ERDA Report COO-3077-96.

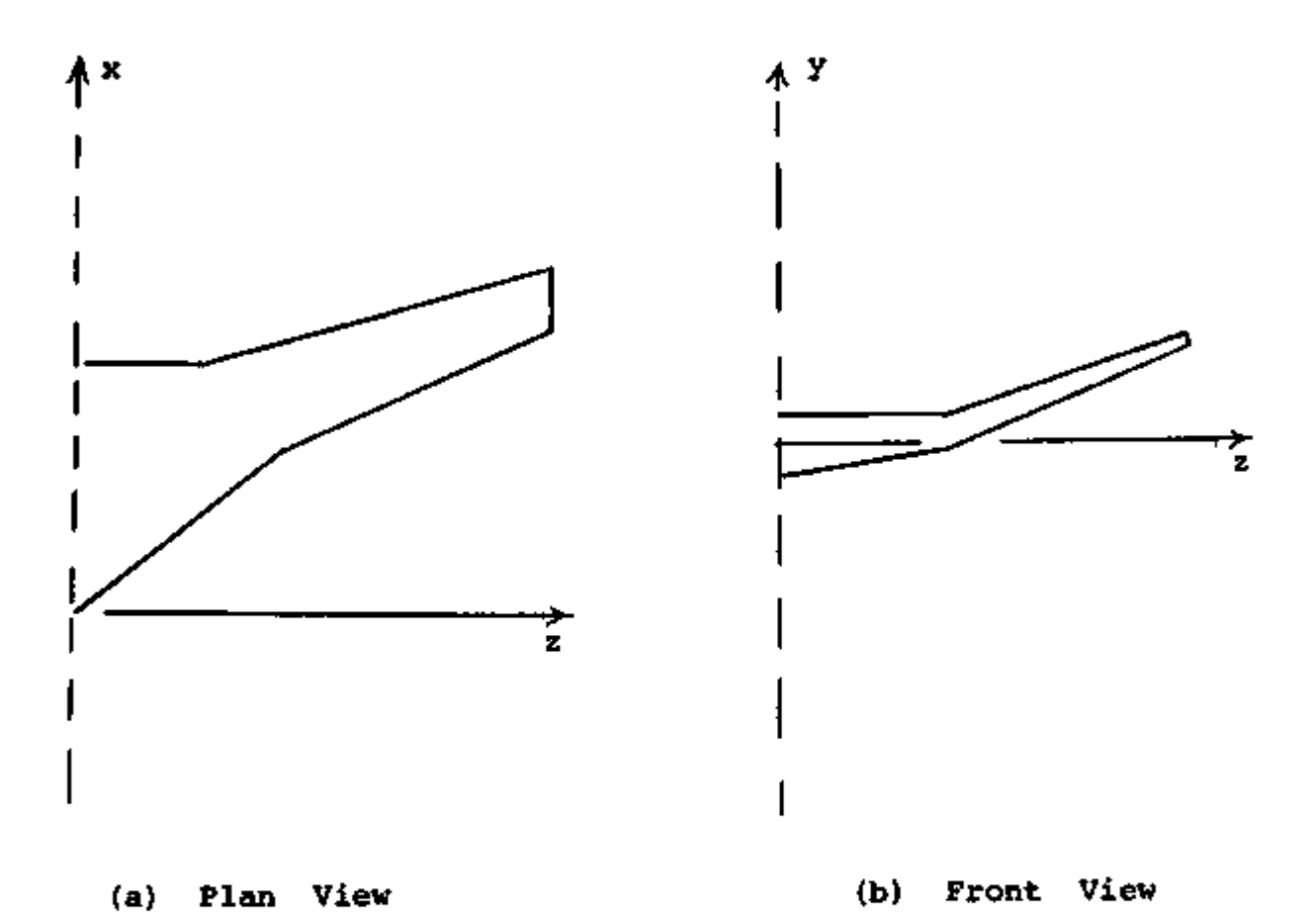

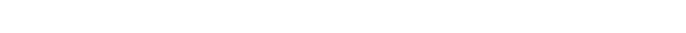

Figure 1. Geometry of Swept Wing.

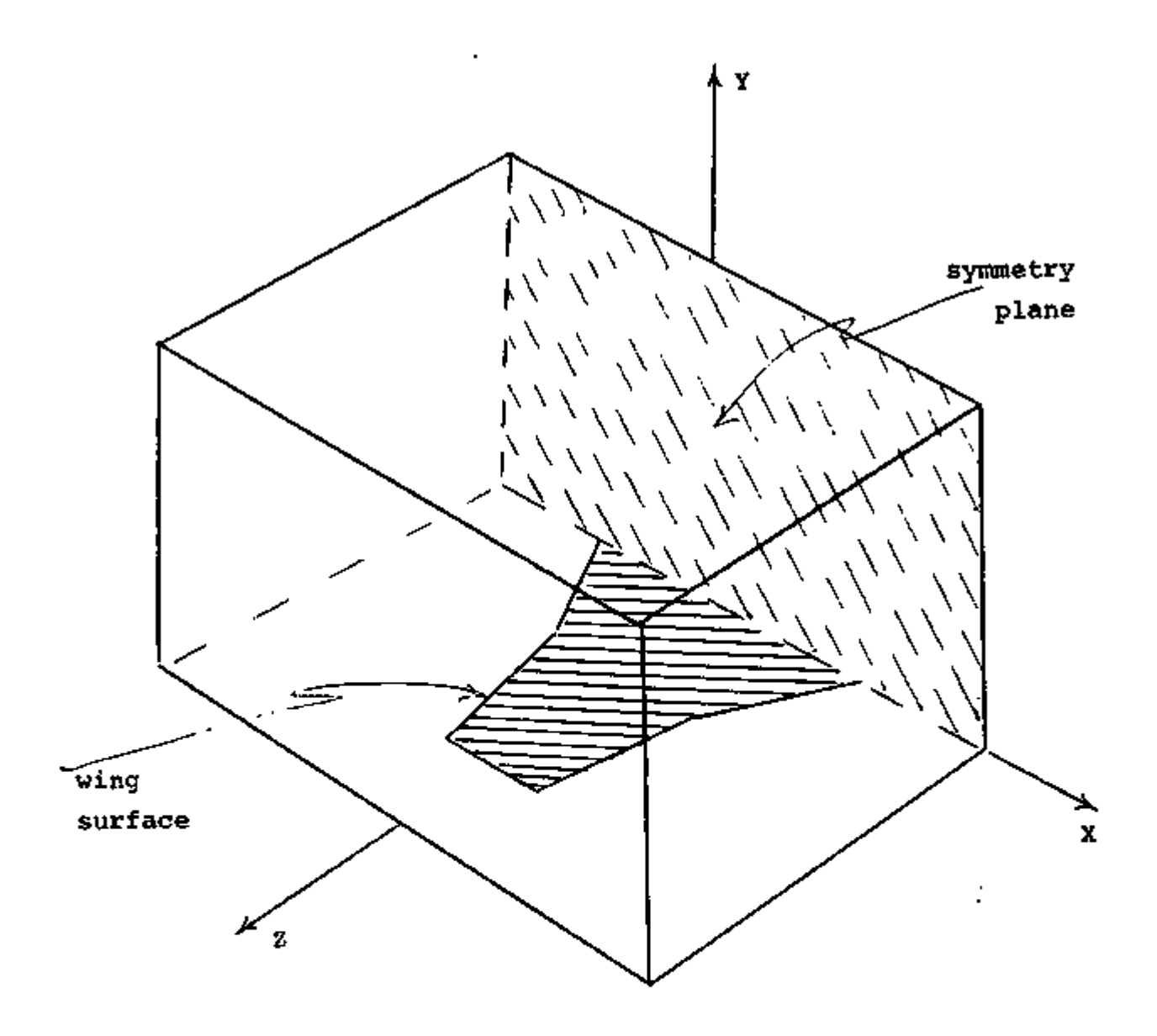

Figure 2. Sketch of Computational Domain.

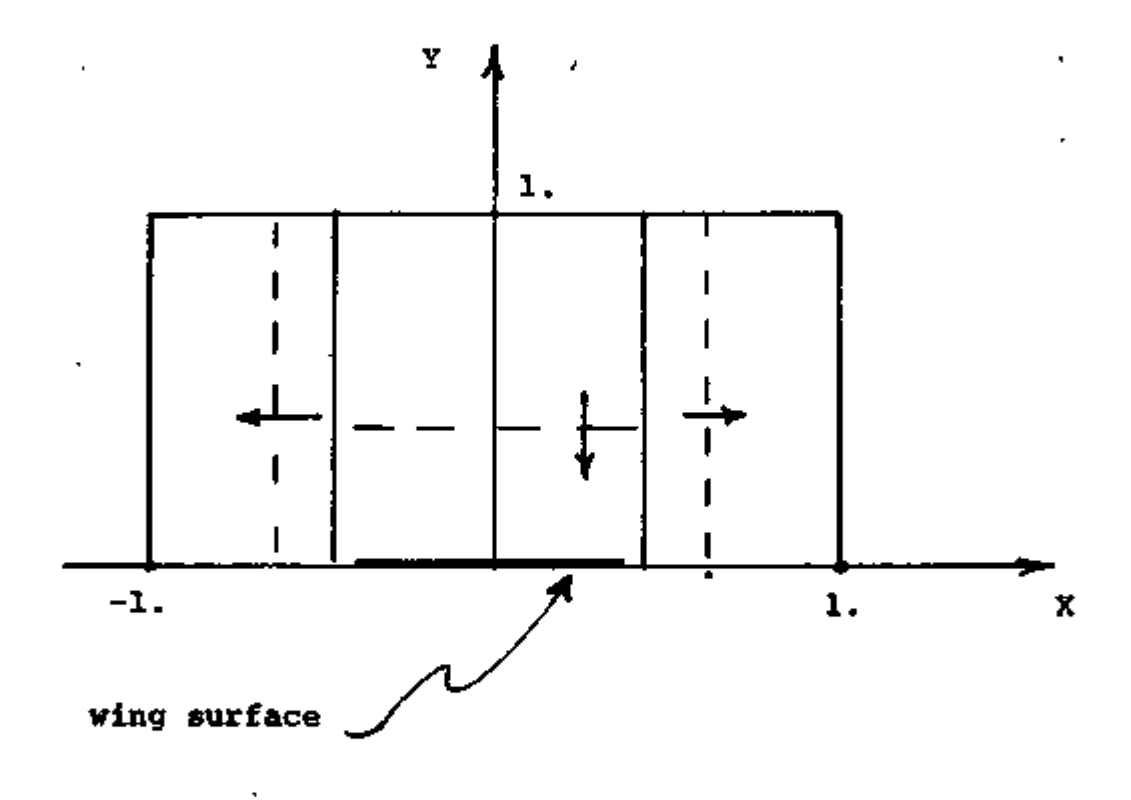

Figure 3. Sweep Directions in Computational Plane.

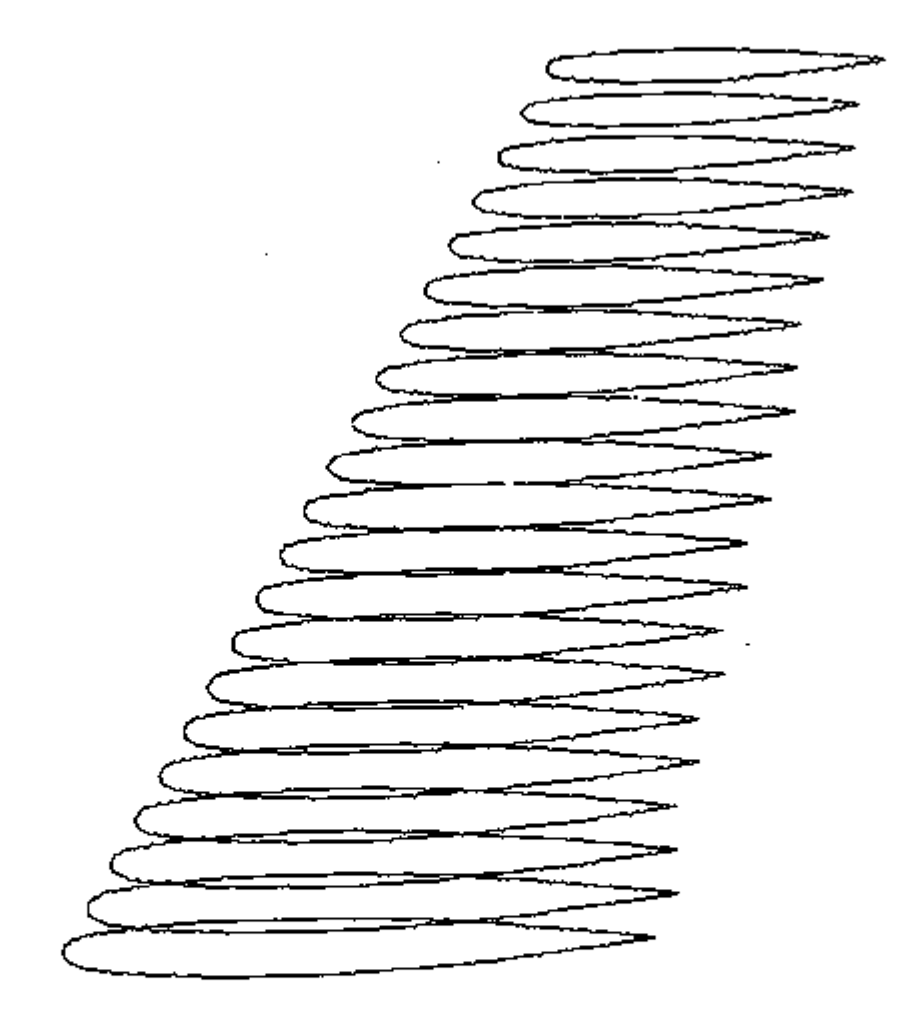

# FIGURE 4. GEOMETRY OF ONERA WING.

# VIEW OF WING

ONERA WING M6 L.E. SWEEP 30 DEG ASPECT RATIO 3.8<br>MACH 1923 YAM 10.000 ALPHA 0.000 23 YAW 0.000 ALPHA 0.000<br>246 -.00 CL -.0000 CD 0246 MACH  $L/D$  -.00 CL -.0000

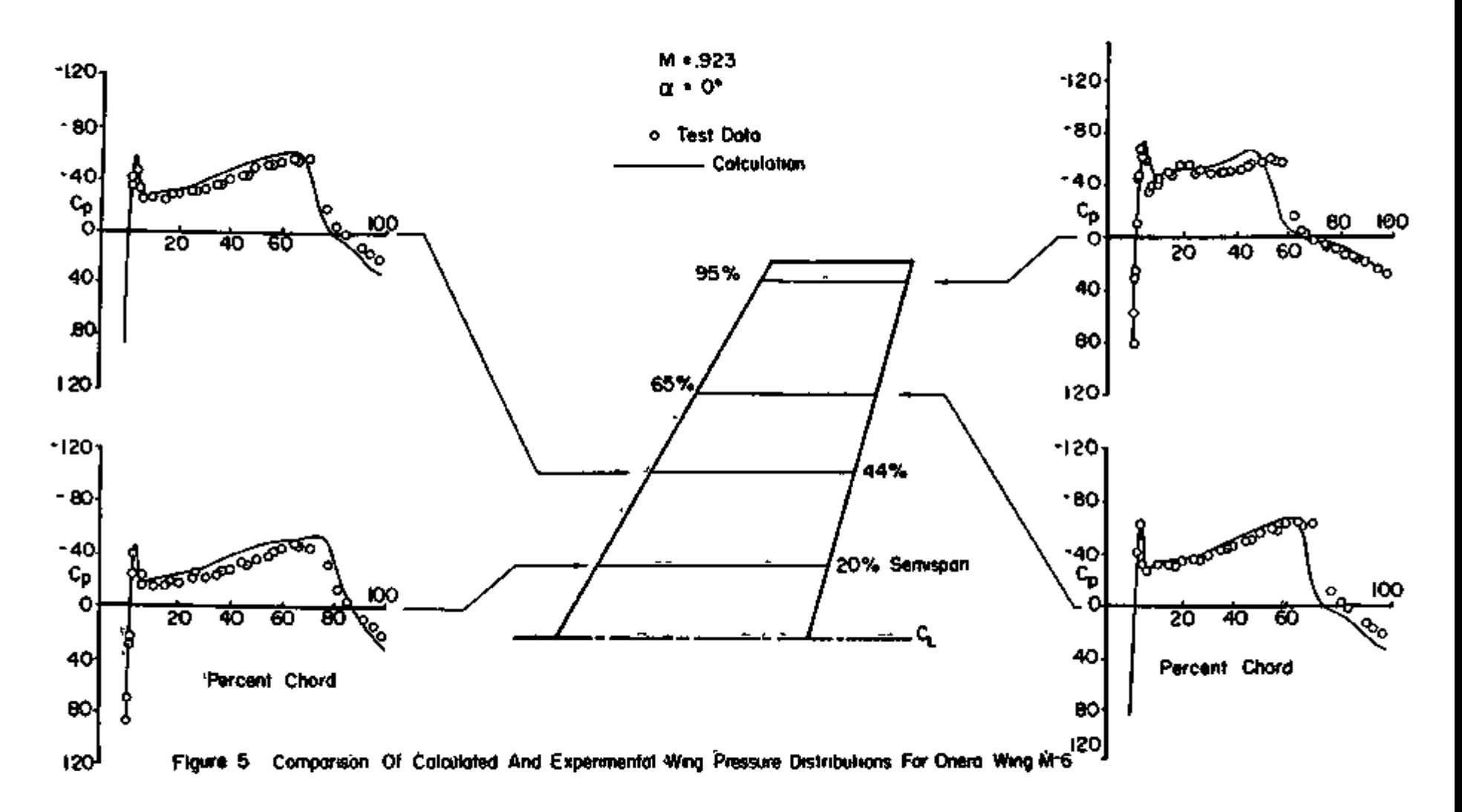

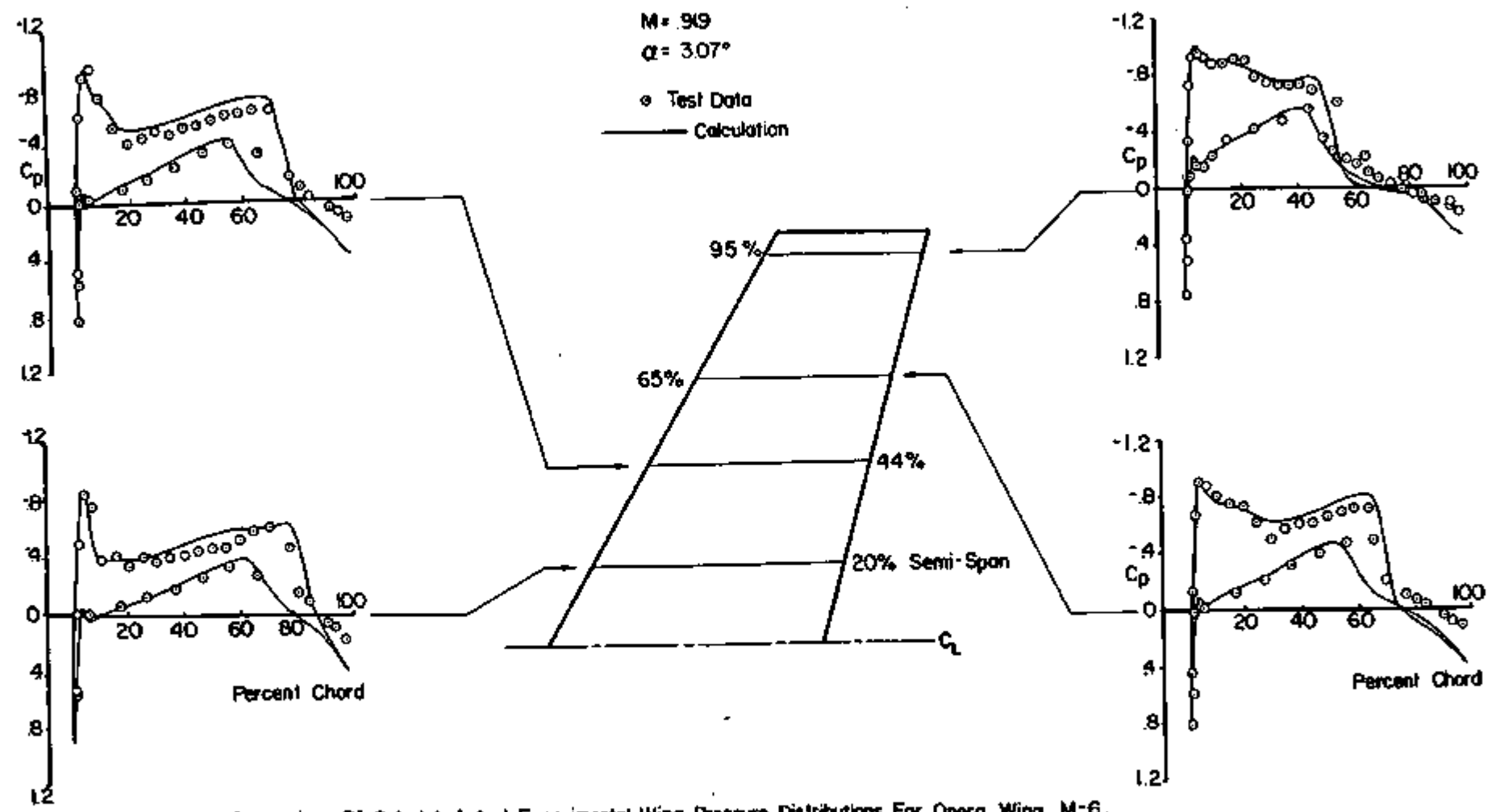

٠

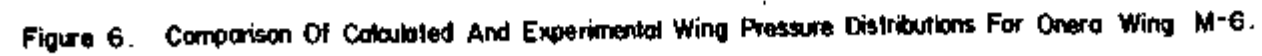

ូ
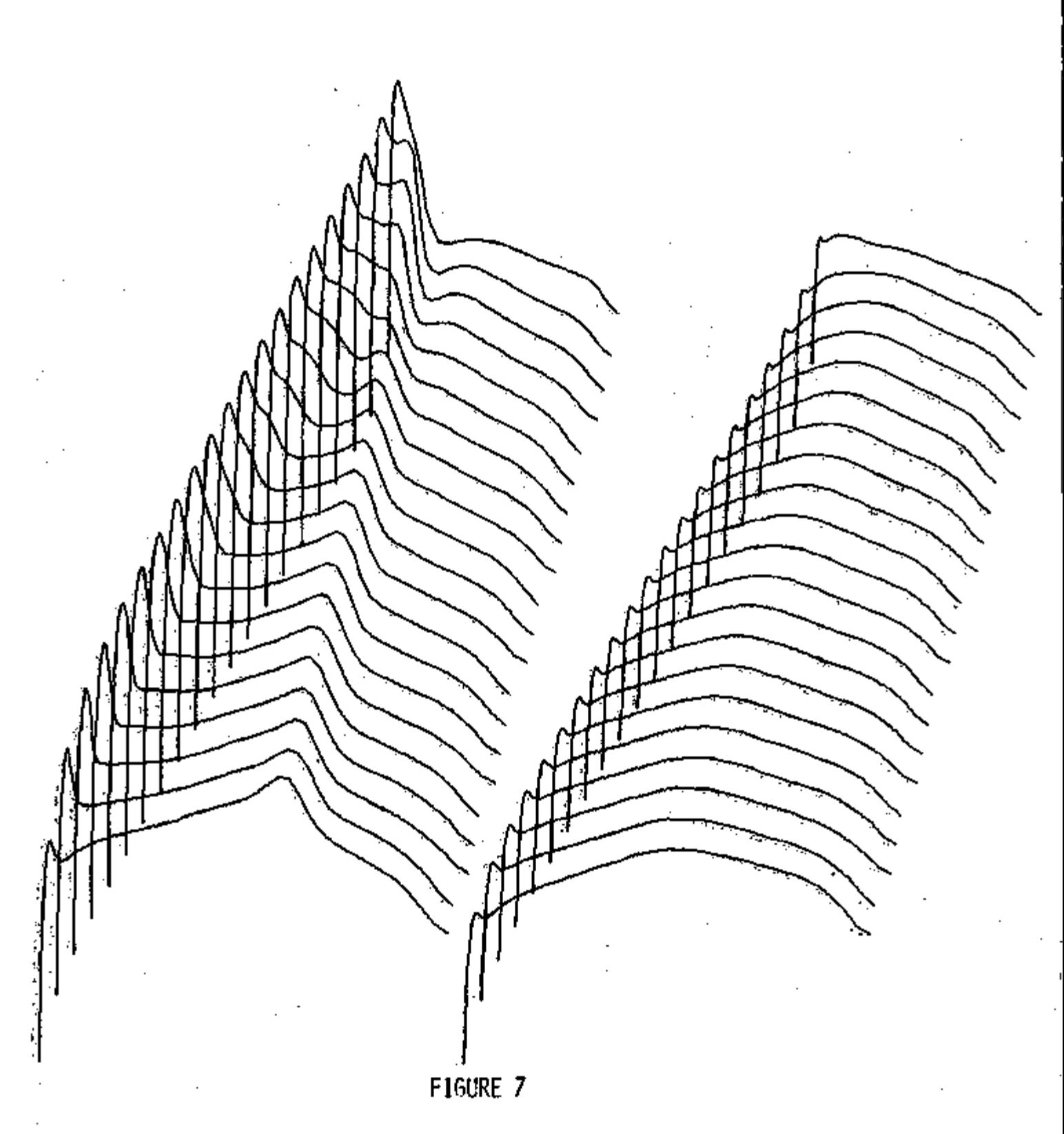

UPPER SURFACE PRESSURE LOWER SURFAGE PRESSURE

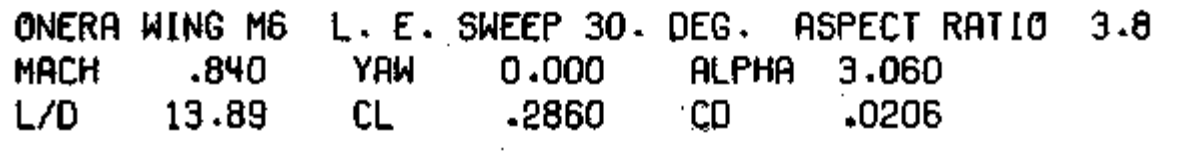

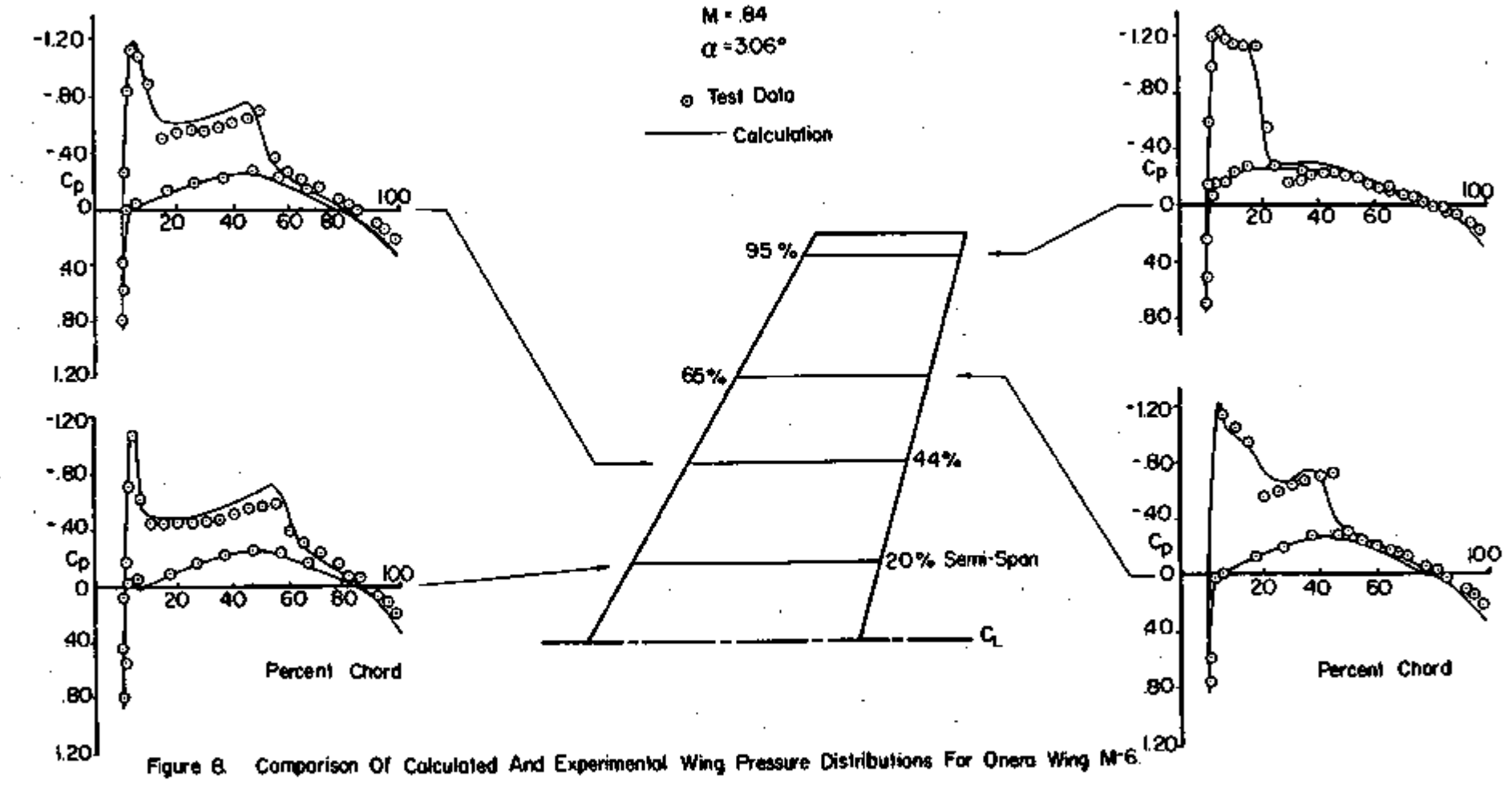

造

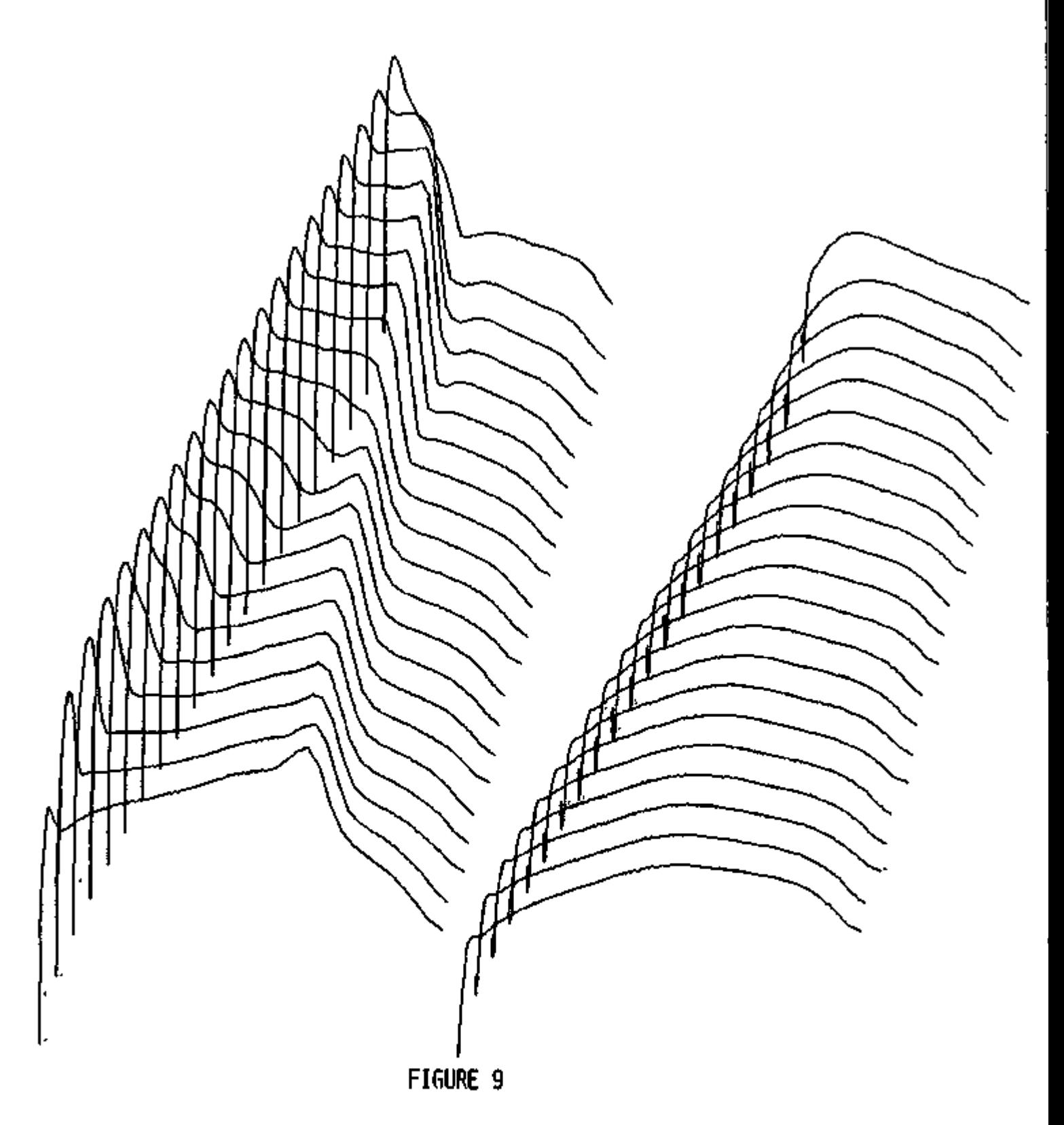

UPPER SURFACE PRESSURE LOWER SURFACE PRESSURE

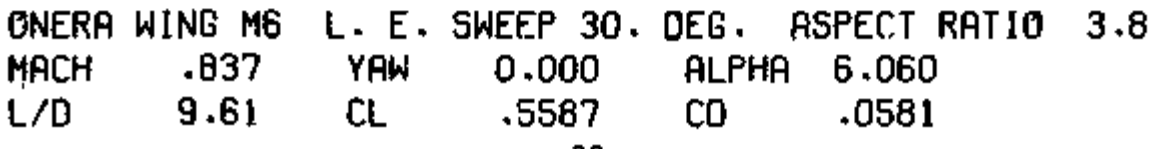

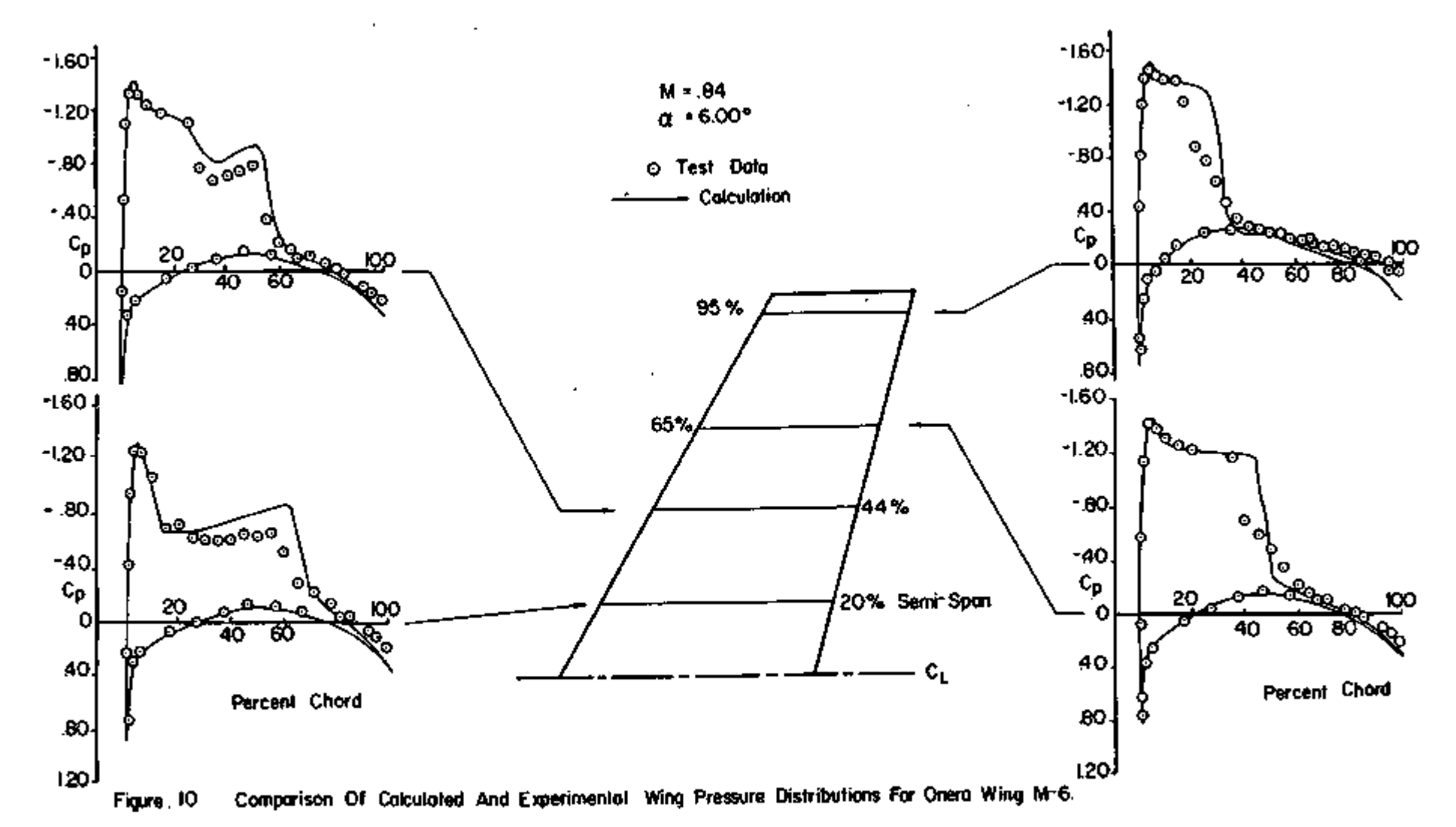

ینا<br>سا

d

# FIGURE 11. GEOMETRY OF DOUGLAS WING.

# VIEW OF WING

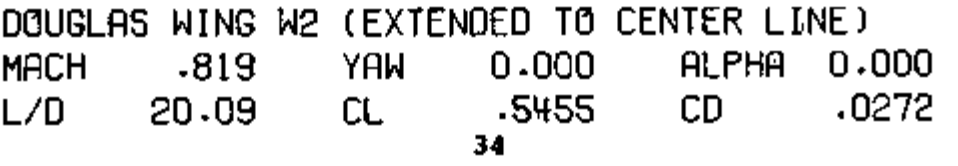

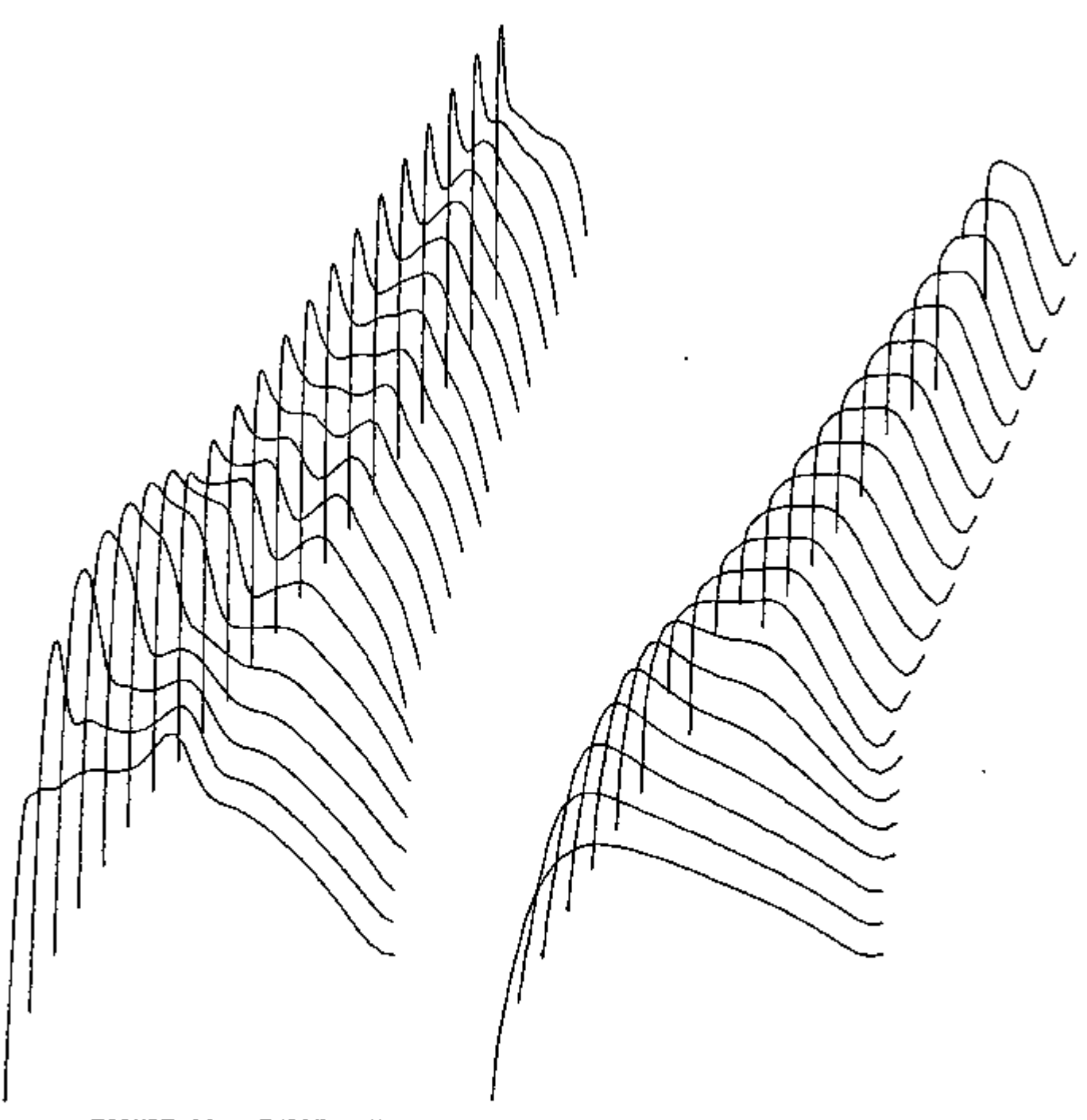

FIGURE 12. THREE-DIMENSIONAL SURFACE PRESSURE DISTRIBUTION. UPPER SURFACE PRESSURE LOWER SURFACE PRESSURE

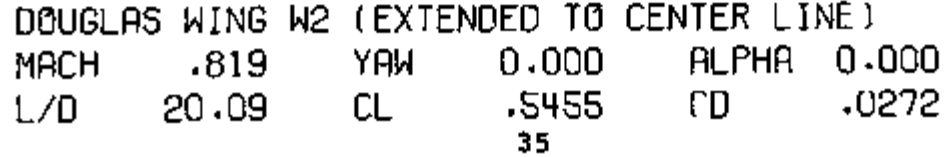

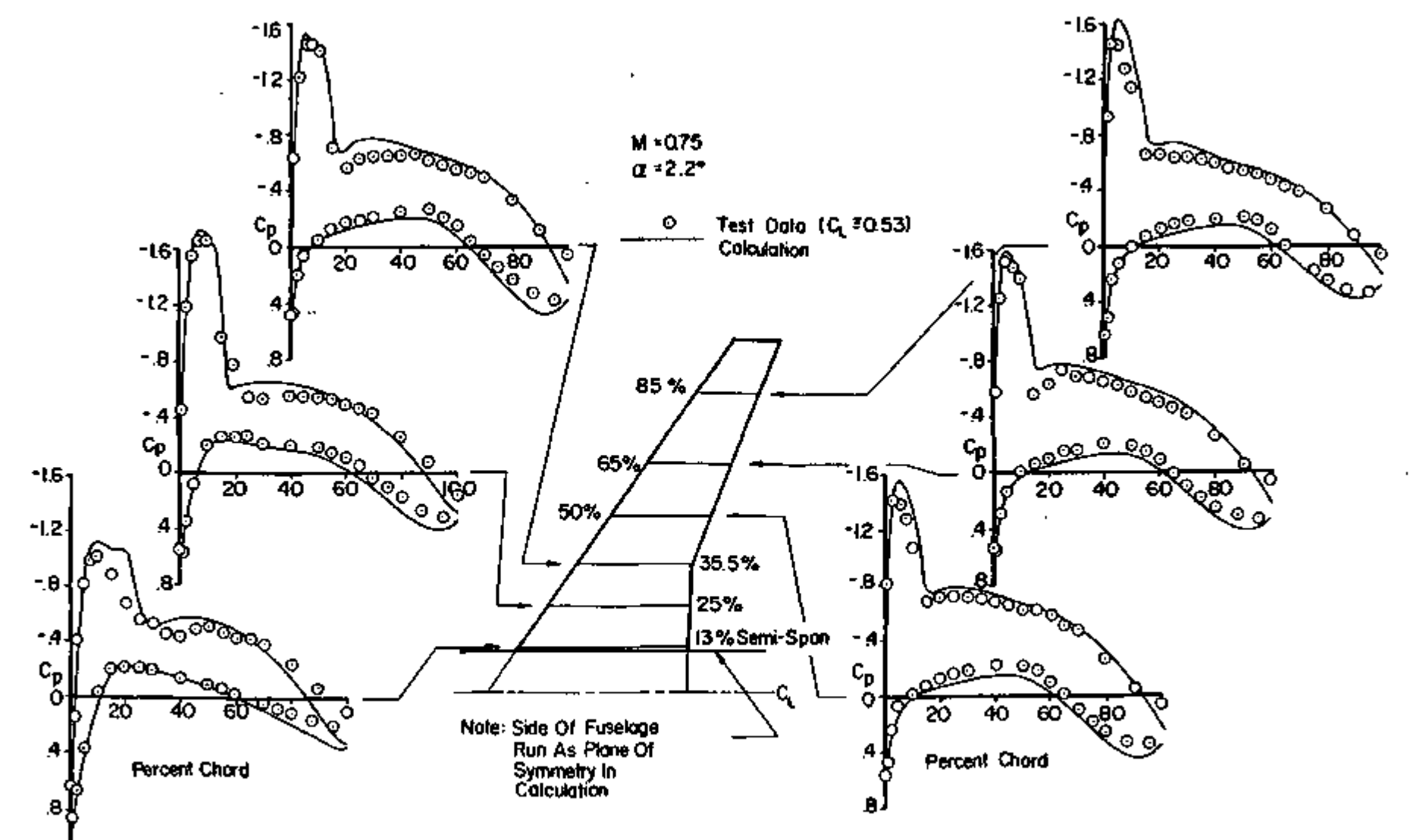

Figure 13 Comparison Of Calculated And Experimental Wing Pressure Distributions For DAC Case 5

يو<br>و

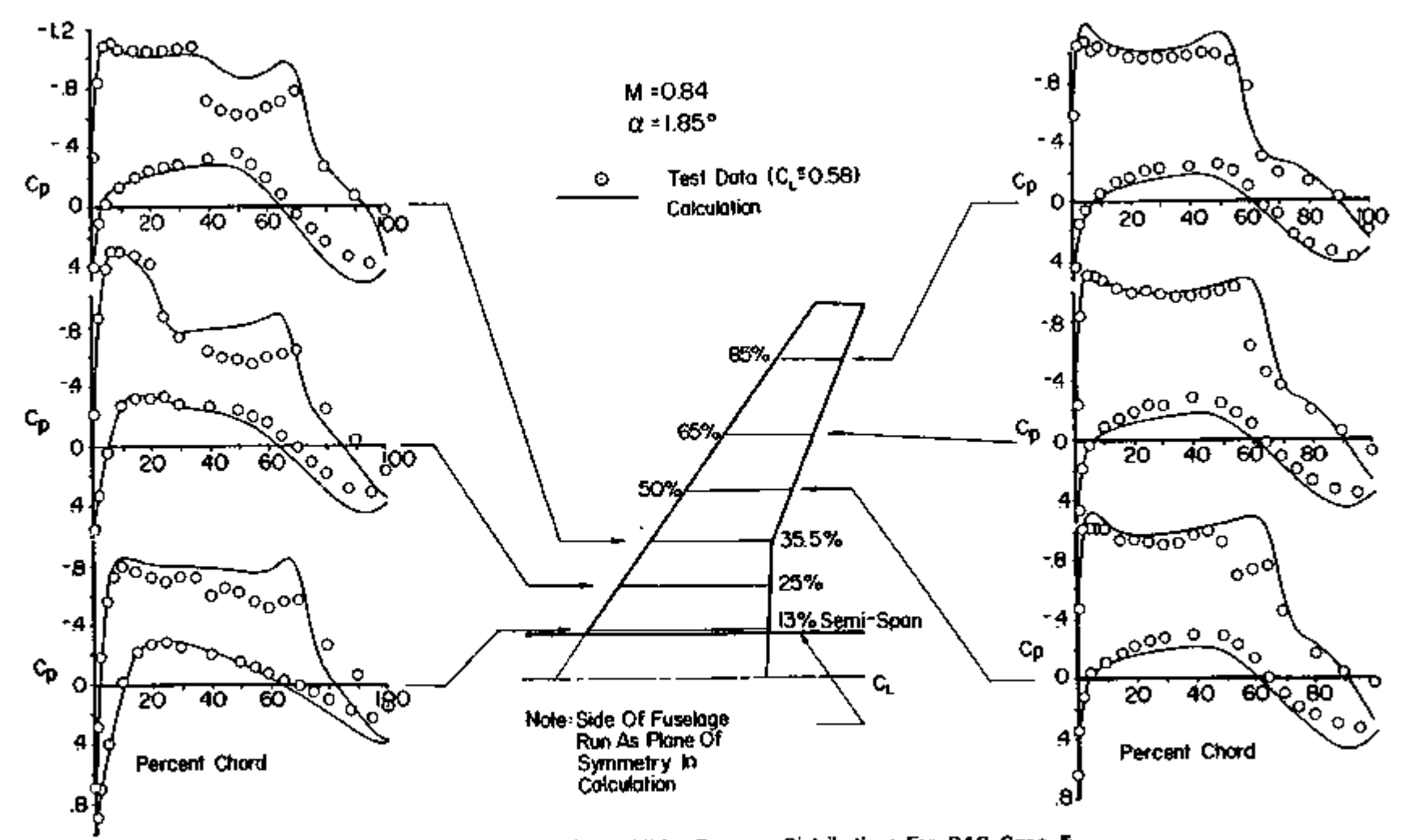

Figure 14 Comparison Of Calculated And Experimental Wing Pressure Distributions For DAC Case 5

 $\mathbf{u}$ 

### Appendix A. Description of the program

All the numerical results in this report were generated by the computer program FLO 22 listed in Appendix B. This program includes options to treat both a swept wing on a wall (Figure Al), and an isolated yawed wing (Figure A2). For swept wing calculations the sheared parabolic coordinates are introduced in planes parallel to the free stream. In the treatment 'of a yawed wing the whole coordinate system is rotated through a specified yaw angle, so that the X-Y planes are normal to the leading edge of the wing at its center line. In either case the wing section can be varied in an arbitrary manner, and the only restriction on the planform is that the leading edge may be any smooth curve, but it should not have kinks, since these would cause the second derivatives of the singular line of the coordinate system to become unbounded. Kinks are permitted in the trailing edge, on the other hand. The trailing edge defined by the input is actually replaced by a piecewise straight line connecting the nearest mesh points in the computational lattice.

The geometry is defined by giving the wing sections at successive span stations from the wing root to the tip, or in the case of a yawed wing, from the leading to the trailing tip. Up to 11 span stations may be used for this purpose, and the planform and dihedral are determined by specifying the chord and the x and y coordinates of the leading edge at these span stations. The wing section at each station is then determined by scaling and rotating a prescribed profile, given by a table of x and y coordinates. If the wing sections are similar, only the profile for the first station need be read in. The coordinates for the other stations are obtained by scaling the original profile to the proper chord, and rotating it to obtain the. appropriate twist. If, on the other hand, the sections are not similar, the program permits the coordinates of new profiles to be read in at each span station. The wing, section between stations is generated by interpolation. The location of the singular line about which the wing is unwrapped by the square root transformation is determined by the parameters XSING and YSING, which must be specified at each span station. It is important to choose these so that the mapped profile does not have any sharp bumps.

The main input to the program is read from Tape 5, and the output is written on Tape 6. Tapes 1, 2 and 3 are disk files used for internal storage in order to reduce the requirements for high speed memory. Tape 4 is a permanent storage device such as

a magnetic tape en which an intermediate result can be saved. The computation can then be continued for more iterations, starting from the values saved on Tape 4. The disk instructions in the version of the code listed in Appendix B are specialized to the CDC 6600 using the FTN compiler. Otherwise the code should be readily adaptable to other computers.

The data deck for a run is arranged to include title cards listing the required data items. The complete set of title cards provides a list of all the data which must be supplied, and can be used as a guide in setting up a data deck. Each title card is followed by one or more cards supplying the numerical values of the parameters listed on the title card. All data items are read as floating point numbers in fields of 10 columns, and values representing integer parameters are converted inside the program. A glossary of the input parameters is given in Table 1, and a typical data deck is shown in Table 2.

### Table 1. Glossary of input parameters

(Listed in order of their occurrence on the data title cards) TITLE CARD 1

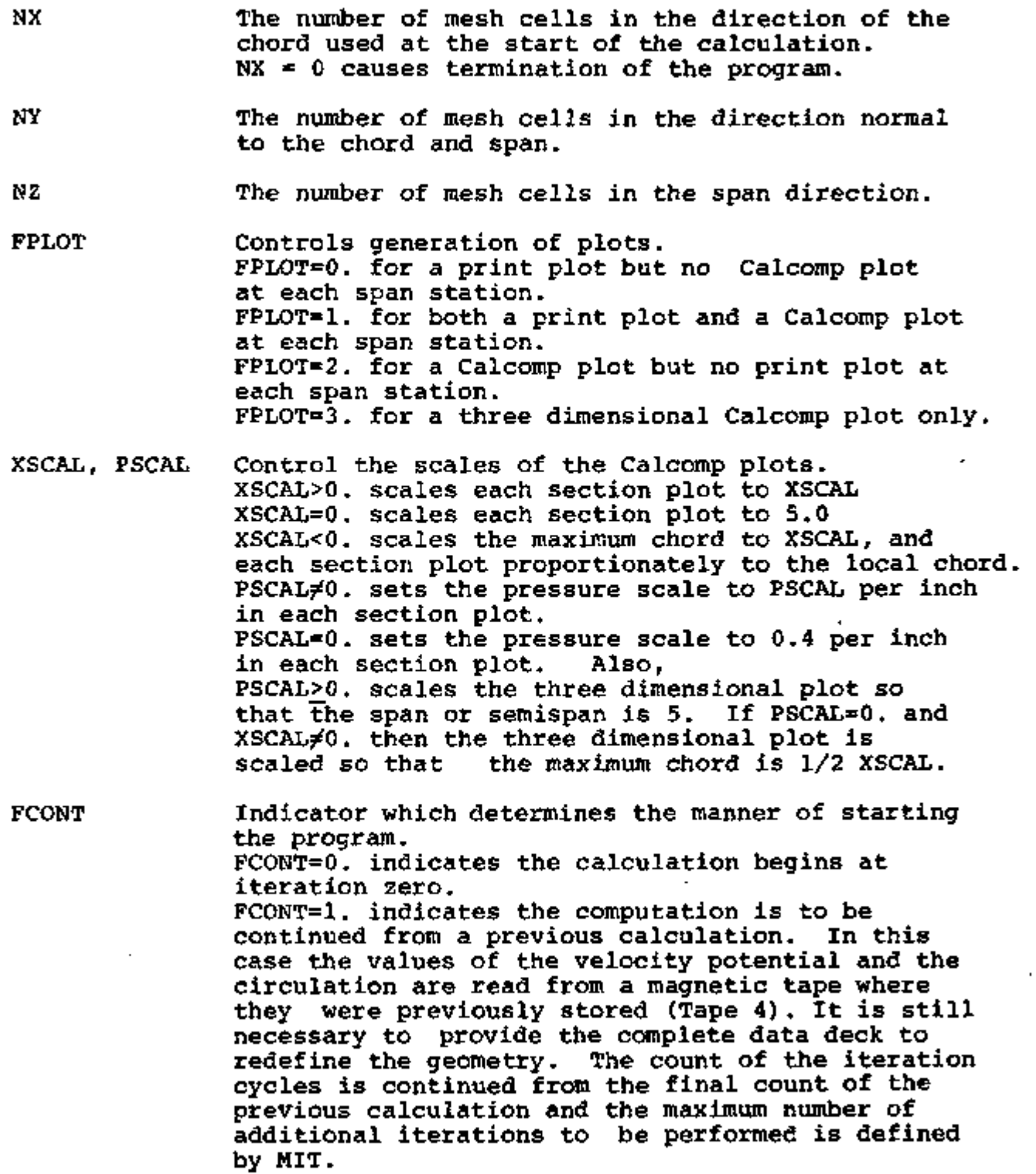

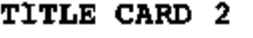

- MIT The maximum number of iteration cycles which will be computed.
- COV The desired accuracy. If the maximum correction is less than COV the calculation terminates or proceeds to a finer mesh, otherwise the number of cycles set by MIT are completed.
- PI The subsonic relaxation factor for the velocity potential. It is between 1. and 2. and should be increased towards 2. as the mesh is refined.
- P2 The supersonic relaxation factor for the velocity potential. It is not greater than 1. and is normally set to 1.
- P3 The relaxation factor for the circulation. It is usually set to 1., but can be increased.
- BETA The damping parameter controlling the amount of added  $\phi_{e^+}$  (see equation (2.6), page 13). It is normally set between 0. and 0.25.
- STRIP Determines the split between horizontal and vertical line relaxation and is the proportion of the total mesh in which horizontal line relaxation is used. Fastest convergence is usually obtained by setting STRIP = 1. so that horizontal line relaxation is used for the entire mesh. If convergence difficulties are encountered STRIP may be reduced to some fraction between 0. and 1.
- FHALF Determines whether the mesh will be refined. FHALF=0.: the computation terminates after completing the prescribed number of iteration cycles or after convergence.  $FHALF\neq 0$ .: the mesh spacing will be halved after MIT cycles have been run on the crude mesh size. An additional data card must be provided for the refined mesh giving the numerical values requested by Title Card 2. If FHALF<0 the interpolated potential will be smoothed |FHALF| times.

TITLE CARD 3

FMACH The free stream Mach number.

YAW The yaw angle of the wing in degrees.

ALPHA The angle of attack in degrees. When the wing is yawed, ALPHA is measured in the plane normal to the leading edge, not in the free stream direction.

CDO The estimated parasite drag due to skin friction and separation. It is added to the pressure drag (sum of vortex drag plus wave drag) calculated by the program to give the total drag.

TITLE CARD 4

- ZSYM Determines whether to treat a wing on a wall or an isolated wing. ZSiM=l.: the wing is on a wall ZSYM=0.: the wing is an isolated wing at a yaw angle given by YAW.
- NC The number of span stations at which the wing section is defined on subsequent data cards from the wing root to the tip if  $2SYM=1$ ., or from the leading<br>to the trailing tip if  $2SYM=0$ . If to the trailing tip if ZSYM=0. NC<3 it is assumed that the wing geometry is the same as for the last case calculated and the computation for new values of FMACH, YAW, ALPHA and CDO begins without further data items being read.
- SWEEP1 Sweep of singular line at the wing root if  $SSTM=1.$ , or at the leading tip if ZSYM=0.
- SWEEP2 Sweep of singular line at the tip. (SWEEP1 and SWEEP2 are used as end conditions for a spline fitting the x coordinates of the singular line.)

SWEEP Sweep of singular line in the far field.

DIHED1 Dihedral of singular line at the wing root if ZSYM=1., or at the leading tip if ZSYM=0.

DIHED2 Dihedral of singular line at the tip. (DIHED1 and DIHED2 are used as end conditions for a spline fitting the y coordinates of the singular line.)

DI.HED Dihedral of singular line in the far field.

TITLE CARD 5 (The geometry at the first span station)

2 Span location of the section.

XLE, YLE x and y coordinates of the leading edge.

CHORD The local chord value by which the profile coordinates are scaled.

THICK Modifies the section thickness The y coordinates are multiplied by THICK.

ALPHA The angle through which the section is rotated to introduce twist. In the case of a yawed wing, this angle is measured in the axis system attached to the wing, not in the direction of the free stream.

FSEC Indicates whether or not the geometry for a new profile is supplied. FSEC=0.: the section is obtained by scaling the profile used at the previous span section according to the parameters CHORD, THICK, ALPHA. No further cards are read for this span station, and the next card should be the title card for the next span station, if any. FSEC=1.: the coordinates for a new profile are read from the data cards which follow.

TITLE CARD 6 (Profile Geometry Supplied if FSEC=1.)

YSYM

٩ŕ

Indicates the type of profile. YSYM=0. denotes a cambered profile. Coordinates are supplied for upper and lower surfaces, each ordered from nose to tail with the leading edge included in both surfaces. YSYM=1. denotes a symmetric profile. A table of coordinates is read for the upper surface only.

NU The number of upper surface coordaintes.

NL The number of lower surface coordinates. For YSYM=1., NL=NU even though no lower surface coordinates are given.

TITLE CARD 7 (Additional Profile Geometry Supplied if FSEC=1.)

TRAIL The included angle at the trailing edge in degrees. The profile may be open, in which case it is the difference in angle between the upper and lower surfaces.

SLOPT The slope of the mean camber line at the trailing edge. This is used to continue the coordinate

surface, assumed to contain the vortex sheet, smoothly off the trailing edge. For heavily aft loaded airfoils, the lift is sensitive to the value of this parameter, which should be adjusted by comparing two dimensional calculations using parabolic coordinates with two dimensional calculations in the circle plane.

- XSING, YSING The coordaintes of the singular point inside the nose about which the square root transformation is applied to generate parabolic coordinates. This point should be located as symmetrically as possible between the upper and lower surfaces at a distance from the nose roughly proportional to the leading edge radius. It can be seen whether the location has been correctly chosen by inspecting the coordinates of the mapped profile printed in the output. If the mapped profile has a bump at the center, the singular point should be moved closer to the leading edge. If the mapped profile is not symmetric near the center, with a step increase in y, say, as x increases through 0, the singular point should be moved closer to the upper surface. The coordinates of the singular point are chosen relative to the profile coordinates supplied on the cards which follow.
- TITLE CARD 8 (Upper Surface Coordinates)
- X,Y The coordinates of the upper surface. These are read on the data cards which follow, one pair of coordinates per card in the first two fields of 10, from leading to trailing edge inclusive.
- TITLE CARD 9 (Lower Surface Coordinates, Read if ISYM =0.)
- X,Y The coordinates of the lower surface, read from leading edge to trailing edge. The leading edge point is the same as the upper surface leading edge point. The trailing edge point may be different if the profile has an open tail.

TITLE CARD 10,11... (Geometry at the Other Span Stations)

These title cards are the same as Title Card 5 (geometry for the first span station). The number of such cards depends on the number of input span stations NC. If the profiles are similar at each station except for scaling, thickness to chord ratio and rotation to introduce twist, FSEC=0. and no new profile coordinates are needed.

 $11 - 20$  $21 - 30$ Columns  $1 - 10$  $31 - 40$   $41 - 50$  $51 - 60$  $61 - 70$  $71 - 80$ Cards Title of case ONERA M6 WING (cobied onto output and Calcomb plots) **FPLOT XSCAL PSCAL Title Card** NY. NY N2 **FCONT** 48. 8.  $\mathbf{0}$ .  $0.$  $\mathbf{0}$ . 6.  $\mathbf{1}$ . Title Card MIT COV<sub>1</sub>  $P2$  $P3$ **BETA** STRIP **FHALF**  $P1$ D. L 100.  $1.E-6$  $1.6$ 1.  $.10$ i. 1. 1. 100.  $.10$  $1.E-6$  $1.6$ 1. 1. 1. 1. 100.  $1.E-6$  $1.6$  $.10$ 1. 1. ı. ×.  $CDO$ **MACH** Title Card **YAW ALPHA**  $.840$  $\mathbf{0}$ . 3.06  $.010.$ Title Card ZSYM NC. SWEEP1 SWEEP2 **SWEEP** DIHED1 DIHED2 **DIHED** 29.9  $29.9$  $29.9$  $0.$  $0.$  $\mathbf{1}$ . 6. 0. Title Card  $\mathbf{z}$ **XLE** YLE. **CHORD ALPHA FSEC** THICK 0.  $1<sub>1</sub>$ ο.  $\mathbf{0}$ . о. .6737  $\mathbf{L}$ Title Card YSYM NU NL 72. 72.  $1.$ Title Card **TRAIL SLOPT XSING** YSING 7.06  $\mathbf{0}$  $.00725$ 0. Title Card  $\mathbf{x}$ Y (Upper Surface)  $(72 \text{ cards})$ (Coordinates of profile) п **FSEC YLE CHORD** THICK **ALPHA** Title Card  $\mathbf{z}$ **XLE**  $.6147$  $\mathbf{0}$ .  $\mathbf{0}$ .  $\cdot$  2 .1150 0. 1. Title Card Ž. XLE. **YLE CHORD** THICK **ALPHA FSEC**  $.2300$  $\pmb{\lambda}$  .  $\mathbf{0}$ . .5558  $1.$ 0. 0. **CHORD** THICK **ALPHA FSEC** Title Card z. **XLE YLE**  $.6$ .3450 О. .4968  $1.$ 0.  $\mathbf{0}$ . **ALPHA FSEC**  $\mathbf{z}$ THICK Title Card XLE **YLE CHORD**  $\boldsymbol{\cdot} \boldsymbol{3}$  $.4600$ 0. .4379 0. 0. 1. **FSEC** Title Card z **XLE YLE CHORD** THICK **ALPHA** .3789  $\mathbf{0}$ . θ. 1.0 .5750 0. ı.

TABLE 2. DATA DECK FOR ONERA N6 WING

Both graphical and printed output are provided. The wing sections defining the geometric configurations are printed for each span station, if they are different, or for the first span station only if the sections are all similar. The program next prints the coordinates of the unfolded sections produced by the square root transformations at the root and the tip. These should be inspected to see that they are reasonably smooth. The program also prints a chart of an indicator IV showing the configuration of the wing in the coordinate surface to which it has been mapped. The values of IV are as follows:

 $IV = 2$  indicates a point on the wing

- 1 indicates a point on the trailing vortex sheet
- 0 indicates a point on the singular line
- -1 indicates a point adjacent to the edge of the wing or vortex sheet
- -2 indicates an ordinary point not in contact with the wing or vortex sheet.

The program next displays the iteration history. The maximum correction to the velocity potential and the maximum residual of the difference equations are printed at each cycle, together with the locations of the points where these occur in the computational lattice, and also the relaxation factors, the circulation at the wing center line, and the number of supersonic points.

After a specified maximum number of cycles has been completed, or a convergence criterion has been satisfied, the section lift, drag and moment coefficients are printed for each span station, and the pressure distribution is printed or displayed in a Calcomp plot as desired. Finally the characteristics of the complete wing are printed. These include the coefficients of lift and form drag computed by integrating the surface pressure, and the ratio of lift to form drag. An estimate of the friction drag coefficient may be supplied in the input, and this will be included to provide an estimate of the total drag coefficient of the ratio of lift to total drag. The pitching, rolling and yawing moments are also computed and printed. In the case of a yawed wing these are in an axis system normal to the wing leading edge at its center line. In the case of a wing on a wall the rolling moment is the root bending moment.

Finally additional Calcomp plots are generated if they are desired. These show the convergence history, and also a view of the complete wing and the three dimensional pressure distribution over the upper and lower surfaces separately, with the wing root or the leading tip at the bottom of the picture. If the mesh is to be refined the program then completes the same sequence of calculations and output for the new mesh.

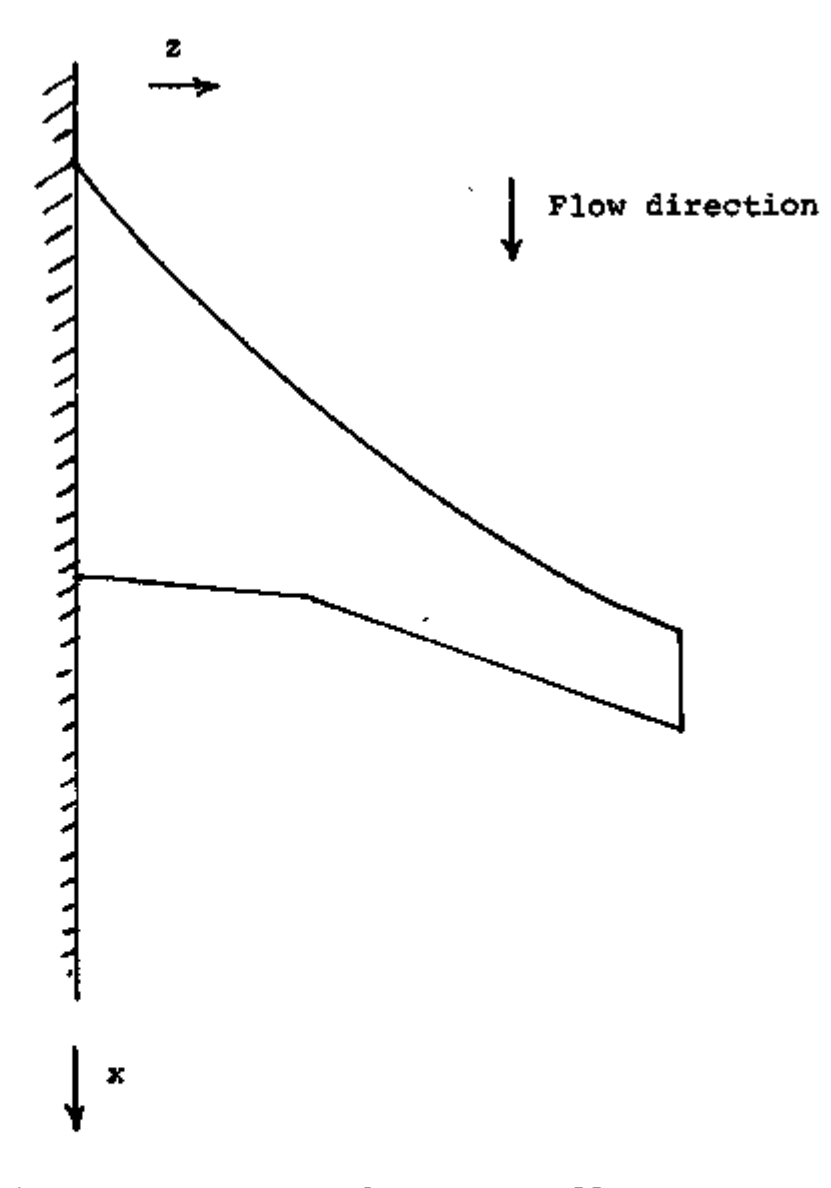

Figure Al. Swept wing on a wall.

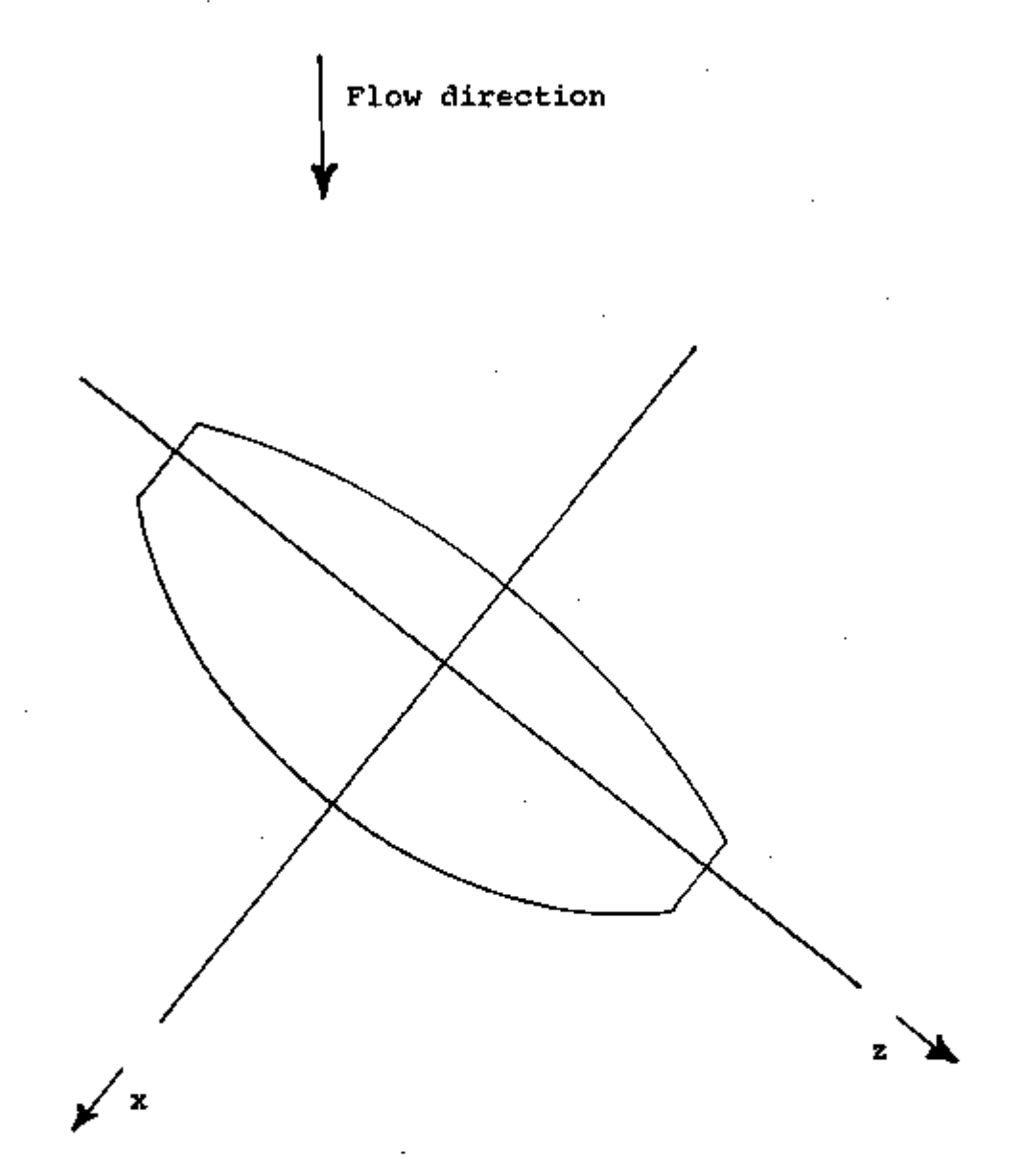

Figure A2. Yawed wing.

#### LISTING OF THE PROGRAM APPENDIX B.

```
PROGRAM FLO22([hPUT,wuTPUT,TAPE],TAPE2,TAPE3,TAPE4,
                  TAPES . INPUI, TAFES .QUTPUT)
 1
  THREE UIMENSIONAL wING ANALYSIS IN TRANSONIC FLOW
  USING SHLARED PARABGLIC COOFFINATES
  WITH STORAGE ON THE CISC
  PRUSPAMMED BY ANTONY JAMESON, MARCH 1974
  REVISIONS BY O. A. CAUGHEY ANL ANTONY JAMESON, JEC 1975-DEC 1976
  G IS REDUCED VELOCITY POTENTIAL
  CUMMON
                G1153,26,41,50(195,35),E0(131),Z0(131),
 1
                1\(193,25),11c1(35),1Tcz(35),
 2
                AU(193),AI(193),A2(193),A3(193),
 š
               86(26), 81(26), 32(26), 83(26),
 4
                Z (35)pült (35)pü2(35)pC3(35)p
 5
                XC(35),XZ(35),XZZ(35),YC(35),YZ(35),YZZ(35),
               NXx+YxSZxKTElxKTc2xiSYPxKSYMxSCALxSCALZx
 6
                YAw, CYAw, SYAw, ALFHA, CA, SA, FMACH, N1, N2, N3, IO
 7
  COMMON/FLG/ STRIP, PL, P2, P3, BETA, FR, [R, JF, KR, DG, IG, JG, KG, NS
               AS(241,111),YS(241,111),
  DIMENSIGN
               ZS(11), kLS(Li), YLE(11), SLOPT(11), TRAIL(11), NP(11),
 1
               E1(11) + 2(11) + 3(11) + 5(11) + 5(11)ż
 3
               XP(241),YP(241),D1(241),D2(241),D3(241),
 4
               X(193),Y(193),SV(193),SM(193),CP(193),
 5
               ChCPD(35), SCL[35), SCO(35), SCM(35), TITLE(20),
 ¢.
               FIT(3), CUVU(3), P20(3), P20(3), P30(3), BETAO(3),
 7
               STRIPO(3), FHALF(3), RES(501), COUNT(501)
             = 241NC
             • 193
  NE
             = 5IREAD
  ILRIT
               -6
             = 0KPLOT
  IPLUT
               \mathbf{I}\blacksquareISTOP
               ے
               \mathbf{1}N1
             \blacksquareN2
             \blacksquarez
               э
  ΝĴ
  REWIND 1
  REWIND 2
  REWIND 3
  KEWIND 4
             \bullet 0
  JC
  RA0
             = 57.29577951308231 WRITE
          IIFRIG6COWPITE
          (1 + 17, 2)2 FORMATEL4HOPPOGPAN FLO22,76X,32HANTONY JAMESON,COURANT INSTITUTE/
          SOHOTHREE DIMENSIGNAL WING ANALYSIS IN TRANSONIC FLOW,
 1
          BEH USING SHEARED PARABCLIC COOFDINATES!
 2
  READ
         (IREAD, 530) TIILE
  WRITE (1WRIT,630) TITLE
  READ
         (IREAD, 500)
  READ
         (IPEAD,51C)
                       fhx, fhy, fhz, fplot, xscal, pscal, fcont, fil
             * FNX
  MХ
```
C c<br>c<br>c<br>c

Ċ

```
NY.
               = FNY
   КZ
              - FNZ
   IF (NX,LT.1) GO TU 301
   KPLOT
               = ABS(FPLO1)REAO
          (IREAD, 50C)
              \bullet 0
   NM.
11 NM
               - NM + I(IREAD, SIL) FIT(NM), COVO(NM), PJU(NM), PZG(NM), PSU(NM),
   PEAD
                        BeTAO[NM], STFIPO(NM), FHALF(NM)
  1
   IF (FHALFINN).NE.O..ANO.NM.L1.3) GO TJ 11
   FHALF(3) = 0.(1P<sub>0</sub>, 50C)READ
   READ
          (IREAD, SIC) FMACH, YA, AL, COG
   YA di
               = YA/RAD
   ALPHA
               = AL/PAO
   CALL GEDM = {NDpKC+NP;ZS+XS;YS;}}Lc+YLc+SL3PT+TRAIL+XP+YP+
  1
                 SWEEP1, ShtcPi, ShtlP, DIHED1, GIHED2, OI+tD,
  Ż
                 XIEC, CHORDU, ZTIP, ISYMO, KSYM)
   ISYM
               - ISYMO
   IF (ALPHA.NE.O.) ISYM = 0
   IF (KSYM.NE.0) YAW = 0.
               = CCS(YAN)CYAW
   SYA4
               = SIN(YAW)
   CA.
               = CYAN+COS(ALPHA)
   $A
               = CYAW*SIN(ALPHA)
   IF (FCONT.LT.1.) 60 10 91
   READ (4)
                 NXphYphZpNMpk1pK2phIT
   МX
               * NX +1
   MY
                      +2= NY
               + NZ+3nΖ
   DC 62 K=1,MZ
   READ (4)
                 ( (G([1,1,1],[1],[1,1,2],[1,1],[1,1,1]))BUFFER OUT(N3,1) (G(1,1,1),G(MX,MY,1))
   IF (UNIT(%3).GT.O.) GO TO I
   BUFFER OUTINIZIN (GI12121),GIMN,MY,133
   IF (UNIT(N1).GT.D.) GU TC 1
62 CONTINUE
   READ (4)
                 (EOIK),K=Ki,K2)
   REWING N3
   REWIND NI
   FEWIND 4
91 CALL COOKD (hXjhYjhZjkSYMjx16(jZTIP;xMaX;ZMAX;
  1
                 SYpSCalpSCalZjaXpAY;AZ;
  2
                 A (, , A 1 , A 2 , A 3 , B 3 , B 1 , B 2 , B 3 , Z , C 1 , C 2 , C 3 )
   CALL SINGL INC, W2, KSYM, KTEL, KTE2, CHORDC,
                 SWEEP1, SWEEP2, SWEEP, DIHED1, DIHED2, DIHED,
  1
  2
                 ZSyxLt,YLt,xC,XZ,XZZ,YC,YZ,YZZ,
                 Z, Cl, C2, C3, cl, E2, E3, E4, E5, 1ND)
  э
   CALL SURF
                {h0,hE,hC,xx,nZ,15YM,KSY4,KTE1,kTt2,SCAL,
                 YAWo AUo Zo Zuo KCo YCo SLOP To TRAILo XSo YSo NPo
  ī.
  2
                 ITE1, ITE2, IV, SO, ZO, AP, YP, 01, 02, 03, X, Y, INO)
   IF (IND.60.0) GD TO 291
   IF (FCONT.GE.1.) GU TO 101
               ^{\circ} 1
   NM.
```

```
KIT.
               ن -
    CALL ESTIM
    IF (10.60.0) GO TO I
    REWIND N3
    REWIND N1
101 WRITE (IWRIT, 600)
    FCONT
               - 6.
    MIT
              -• FIT(nm) -+nii
    K I T
               = M1T
    IF (NM.GT. L.AND.FHALF(NM).EQ.O.) KIT = 10
    JIT.
               ∗ nit
               * (MIT -NIT -2)/500
    KKES
                                       +2JPES.
               \bullet 0
    NRES
               \bullet 0
    COV
               - COVOINMI
               = STR1PO(Nm)
    STRIP
               · BETAO(NM)
    BETA
               ≏ NX
                     +1MX.
                     +2MY -
               * NY
    мż
                N2 - 43- NYĸΥ
                     +1-2Кı
    κż
               \bullet NZ.
    IF (KSYM.60.0) GD TO 103
    \mathbf{K}1-5ΚŻ
               * NZ
                   +2= N2/2 + 1103 LZ
    IF (KSYMLNELO) LZ = 3
    WRITE (IWRIT,104)
104 FORMAT(48HOINDICATION OF LOCATION OF WING AND VORTEX SHEET,
           27H IN COCRUINATE PLANE Y = 0.7
   1
   Ż
           27nG((IV(I,K),K=K1,K2),I=2,NX))
    DC lue I=2,NX
106 WRITE (INKIT,650) (IV(I)K),K*K1,K2)
    WRITE (IWRIT, 600)
    WRITE (IWRIT,112)
112 FORMAT(49HOCHORDWISE CELL DISTRIBUTION IN SQUARE ROOT PLANE)
           54H AND MAPPED SURFACE COORDINATES AT CENTER LINE AND TIP/
   1
   z
           15HO
                       χ
                              .15HRGOT PROFILE,15H
                                                          TIP PROFILE )
    DO 114 I*2, NX
114 WRITE (IWRIT,610) AO(I),SO(I,LZ),SO(I,KTEZ)
    WRITE (IWPIT, 116)
116 FORMAT(15m0 TE LOCATION ,15H
                                       POWER LAW
                                                   1⊢.
    WRITE (IWRIT, 610) XMAX, AX
    WRITE (IWRIT)600)
    WRITE (IWRIT, 116)
116 FORMAT(46HONORMAL CELL DISTRIBUTION IN SQUARE ROOT PLANE/
   1
           15HO
                       Y.
                               ı.
    DG 120 J=2,KY
120 WRITE (IWRIT,610) BO(J)
    WRITE (IWPIT,122)
122 FORMATI15HO - SCALE FACTOR,15H - POWER LAW
    WRITE (IWPIT, 610) SY, AY
    WRITE (IWRIT,600)
```

```
WRITE (IWRIT, 124)
124 FORMAT(45HOSPANWISE CELL DISTRIBUTION AND SINGULAR LINE/
                              .15H X SING
                      \mathbf{Z}ı
           15HO
                                                   +15HY SING
                                                                       ٠
   $.
           15+
                       AZ.
                              .15HYZ.
                                                   .15HXZZ
   3
                      YZZ.
           15HJ.
    DO 126 K=K1,K2
126 WRITE (IWRIT,61C) 2(K),XC(K),YC(K),XZ(K),YZ(K),XZZ(K),YZZ(K)
    WRITE (IWRIT, 126)
128 FDRMAT(15HO TIP LOCATION,15H
                                     POWER LAW J
    WRITE (IWRIT, 610) ZMAX, AZ
    WRITE (IWRIT, 600)
    WRITE (IWRIT, 152)
132 FORMAT(19HOITERATIVE SOLUTICN/
           ASHOSTRIP WIDTH FOR HORIZONIAL LINE RELAXATION)
   \mathbf{1}WRITE (IWRIT, 61C) STRIP
    WRITE (IWPIT, 134)
134 FORMAT(15HO
                       NX.
                             -155NΥ
                                                   ,15н
                                                               ite Z
                                                                       r
    WRITE (IWRIT,640) NX,NY,NZ
    CALL SECOND(T)
    WRITE (IWRIT,700) T
    WRITE (IWRIT, 136)
136 FORMAT(15HO
                   MACH NO. . 15H
                                         YAW
                                                   ,15H ANG OF ATTACKI
    WRITE (IWRIT, 616) FMACH, YA,AL
    WRITE (INRIT, 136)
138 FORMAT(10HOITEPATION,15H
                                COFRECTION 24M 1 24M
                                                          ار A H افراد
   \mathbf{1}19H -
                                 . KESIDUAL (1948) 1948 (1948) K.P
   2
           10H CIRCULATN=10H REL FCT 1,10H REL FCT 2,10H REL FCT 3,
   3<sup>2</sup>10H - BETA - ALGH SUNIC PTS)
141 NIT
              = NIT + IJIT
               - \lambda11 +1PI.
              = PlothM)
    PŽ.
               = P2C(NM)
              = P3Q(NM)PЭ
    IF (NIT.LE.10) P1 = 1.
    IF (NIT.LE.10) F3 = 1.
    CALL MIXELD
    IF (IC.FQ.0) GD TO 151
    40
              - 0
    REWIND N1
    REWIND N2
    N
               * WI
               - N2
    Nì
    NŹ
               * N3
               + N
    N3.
    WRITE (IWRIT,660) NIT,DG,IG,JG,KG,FR,IR,JR,KR,EU(LZ),
                       PluPerP3, BFTA, NS
   ı
               - JRES
    JRES
                       ٠ı
    IF (JRES.EQ.KRES) JRES = 1
    IF (JRES.NE.1) 60 TO 143
    NRES
              \bullet nres \bulleti
    CGUNT(NRES) * NIT -1
    RESINFES) = FR
143 IF (JIT.EQ.KIT) GO TO 251
    IF (mIT.LT.MIT.AND.AES(DG).GT.COV.AND.A8S(DG).LT.10.) GD TO 141
```

```
65 16 161
151 IF (JO.EU.1) GC TO 1
    REWIND NI
    RENINO N2
    JĜ.
               \blacksquare-64N.
    K3
                - N2
    N2
               . N<sub>1</sub>h1
               \blacksquareGO TC 141
161 Raff
               * 0.
    IF (NWES.61.1) RATE * (ABS(RES(NRES)/RES(11)))
                             **(1./(CCUNT(NRES) -CULNT(1)))
   \mathbf{I}SPITE (IWRIT-162)
162 FORMAT(15HJ MAX RESIDAL 1,15H MAX RESIDAL 2,15H
                                                                  WORK
                                                                            ٠
            15H REGLOTAZOYCLE)
   ı
    WAITE (INAIT,67() RESCLITRESCAPESITOOUNTINRESITRATE
    CALL SECONDITY
    WRETE (IWAIT, 700) T
    WRITE (INFIT,600)
    CD 164 L+1.3
    SLEEER IN (N1,1) (G(1,1,1),G(MX,MY,L))
    IF (UNIT(N1).GT.O.) GO TO 151
164 LENTINUE
    \mathbf{L}* n\lambda/2 + 1\pm 2
    ĸ
171 k
               \blacksquareIF (K.EU.MZ) GO TO 151
    DC 172 Jel.MY
    DO 172 I=1, MX
    (1, 1, 1)= 6(1,1,2)172 G(I<sub>rde</sub>)
               -3(1, 3, 2)BUFFER IN (N1,1) (G(1,1,3),G(MX,MY,3))
    16 (DRITIN1).GT.C.) GO IG 151
    1F (K.LT.KTE1.CK.K.GI.KTE2) GC TC 171
               + 7761(K1
    11
    12
               • ITE2(K)
    CALL VELD (K,2,SV,SM,CP,X,Y)
             \rightarrow \lambda (11) \rightarrow (LX)
    CHGRDIKI
    CALL FOPLE (IlsizsxsYsCPsALsCHORD(K)sXC(K)sSCL(K)sSCD(K)sSCN(K))
    IF (MPLOT.GT.1.AND.K.GT.MTE1) GC TO 185
    WRITE (INRIT, 6CC)
    WRITE (INNIT, 182)
162 FLAMAT(24HOSECTION CHARACTERISTICS/
                                                      .15H ANG OF AITACK)
                     BACH NO
            15HQ
                                15HYA.
    WRITE (IWRIT, 610) FMACH, YA, AL
    WRITE (IWRIT, 184)
184 FORMAT(15HO SPAN STATION, 15H
                                              CL.
                                                      .15HCΟ
                                                                            F
            15H
                        CM.
                                -1
   ı
185 SRITE (IWRIT, 610) Z(K), SCL(K), SCDIK), SCM(K)
    IF (KPLOT+LE+1) CALL CPLOT (II)12)FMACH,X)Y2CP)
    IF (KPLOT.LT.1.OR.KPLOT.GT.2) GO TO 171
    CALL GPAPH (IPLCT>ll>12>X>Y>CP>TITLE>FMACH>YA>AL>
   \mathbf{I}Z (K), SCL (K), SCD (K), CHORDO, XSCAL, PSCAL)
```
Ĭ.

```
60 TO 171
191 CALL TOTFOR(KTE1,KTE2,CHGRD,SCL,SCD,SCP,Z.XC,
                 CL, CO1, CMP, CMR, CMY)
   1
    CD1
               - CYAW+COl
    CĐ.
               = CDO +CD1
    VLDI
                \bullet 0.
    IF (ABS(CD1),GT,1,L-c) VLD1 = CL/CO1
    VLD.
                \bullet 0.
    IF (ABS(CL).GT.1.E-6) VLD . CL/CD
    WRITE (IntIT,600)
    WRITE (IWRIT,192)
192 FORMATIZIHOWING CHARACTEKISTICS/
            15HQ
                     FACH FO
                                +15HYAW.
                                                       .15H
                                                             ANG LE ATTACK)
   \mathbf{1}WRITE (IWRIT, 610) FMACH, TA, AL
    WRITE (IWRIT,194)
                                                              CD FRICTION »
                         CE.
                                           CD FERM
194 FGRMAT(15HO
                                 15H,15n15H
                         СD
                                 .15HL/D FORM
   ı
                                                      .15HL/DJ.
    WRITE (1WRIT,61L) CL,CD1,CD0,CD,VLD1,VLD
    WRITE (IWRIT, 196)
                    CH FITCH 15P
196 FORMAT(15HO
                                           CM ROLL
                                                      ,15m
                                                                  CM YAW
                                                                            ,
    WRITE (IWRIT)610) CMP,CMR,CMY
    REWIND NI
    IF (KPLOT.LT.1) GD TO 201
    CALL RPLJT(IPLCT,NPES,KES,COUNT,TITLE,FMACH,YA,AL,KX,NY,NZ)
    CALL THREED(IPLCT, SV, SM, CP, X, Y, TITLE, YA, AL,
                  VLD, CL, CL, CHCRDO, XSCAL, PSCAL)
   \mathbf{I}IF (15.80.0) GC TO 151
201 1F (ISTOP.EO.I) GO TO 3J1
    IF (FHALF(NM).EC.O.) GD TO 1
                - NXe N.X.
    NX
    N۲
                ≖ NY
                      +NY
                - NZ
                      +NZ
    NZ.
    CALL COORD (NX,NY,NZ,KSYM,XTEG,ZTIP,XMAX,ZMAX)
   1
                  ST, SCAL, SCALZ, AX, AY, AZ,
                  A 0 + A 1 + A 2 + A 3 + 6 0 + B 1 + P 2 + B 3 + Z + C 1 + C 2 + C 3 )
   Ż.
    CALL SINGL (NC,NZ,KSYM,KTEI,KTEZ,CHURDO,
   \mathbf{1}SWEEP1,SWEEP2,SWEEF, DIHEC1,JIHED2,DIHEO,
                  Z Sa X L Ea Y L Ea X C a X Za X Z Za Y C a Y Za Y Z Za
   z
                  ZoCloC2oC3oE1oE2oE3ot4oE5o1NO)
   3
                 (NOxhtxKCxhXxhNZxISYMxKSYMxKTtlxKTt2xSCALx
    CALL SURF
                  YAW, AU, Z, ZS, XC, YC, SLOPT, TRAEL, XS, YS, NP,
   ı
                  JTE1, JTE2, IV, SO, ZC, XP, YP, D1, 02, 03, X, Y, INC)
   2
    IF (IND.EG.O) GD TO 291
    CALL REFIN
    IF (10.E0.0) 60 TD 221
    RÉWING NI
    REWIND NZ
                * -FHALFINM)
    NSMAC
    IF (NSMOO.LT.1) GM TO 211
    OG 262 N=1,NSMO6
    CALL SMOD
    IF (10.60.0) GP TO 221
    REWIND N1
202 REWIND N2
```
 $211 N$   $\approx N1$ <br> $N1$   $\approx N2$ NI - N2 N2 ' N3 N3 ■ N NM « NM +1  $\bullet$  0 GO TC 101<br>221 NX NX = NX/2 NY « NY/2 NZ «= NZ/2 CALL COORD (NX,NY,NZ,KSYM,XTf-0,ZTiP,XMAX,ZMAX, و SY, SCAL, SCALZ,AX,AY,AZ,<br>1 AO,Al,A2,A3,BU,B1,P2,B3 2 A0,A1\*A2,A3,6J\*B1,F2,B3,Z,C1,C2,C3) CALL SINGL (NC,NZ,KSYM,KTE1,KTE2,CH3RD0, 1 SWEEPI,SWLEP2,SWEEP,DIHED1,DIHED2,DIHEO,<br>2 ZS,NLE,YLE,XC,NZ,XZZ,YC,YZ,YZZ, 2 ZS,XLE,YLE,XC,XZ,XZZ,YC,YZ,YZZ,<br>3 Z,Cl,C2,C3,El,&Z,L3,F4,E5,IND) 3 DJ Z,C1,C2,L3,E1,L3,L3,E4,P3,L37H<br>CALL SURF (NO,NE,NC,NX,L37M,ISYM,KSYM,XTE1, CALL SURF (NO,NE,NC,NX,NZ,ISYM,KSYM,KTE1,KTE2,SCAL,<br>- YAw,AO,Z,Z,,xc,fC,SLOPT,1RAIL,XS,YS,NP 1 YAW,AO,Z,Zi,AC,YC,3L0PT»TRAIL,XS,YS,NP, 2 ITEl,ITE2,IV,Sv,Z0,XP,YP,Dl,D2,D3,X,Y, IND) IF (IND.EG.0) GC TC 291 60 TO 151<br>251 K1 \* KJE1 -1<br>\* KTE2 →I K2 » KTE2 +ITE2(KTE2) -NX/2 DG 252 M=1,3<br>Writh (4) NX,NY,NZ,NM,K1,K2,NJT OG 262 K«1,MZ BUFFER IN (M,l) ( G( j., 1, i ) , G( MX, MY, 1) ) IF (UNIJ(NI).GT.O.) GO TO 281 262 WRITE (4) ((G(I,J,1),I»1,MX),J»l,MY) REWIND Nl<br>Write (4) WRITE (4) (F0(K),K«K1,K2) ENDFIL6 4 252 CONTINUE REWINO 4 CALL SSWTCH(1,1STQP) IF (ISTOP.EG.l) GO TC 161 JIT » 0 IF (MT.LT.MIT.ANC.AfeS(0G).GT.CUV.AND.A8S(0G) .LT.IO.) GO TO 1.41 GO TO 161 281 REWIND 4 GO TO 151 291 WRITE (IWRIT,600) WRITE (IWRIT,292) 292 F0RMAT(24h0BA0 LATA\*SPLINE FAILURE) GO TO 1 301 IF (KP.LQT.GT.O) CALL PLOT ( 0.\* 0. » 999) STOP 50C FORMAT(IX) 510 FURMAT(8F10.6) 530 FORMAT(20A4.) 600 FORMAT(lHl) 610 F0RMAT(F12.4,7F15.4) 620 F0RMAT(8E15.5)

```
630 FORMAT(1H0,20A4)
640 FDRMAT(IB,7I15)
650 FORMAT(1X,3214)
660 FORMAT(I10,E15.5,314,E15.5,314,5F10.5,11))
670 FORMAT(2E15.4,2F15.4)
700 FORMAT(15HOCOMPUTING TIME, FIG.3, 10H
                                            SÉCONDS)
    END
                        (NU)NC, YP, ZS, XS, YS, XLL, YLE, SLOPT, TRAIL, XP, YF,
    SUBROUTINE
                  GEOM
                          SWEEPI, SWEEPZ, SWEEP, DIHEDI, DIHEDZ, DIHEU,
   ı
                         XTEO, CHORLO, ZTIP, ISTHO, KSYM)
   2
    GEOMETRIC DEFINITION OF WING
    DIMENSION
                  XS{ND+1};YS{ND+1};25{1};XLE{1};YLE{1};
                  SLOPT(1), [RAIL(1), XP(1), YP(1), NP(1)
   1
                \bullet 5
    IREAO
    IWRIT
                 h
    KAD
                - 57,2957795130623
    READ
           (IPEAD, 506)READ
           (IREAD, 516) ZSYM, fnC, SwLEP1, SwEEP2, SwEEP, DIHEC1, DIMEU2, CIHEO
    IF (FNC.LT.3.) RETURN
    KSYM
                -25YMNC
                * FNC
    WRITE (IWRIT, 2)
                               +15H2 FORMAT(15HO
                     SWEEP(1)
                                          SWEEP(2)
                                                    .15HFINAL SWEEP
                               +15HLIHED(I)
                                          0IHEU(2)15H
                                                             FINAL DIMED 1
            15<sub>H</sub>
   \mathbf{I}WRITE (IWRIT, 610) AL, YE, CHURD, THICK, AL
    WRITE (IWRIT,610) SWEGP1,SWEEP2,SWEEP,CIHED1,UIHEU2,DIMED
                * SWEEP1/RAD
    SWEEP1
    SWEEPZ
                = SWEEP27RAD
                = SWEEP/RAD
    SWEEP
    DIHEDI
                = DIHED17RAD
    DIHED2
                - DIHED270AD
    DIHED
                = 01HE P/RAD
    ISYMC
                  \mathbf{1}.
    XTED
                - 0.
                -0.CHORDC
    κ
                = L
 11 READ
           (IREAD, 500)
    READ
           (IRtAD, 516) ZS(K), XL, YL, CHORD, THICK, AL, FSEC
     ALPHA
                - AL/RAD
     IF (K.GT.).AND.FSEC.EU.O.) GL TO 31
     READ
           (IREAD, 5CL)READ
           {IREAD, SIC} YSYM, FNU, FNL
                - FNU
    NU.
    NL.
                ≖ FNL
                = NU +NL
    N
                            -l
    KEAU
           (1READ, 500)
           (IREAD, 510) TRE, SEI, XSING, YSING
    READ
    READ
           (IREAD, 500)
    DO IZ I*NL,N
 12 READ
           (IREAD, 51C) XP(I), YP(I)
```
¢

```
58
```

```
\bullet NL \bullet1
    L
        Contract Contract
    IF (YSYM.GT.O.) GD TO 15
    READ (IREAD, 500)
    00 14 T-1.NL
    READ (IRFAD,510) VAL,OUA
               -1 -1J
    XPEJ)
               * VAL
               -00<sub>5</sub>14 YP(J)
    GO TO 21
              \rightarrow \bullet15<sub>1</sub>OD 16 I=NL,N
               \pm \sqrt{-1}J.
               - xe(i)
    XP (U)
               * - YP(I)16 YP(J)
 21 WRITE (IWRIT,600)
    WRITE (IWRIT, 22) ZS(K)
 22 FORMAT(16HOPROFILE AT 2 = ,FIC.57)
                                        TE SLOPE
                                                                DHE2 X
                                                     .15H\mathbf{1}15HO TE ANGLE . 15H
           15H
                     Y 51NG
   \overline{2}-1
    WRITE (INRIT, 610) TRE, SET, YSING, YSING
    SRITE (IVRIT, 24)
 24 FORMATI15HO
                                             Y
                               .15<sup>o</sup>٠
                        \mathbf{r}DO 26 I=1,6
 26 WRITE (INRIT,610) AP(I),YP(I) (
 31 SCALE
               = C GGPQI(XF(1)) - XP(NL)XLE(K)
               ▲ XL - *(XSING - - AP(NL))*THICK*SCALE
               = YL +{YSING -YP(NL))*THICK*SCALE
    YLE(K)
               ⇒ XP(NE) =4(XSING =→XP(NE))*THICK
    እአ
               # YPINL) #IYSING #YPINLFI#1HICK
    ۲٢
    CA
               . COSCALPHAI
    Ś٨
               · SIN(ALPHA)
    DL 32 I=1,N
             \equiv SCALE#((XP(I) -XX)*CA +THICK*(YP(I)
    XS(I,K)
                                                           -YYI*SA)
                                                           -x(x) * S(x)- SCALE*(THICK*(YP(I) -YY)*CA -(XP(I)
 32 YS(I,K)
    SLOPT(K) = THICK*SLT =TAN(ALPHA)
    TRAILIK)
               # THICK*TRL7RAD
    NPIKI
               é N
               # AMAXI(XTEO,XS(1,K)).
    ATEQ
    CHORDO
               = AMAXI(CHOROO,CHORD)
    IF (YSYM.LE.O..CR.ALPHA.NE.O.) ISYMO = 0
    WRITE (IWPIT, 52) 2S(K)
 52 FORMATI27HOSECTION DEFINITION AT Z = JF10.57
           15H0
                      XLE
                               .15hYLE.
                                                     ,15H
                                                                CHORD
   \mathbf{1}15PIHICKNESS RATIO, 15h
                                           AL PHA
                                                     ŕ.
   2
   -WRITF {IWRIT»610} XE,YL,CHORD,THICK,ÂL.
               x x 41IF (K.LE.NC) GO TO 11
               20 -
    IF (KSYM.NE.O) ZO = ZSTIJ
    OG 62 K=1,NC
62 ZSIK)
             -251K) -20= 25(NC)
    ZŤIP
    RETURN
500 FORNAT(1X)
```
510 FORMATISF10.61 600 FORMAT(IH1) 610 FORMAT(F12.4,7F15.4) END

```
COOFD (NX>NY>NZ+KSYP+XTEO+ZTIP+XMAX+ZMAX+
       SUBREUTINE
      \mathbf{1}SY, SCAL, SCAL L, AX, AY, AZ,
      Ż
                              60. Al. A2. A3. b0. 81. B2. 33. Z. C1. C2. C31
C
       SETS UP STRETCHED PARABOLTC AND SPANWISE COOKDINATES
       DIMENSION
                     AQ(1),A1(1),A2(1),A3(1),BO(1),B1(1),B2(1),B3(1),
      \mathbf{I}Z(1), C1(1), C2(1), C3(1)LX
                   = 2.781DY
                   -1.701ĸ۲
                   - NY + 1= 2.112DZ.
                   -1. -022¢
       K<sub>1</sub>\frac{1}{2}K<sub>2</sub>= NZIF (KSYM.EQ.O) GO TO 1
       ĐZ.
                   -1.7k<sub>2</sub>-9.ZU
       K1
                   -3\blacksquare MZ
                         +2K2
     1 A X-5۵5
       AΥ
                   \blacksquare\blacktriangle Z
                   ▪ .≶
       ŧх.
                   \bullet 0.
       67
                   \bullet 0.
                   -4625XMAX
       ZMAX
                   + 1.625-15$۲
       SCAL
                   * XTEC/(.500ul*KMAX*XMAX)
       SCALZ
                   = 27107(1.000001*2MAX)+ 1000011142V2
                   * SCAL/SCALZ
       W1k<sub>2</sub>= (W1=0X/DZ)**2
       S73
                   = SQRT(73.)
                   = -8X*SQRT(3.*(7. + 573))/((1). + 573)*XMAX**al
       BBX
                   = 1. - 1.87450R1(17. + 573)/12.74X4A1443ABX
                   = 119. + 5731*20424848222.CBX
                   = 48X + 88X*(3.*CdX = 4.*XMAX*XPAX)*XMAX*XMAX/
       ABBX
                     SORTICOX - XMAX*XMAX)
      ı
       00 12 I = 2.64= (1 -1)*DX -1.Dύ
                   -1.IF (ABS(OD).GT.XMAX) GO TO 13
                   = CBA = 90 + 90A.
       AS.
                   = SQRT(A)
                   = ABX*AS + BBX*(3.*CBX - 4.*DO*COJ*DO*DO
       ¢
       ĐO.
                   = A B X * OD + B B X * A S * D D * * 301
                   -45/C
```

```
D<sub>2</sub>
             = 88X*{C5X*(-6+*C6X + 19+*6D*60) = 12+*00***41*6DZ(A*C)
   GO TO 14
13 IF (DD.LT.0.) 8 - - 1.
             * 1. -{(DC -B*XMAX)/(1. -XMAX))**2
   A
   C
             = A**AX
             = (4) + 4X - 1.7 + (1. - A)D.
   DO
             = B*XMAX + AMHXTIDD = P*XMAX)/C
   01= A+C/C(L), + 0) * ABBX)
   Đ2
             = -(AX +AX)*(DU -8+xMAX)
                          *(3.40)/(11.40)*A+(1.4XMAX)**2)
  1
14 A6(I)
             .90= 15 * 170XA1(I)
   A2(I)
             = 0100112.43(1)≖ ∙ኃ•d≯+d2
   DC 22 J=2,KY
   DD.
             = (KY -J)+01
             = 1. -00450A
   c.
             = A + AD.
             = (AY) +AY -l.}+(]. -A)
             + A+C/((1 + A) + SY)0ì.
   0(1)= SY*DD/C
   61(i)= 15*11/10*b(1)= 01 * 01 * 42= -x + 0?=0Y*(3, +D)/((1, +D)*4)
22 83(3)
   88Z
             + -02*50*T(3+17+ + 57311/111+ + 5731*24A3*+31)= 1. - 662*SyR1Cl7. + S751/L2.)#ZMAX**3
   AdZ
             = (19, + 573)*ZMAX*ZMAX/12.
   COZ.
             * ABZ + daz#(3.*CBZ + 4.*ZPAX*ZMAX)*ZMAX*ZMAX#
   +002SORICGEZ = ZMAX+ZMAX\mathbf{1}04-32 K=2,62
             =(x + x_1)*02 - 20LD.
   ₿.
             \cdot 1.
   IF (ARS(DD),GT.ZMAX) GC TO 33
             = C52 - D0000A
   AS.
             - SCRT(A)
             = ABZ#AS + BBZ*(3.*CBZ - 4.*DD*DD)*DD*DD
   C.
             = A32*00 + B62*AS*00**3DO.
   \mathfrak{u}= 45/C= B82*(Cn2*(-6.*CB2 + 19.*DD*DD) = 12.*DD**4J*DU/{A*C)
   D2
   GD TG 34
33 If (DD.LT.O.) \theta = -i.
             = 1. -((DD -8+ZMAX)/(1. -ZMAX))**2
   Δ.
   C.
             - A + 42= {AZ +AZ -1.}#(1. -A)
   D.
             = @#ZMAX + AssZ#(OC - H#ZMAX)/C
   DG.
   01
             = APC/(C1+ p D)#A88Z)
             • —{AZ +AZ)+LDD —b+2dAX).
   D2
                          *(3) +D)/((1, +D)*A*(1, -ZMAX)**2}
  1
34 Z.IK)
             = SCALZ+DOCI(K)= 55501561702C2(K)= 01001*n232 C3(K)
             = 50202RETURN
   END
```

```
SUBROUTINE SINGL (NC,NZ,KSYM,KTE1,KTE2,CHOROO,
 1 SwtfcPl,SwtfcP2,SwEEP,DIHEDl,UlHc02,DIHfcC,
                      ZS,XLE,YLE,XC,XZ,XZZ,YC,YZ,YZZ,
 3 Z,Ci,C2,C3,E1,E2,E3,E4,E5,IND)
  GENERATES SINGULAR LINE FOR SOUARE ROOT TRANSFORMATION<br>DIMENSION = ZS(1)+XLE(1)+YLE(1)+XC(1)+XZ(1)+XZZ(1)+
              ZSL(1),XLE(1),YLE(1),xC(1),XZ(1),XZZ(1),
 1 YC(1), YZ(1), YZ(1), Z(1), C1(1), C2(1), C3(1),
 2 El(l),E2(l),t3(l),E4(l),E5(l)
  DO 2 K»1,NC
   E4(K) ■ 0.
 2 E5(K) » 0.
  K1 \bullet 2
  K2 » NZ
   IF (KSYM.EO.O) GO TO 11
  Kl \bullet 3
  K2 » NZ +2
  KTE1 = 3
11 DO 12 K«K1,K2
   IF (Z(K).LT.ZS(l)) KTcj. ■ K +1
   IF (Z(K).LE.ZS(NO) KTd2 » K
12 CGNTINUE
   B - CHOROO
   51 » TAN(SVcEPi)
             52 » TAN(SwEfP2)
   Tl ■ TAN(DIHECl)
   T2 « T4N(DlHtD2)
  CALL SPLIF (1,NOZS,XLE,£i,E2,F3,1»S1,1,S2,0,0., iND)
  CALL INTPL (KTE1,KTE2,Z,XC,l,MC,Zb,XLE,cl,L2,E3,0)
  CALL INTPL (KTE1,KTc2,Z,XZ,l,NC,ZS,cl,E2,E3,E4,0)
  CALL INTPL (KTEl,KTE2,Z,XZZ,l,NC,ZS,E2,c3,L4,E5,0)
  CALL SPLJF (l,NC,ZS,YLE,El,E2,E3,l,Tl,l,Ti,0,0.,lND)
  CALL INTPL (KTE1,KTE2,Z,YC,1,NC,ZS,YLE,E1,E2,E3,0)
  CALL INTPL (KTEl,KTE2,Z,YZ,l,NC,ZS,tl,E2,E3,c4,0)
  CALL INTPL (KTEL,KTt22,Z,YZZ,1,NC,ZS,E2,t3,E4,E5,0)
  S » B*TAN(SwEEP)
  S1 = 8*SI<br>S2 = 8*StS2 = 8*S2<br>T = 8*TAI
             T ■ B*TAN(DIhED)
  Tl « 8*U
   T2 » 3+T2
   XC(2) = 3.*(XC(3) -XC(4)) +XC(5)
             YC(2) ■ 3.*(YC(3) -YC(4)) +YC15)
   IF (KSYM.NE.O) GO TO 31
   N » KTE1 -1
   DO 22 K»K1,N
             ZZ ■ (Z(K) -Z(KTE1))/B
   A « EXP(ZZ)
   XC(K)  = XC(kTEl) +S#ZZ −(Sl −5}*(L. −A)<br>YC(K)  = YC(KTEl) +T*ZZ −(Tl −T)*(l. −A)
   YC(K) = YC(KTE1) +T*ZZ −(T1.<br>XZ(K) = (S +(51. −S)*A)/6
             - (S +(S1
   YZ(K) « (T +(T1 -T)*A)/b
   XZZ(K) ■ (SI -S)*A/(8*8)
22 YZZ(K) » (Tl -T)*A/(b*B)
31 N * KTE2 +1
```
Ċ

```
DC 32 K-N, K2
               = (Z(K) -2(KTE21) / 822
               = EXPL-ZZ\blacktriangleXC(K)
                            +5+22 +152 -53+11.
               = ACIKTE2)
                                                       -41YC(K)
               * YCIKTE2)
                            +T+2Z +TZ -T1+T2-41= 15 + 152-S1 * A 1 / B
   XZIKI
   YZ(K)
               -11+112-11*AJ/BZZI(N)= - (52 - 51 * a / (B * B))32 YZZ(K)
               -112-1) * 4 / (3 * 9)RETURN
   END
   SLBROUTINE
                 SUFF
                        (NC, NE, NC, NA, NZ, ISYM, KSYM, KTEI, KTEZ, SCAL,
  ı
                          YAwa AOa Za ZSa ACa YCa SLUPTo TRAILaXSa YSa NPa
  Ż
                          IlEi,ITEZ,IV,SC,ZO,XP,YP;D1,D2,O3,X,Y,1nD)
   INTERPOLATES MAPPEL WING SURFACE AT MESH PUINTS
   INTEPPOLATION IS LINEAR IN PHYSICAL PLANE
                 SOCNE, LI, XSCNO, LI, YSCNO, LI, ZSCLI, SLOPTCI), TRAILCLI,
   DIMENSION
                 xetii) Yetii) 340tii) 2tii) 20tii) Xtii) Ytii)
  ı
  Ş
                 XP(1),YP(1),G1(1),c2(1),D3(1),
  3
                 IV(KE,11,NP(11,1TEl(11,ITE2(1)
               = 3.14159265356979Рİ
   TYAW
               * TANIYAW)
   51
               \bulletAS*SCAL
               = 2.7kAD X
   LX.
                XX/2 + 1\blacksquareMX
                    +1≖ NX
   MZ.
               • NŽ
                      +3–LŠYM –ISYM –ISYM
   I VO
                \mathbf{r}\bullet-1 - 1578IV1
   DG 2 K=1.MZ
   ITEL(K)
               - 無面
   ITEZ(K)
               ● 机关
   DG 2 1-1.6X
   IV(I,K)
               + -2\bullet 0.
 2 SO(I,K)
               * KTEA
   ĸ
               \bullet 1
   K2
               \overline{5} \overline{8} \overline{2}21 KZ
                    \ddot{\bullet}= 62 - 1K1
               = 1.92
   IF (25(K2)
                 -2(K)) 21,25,25
23 R2
               = (Z(K) -ZS(K1))/{ZS(K2) -ZS(K1))
25 R.L
                1. - R2۰
               = R1*XS(1.K1) =#R2*X5(1.K2)
   C.
   ĊC
               = SQRT(IC +CP/SCAL)
   06 32 I-2, NX
   IF ((AO(I)
                 +150001117 - CCD111 - I+1IF ((AO(I)
                 -45*0x14LT*CC1 12 - 132 CONTINUE
   1161(K)
               -11
```
¢

Ċ

```
63
```

```
I1E2(K) = 12CC.
              -40(12)/CCZO(K)
              = 2(K) - TYA_N + (XCIK) - +5I*AO([2)*40([2]))KK.
              -11P
              \blacksquare R1
              * NP(KK)
41 N
   ω.
              = SORT(XS{1,KK}/C}/CC
   DO 42 I=2,NX
42 XII)
              -9 + 0(1)ANGL
              = PI + PIU.
              \blacksquarev
              \cdot 0.
   DO 44 I=1,N
   R
              * SQRI(XS(I,KK)+*2 +YS(1,KK)**2)
   IF (#.E0.0.) GG TO 4:
   ANGL
              = ANGL +AlAN2((U*YS(I,KK) -V*XS(I,KK)),
  \mathbf{1}(U+)S(I,KK) +V+YS(I,KK)))
              = XSL1, KK)
   U
   ¥
              = YS(1, KK)R.
              = SQRT((R) +R)/SCAL)
   XP(I)
              = R + C \cup S(.5*ANGL)
   YP(I)
              = R*SINE.5*ANGL)
   GD TO 44
45 ANGL
              14.4-1.u
   ٧
              \cdot 0.
   XPII\bullet 0.
              \bullet 0.
   YPITE
44 CONTINUE
              * ATANESLOPTEKKEE
   ANGL
              * ATAN(YS(1,KK)/XS(1,KK))
   ANGL1
   ANGLZ
              = ATAN(YS(N)KK)/XS(N)KK))
   ANGLI
              * ANGL -.5*(ANGL) -IRAIL(KK))
   ANGL<sub>2</sub>
              = ANGL -. 5+(ANGL2 + TRAIL(KM))
   11* TAN(ANGLI)
   T2.
              = TAN(ANGL2)
   CALL SPLIF (1,N,XP,YP,D1,O2,C3,1,T1,1,T2,C,G,G,,1M))
   CALL INTPL (II,I2,X,Y,L,n,XP,YP,OI,D2,03,01
              = 254X5(1, K<sub>1</sub>)x_1= SLOPI(KK) *(XS(1, KK) - XI)A
              = 1.7(KS(1,KK) -X1)
   B
   ANGL
              = P1 +P1-1.u
   ¥.
              \bullet 0.
              -11 - 1Ħ.
   00 52 I=2,M
   Xλ
              = 54504L*X(1)**2L.
              = 8 * (XX - X1)٢۲
              = YSL1, KK) +AA4LOE(D)/D
   R
              = SQRT(XX++2 +YY++2)
   ANGL
              = ANGL +ATAN2((U+YY -V+XX),(U+XX +V+YY))
              = XX
   Ù.
   v
              \bullet YY
   R.
              \bullet SGRT((R) +R)/SCAL)
```

```
52 YII).
              # R#SIN(."#ANGL)
              \bullet SLGPT(KK)+(XS(N,FK) -X1)
   \blacksquare8
              = 1.7(15(N,KK) - 1/1)ANGL
              \bullet \delta.
   U
              ▪ 1.
   v
              - 0.
   М
              = 12 + 1DU 54 I=M.NX
   ХX
              ≖ ↓F+SCAL+X(I)++2
              D
   ۲۲
              = YSIN,KK) +A*ALOGID)/D
              = SQRT(XX++2
                            +YY**2)
   R.
              * ANGL  +AIANZ((U*YY  ~V*XX),[U*XX  +V*YY)]
   ANGL
              - XX
   IJ
              * ነኘ
   ۷
              = SOPTEEP +R)/SCAL)
   P
54 Y(I)
              # R#SIN(.5+ANGL)
              . P*C*CC*CC
   Ű
   DG 62 I=Z,NX
             = SO(I,K) + Q*Y(I)62 SO(I.K)
   IF (KK.EO.KZ) GD TD 71
   KK.
              \cdot K2
   Р.
              ■ 读之
   GÜ TC 41
71 LO 72 I-II, 12
72 IV(I.K)
             \bullet 2
              -11 -1۲.
   DU 74 I=2,M
              = 2(K) -TYAW*(XC(K) +S1*A0(I)*A0(I))
   ZŽ.
   IF (2Z.Ge.ZO(KTE1)) IV(I,K) + IVO
74 CONTINUE
   M.
              - 12 +1
   DO 76 I=m,NX
              # 2(K) =TYAW*(XC(K) +SI#AO(I)#AO(I)}
   22
   IF (2Z.66.ZO(KTE1)) IV(1)KF = IVC
76 CONTINUE
   k2= K2 −1
              * K.
                   \ddot{\phantom{0}}ĸ
   IF (K.LE.KTE2) GO TO 21
   K1.
              -2K2.
              • NZ
   IF (KSYM.LQ.J) 60 TG B1
   K1
              . 3
              + NZ + 2KŽ.
81 00 82 I.2 NX
              * Z(K) -TYAw*(XC(K) +S1€AG([J#AQ(I)}
   ZZ.
   IF (ZZ.LE.ZS(NC).ANG.ZZ.65.2C(KTE1)) IV(I,K) = 1VO
82 CONTINUE
   K.
              * K +1
   IF (K.LE.K2) GO TO E1
              - KTE2
   N
   IF (YAW.LE.O.) GO TO 93
              = IT&L(KTE2) +110.
   OU 92 I=IC,LX
```
```
+ N + 1N.
92 ZO(N)
             = Z(KTE2) -TYAW*(XC(X1EZ) + SI*AO(1)*AO(1))93 I
             - ITEI(KTEI)
   ZO(KTE1-1) * Z(KTE1-1) ~TYAw*(XC(KTE1-1) +S1*AJ(1)*AD(I))
    20(N+1)= 2(KIE2+1)
   DO 102 K*K1,K2
    DO 104 T.2.NX
    IF (IV(I,R).6T.C) GO TO 104
    IF (IV(I+1,K+1),Gl.O.Uk.IV(I-1,K+1),GT.O) IV(1,K) = 1V1
    IF (IV(1+1,K-1).GT.O.OK.LV(I-1,K-1).GT.J) IV(1,K) = 1V1
104 CENTINUE
102 IF (SO(LX,K),LT,1,E-05) IV(LX,K) = 0
    IF (KSYM.EQ.O) FETURN
    DD 112 I=2,NX
112 S@(1,2)= 5.155(1,3) - 50(1,4) + 50(1,5)RETURN
    END
```

```
SUBREUTINE ESTIM
   INITIAL ESTIMATE OF REDUCED POTENTIAL
   COMMON
                G(193,26,41,50(193,35),EU(131),Z0(131),
  \mathbf{1}TV(193,35),ITE1(35),ITE2(35),
  2.
                 A0(193), A1(193), A2(193), A3(193),
  \mathbf{3}B0(26), P1(26), 82(26), 83(26),
  4
                Z(35),C1(35),C2(35),C3(35),
                XC(35), XZ(35), XZZ(35), YC(35), YZ(35), YZZ(35),
  5.
  6.
                NR, NY, NZ, KTEL, KTEZ, ISYN, KSYN, SCAL, SCALZ,
                YAW+CYAW+SYAW+ALPHA+CA+SA+FMACH+N1+N2+N3+ID
  7.
              NX + 1МX
              = NYĸт
                     +1MY
              - NY+2\blacksquare NZ
                     +3MZ.
   00 12 1 - 1.193DO 12 J=1.26DO 12 K=1,4
12 G(I_2 J_2 K) = 0.\blacksquare 1
   к
21 00 22 I=2,NX
   G(I_2KY+1_2I) = 0.IF (IV(I,K).LT.2) GO TO 22
   DSI
              = 50(1 + 1, K) = 50(1 - 1, K)DSK
              = SO(1, K+1) = SO(1, K-1)SX.
              -42(1) * DSI= C1(K) + DSKSZ.
   FH.
              = AO(1)*AC(1) +SO(I,K)*SO(I,K)
   H.
              = 1.7FH= -A0(1) * x2(x) - S0(1, x) * y2(x)AZ.
              = -10(I) + YZ(K) +SC(I)K+XZ(K)BŽ
   нZ
              • AZ#SX -BZ +FH#SZ
              \blacksquare*$****
   FYY
                              +H+HZ+HZ
              - SX +H+AZ+HZ
   FXY
```
C.

```
v
              = SA*AC(1) =CA*SO(1,K)
   U.
              * CA*AO(I)
                           +5A+50(I.K)
              = SYAW +CA#XZ(K) +SÄ#YZ(K)
   ь
   G(I_1KY+1_2I) = G(I_1KY-1_2I)+(V*(1. -n*BZ*H2) -u*F*Y -w*HZ)/(FYY*Bl(kY))
  T
22 CONTINUE
   BUFFER OLTINGEL) (GÖİLLILLECPXIMYELL)
   IF (UNIT(A3).GT.O.) GO TO 41
   BUFFER OUT(N1+1) (G(1+1+1))(G(NX)NY)1))
   IF (UNIT(N1).GT.O.) GO TO 41
   ĸ
              •κ +1
   IF (K.LE.MZ) GD TO 21
   Κl
              = KTE1
                     -1+11te2(kfe2)
   K2
              = KTE2
                                   -NX/2DO 32 K*K1,K2
32 EC(K)
              * 0.
   10
              - 1
   RETURN
41 16
              -<i>c</i>KETURN
   LND
   SUBRCUTINE
                FIXFLU
   SULUTION OF EQUATIONS FOR MIXED SUBSONIC AND SUPERSONIC FLOW
   USING ROTATED DIFFERENCE SCHEME
   CEMMON
                6(193,26,4),50(193,35),60(131),20(131),
  1
                IV(193,35),ITc1(25),ITE2(35),
  Z
                AG(193), Al(193), A2(193), A3(193),
  3
                0C(26), 81(26), R2(26), 63(26),
  4
                Z(35),C1(35),C2(35),C3(35),
  5
                XC(35),XZ(35),XZZ(35),YC(35),YZ(35),YZZ(35),
                NXxAYxNZxKIElxKTEZxISYMxKSYMxSCALxSCALZx
  6
                YAWo CYAno SYAwo AL PHAO CAO SAo FMACHo 41 o N2o N3o ID
  7
   COMMON/FLG/ STRIP, RI, RZ, R3, 8ETA, FR; IR, JR, KR, DG, IG, JG, KG, NS
   COMMON/SWF/ 6R1(193,26),6K2(193,26),
                sxt193),SZ(193),SXX(193),SXZ(193),SZZ(193),
  1
  г
                RO(193),F1(193),C(193),D(193),
  3
                G10(26),G20(26),G3G(26),G4C(26),G1(26),G2(26),
                11,12,K,L,NO,LX,PX,KY,MY,T1,440,91,02,TY4W,S1
  4
              = NX/Z + 1L۸
   МX
              ⇒ 外美
                    +1٨Y
              * YY
                    +1
   MY
              ≖ NY
                    +2TYAW
              . SYAW/CYAN
   $1
              • .5*SCAL
   DX.
              • 2./KX
   11
              ∗ ox•tx
   CAA
              = 1./FMACH**2 +.2
   \mathbf{a}_1= 2.7P192
              + 1.7P2FR.
              \bullet 0.
```
¢ Ċ.

```
67
```

```
IR
  JR
  KR
  DG
  IG
  JG
  KG
  NS
  Kl
  IF (FMACH.GE.1.) M1 = 3
  K2
  IF
(KSYM.EQ.O) GO TO 1
  Kl
  K2
\frac{1}{L}L
(L.EQ.NX/2) L = I -i
  \mathbf{H}I<sub>2</sub>
  12
(L.EQ.O ) 12 * LX -1
  IF
2 L=l,3
  BUFFER IN (N1)1) (G(L)1)L),G(MX)rY,L)).
  BUF
(UMT(N
D.GT.O.) GO TG 101
  CONTINUE
  CON
4 J«l*fc
  DD 4 i•l,MX
  G(IyJ)4)
  G(I
(I» J)
  GKl
(I,J)
  \mathsf{K}K
  NÔ
  IF (K.EQ.KI) GO TO 21
  BUFFER OUTIN2,1) (G(1,1,4),G(MX,MY,4))
  IF (UNITIN2).GT.O.) GU TO 101
  BUFFER IN (N1,1) (G(1,1,4),G(MX,MY,4))
  IF (UNIT(N1).GT.O.) GO TO 101
  IF
(KSYM.E
Q.O
)
GO TC 51
  \mathbf{I}DSI
  DSK
  2x(I)
  SX(
I)
  R.
  R
  DO 12 M¤2,KY
  YP.
  \mathbf HAZ.
  AZ
  A.
  A
  DGI
  DGI
              ■ 0
              » 0
              ■ 0
              = 0.
              « 0
              * 0
              ■ 0
              » 0
              ■ 2
              \blacksquare NZ
              - 3
              ■ NZ +Z
              * A8S(.-;*STKIP*NX)
              - F
              - LX -L
              * LX *L
             \bullet G(I,J,1)
             \pm G(I) d) l)
              (I,J,l)
              « 2
              ■ 2
              = KTE1 -1
              " L
.X
              SOd+1,3) -S0(l-1,3)
              = SO(I, 4) - SO(I, 2)= Al(1) * 0SI
              CK3)*0SK
              = AMING(1,1V(I,K))
              KY
              = BG(J) = +S0(I,3)<br>= R/(I,  -R  +YP+)
                        R/(l. -R +YP*YP)
              -YP*YZ(3)
              YP*XZ(3)
              = H* \Delta 2 * \Delta 1 (1)(H+(8Z -AZ*SX(D) -SZ(I))*81( J)
              = G(I+1, J, 3) -G(I-1, J, 3)
              = G(I_0 J_0 + 1, 3) - G(I_0 J_0 + 3)
```

```
G(L_2, J_2, Z) = G(T_2, J_2, 4) + (A*DGL_2 - B*DG_2)/C1(3)GKL(1, j) = G(L, j, 2)G(I_2 J_3 I_3 + 3.*(G(I_2 J_3 Z) - -6I_1 J_2 J_3 I_3 + G(I_2 J_3 A)GK2LLJ1= 6(1, 1, 1)Ρ.
              \sim 1.
12J\blacksquare \blacksquare= KY +1J.
              * 6(1, 3, 4) * (A * 061 * 0 * 063) / 01(3)G(I, J, Z)681(1, J)
              -6(1, 3, 2)+3.+(6(1.1)(2) -6(1.1)(3)) +6(1.1)(4)G(I, J, 1)GK2(I,J)= G(I, J, 1)= NK/Z = 1Ħ.
   00 14 II-1,M
              -1X -1Iſ
   GO TO 16
15<sub>1</sub>\pm 1% \pm 11
              = 50(1+1,3) - 50(1-1,3)16 DSI
   DSK
              = SO(1,4) - SO(1,2)
   SX(I)
              # 41(1)#DS1
              + C1(3)*PSK5211)
   DO 18 J.Z.KY
   YP.
              = 0.0111 + 50(1.31)H= 1.7(0.011) * 0(1)+YP*YP)
              # =#0(1)*X2(3) =YP*YZ(3)
   42
   θZ
              = -A0(1)+Y2(3) +YP+XZ(3)
   s.
              = SIGN(1.,A2)
              = H*AbS(AZ)*Al(I)
   A
   В.
              e (H*(82 −AZ*SX(1)) −SZ(1))*01(J)
              \blacksquareΙē
                   +IFIN(S)-IFIX(S)I H
             \blacksquare06 I
              = G(I,J,A) →G(IM)J,A)
              -6(1, 3+1, 3) - -6(1, 3-1, 3)Dŵu
              = (C1(3)*G(1, J)*) *A*(G(1P)J)2) *DGI) =896GJ)7
   G(I, J, 2)(CI(3) + A)1
   GK1(I,J)= 6(1, 3, 2)6(1, 3, 1)= 3.4(6(1), 2) - 6(1, 1, 3) ) +6(1, 1, 4)18 GK2(I.3)
             = 6(1,3,1)医喉管 计重
   J.
   G(I, J, 2)(0.1(3) + \lambda)1
   GK111.1= G(I_2 J_2 2)IF (I.LT.LX) GL IO 15
14 CONTINUE
   GU JO 51
21 BOFFER OUT(N2,1) (G(1,1,4),6(MX,MY,4))
   DO 22 J=1, MY
   610133
              = G(12, J/2)= 6(12-1, 1, 2)G2O(J)G30(J)
             -6(11,1/2)22 640(3)
              = 6(11+1, 1/2)- DO 32 I=Z,NX
             = SQ(1+1,K) -SQ(1-1,K)
   DSI
   DSK
              + 50(l,K+1)
                           -50(1, K-1)-SO(L_1K) = -SO(L_1K) + SO(L-L_2K)= So(I+1,K)
   05II
```

```
-69
```

```
\mathbf{I}+A3(I)*DSI
    DSKK
               = SO(I_2K+I) - SO(I_2K) - SO(I_2K) - SO(I_2K-1)+C3(K)+DSK
   \mathbf{I}DSIK
               * SO(I+1,K+1) -SO(I-1,K+1) -SG(I+1,K-1) +SO(I-1,K-1)
    S<sub>X</sub>(1)\bullet Alti) *DSI
    SL(I)= C1(K)*DSK
    SXX(I)
               = A2(1) * D511SIL(1)= C2(K) *DSKK
 32 SXZ(I)
               = T1*AL(1)*CL(K)*DSLKIF (12.61.11) CALL YSWEEP
    IF (UNIT(N2),GT.O.) GO TO 101
    IF (**LT.K2) BUFFER IN (N1)1) (G(1)1,4),G(MX,MY,4))
    IF (Il.GT.2) CALL XSWEEP
    IF (UNIT(M1).GT.O.) GU TO 101
    IF {K.ME.KTEZ.CP.YAw.LE.L.} GE TO 51
    10
               + ITE1(K) +1UU = 42 I = IU, UXM
               -5x +2 -1Ê.
               \bullet GIM, KY, 21 -\theta(i, KY, 2)
               -10 + 1NG
 42 EQ(NO)
               = ECMO+P3+(E - E0(N0))51 IF (K.EQ.K2) GD TO 61
    DD 52 J=1,MT
    DO 52 I=1,MX
    G(I, J, 1)= 6(1, 1, 2)G(I, J, Z)= G(I, J, 3)6(1.1.3)= 6(1, 1, 4)52 G(I, J, 4)
               = 6(1, 1, 1)\bullet K \bullet1
    ĸ
    GO TO 21
 61 00 62 1=2.3BUFFER OUT(N2,1) (G(1,1,1),G(MX,MY,L))
    IF (UNIT(W2).GT.C.) GG TO 101
 62 CONTINUE
               = 1.24FP/AAO
    £R.
    10
               - 1
    RETURN
               \bullet 0
101 10
    RETURN
    END.
    SUBRCUTINE
                  YSWEEP
    ROW RELAXATION
    COMMON
                  G(193,26,4),SO(193,35),EG(131),ZO(131),
                  iv(193,35),1161(35),ITE2(35),
   \mathbf{r}\mathbf{z}Au(193), Al(193), A2(193), A3(193),
   э
                  80(26),61(26),82(26),83(26),
   4
                  2(35),C1(35),C2(35),C3(35),
   5
                  XC(35), X2(35), XZZ(35), YC(35), YZ(35), YZZ(35),
                  NX, NY, NZ, KIEL, KTEZ, ISYM, KSYM, SCAL, SCALZ,
   6
```

```
YANo CYAWo SYAWOALPHAO CAO SAOFMACHO NEON2O N30 ID
```
¢

7

```
COMMON/FLU/ STRIP,P1,P2,P3,B6TA,FR,IR,JR,KR,D6,IG,JG,KG,NS
   COMMON/SWP/ GK1(193,26),GK2(193,26),
  \mathbf{1}SX(193), SZ(193), SXX(193), SXZ(193), SZZ(193),
  2
                  RG(193), R1(193), C(193), D(193),
  3
                  G10(26), G20(26), G30(26), G40(26), G10(26), G2(26),
  4
                  I 1 a I 2 a K a L a Nûa L X a N X a N Y a N Y a T 1 a A A O a O1 a O2 a T Y A W a S 1
                  \overline{z}лŀ
               . .
   IF (FMACH, GE, 1, 1, j2 = 3C(11-1)\bullet 0.
   D(11-1)= 0.DO 12 I-II.12
   ROLI)
               \pm 1.
               = 1.R1(I)
                  -6(1,1,1)GK1(I, 1)12 GK1(I, J1+1) . G(I, J1+I, L)J<sub>1</sub>J
               \bullet13
               \pm 1231 BC
               = -11*81(3)*C1(K)DL 32 I=I1,13
               = -11042(1)481(3)ΑB
   AC
               = TI*Al(I)*Cl(K);
   Y۶
                 SOLJ-K) +80(J)\blacksquare\lambda_2 = -RC(T) = +AC(T)+LOC(T)+YP*YP
   Δ.
               \blacksquare≖ ROII)/A
   H.
   FH.
               = R0(1)*A
   P.
               = A0(11) * (4. * YP * YP - FH)= YP*(4. * A0(1)*A0(1) = FH)Ċ.
               = XZ(K)*XZ(K)
                                 -YZ(K) + YZ(K)A.
               = (XZ(K) +XZ(K))+YZ(K)
   8.
   ΔZ
               = -AO(I)+)2(K)
                                  -YP + Y Z (K )
   B 2
               = -20(1)*YZ(K)
                                   +YP+XZ(K)
               * H*H*(P*A =Q*B) =AQ(I)*XZ2(K) =
                                                         -YP+YZZ (K)
   CZ.
                                      +AO(E) = YZZ(K) = +YP+XZZ(K)OZ.
                  H#H#(Q#A
                              +P*91DGI
                  G([+1,1,1])-3(1-1,3,1)\bulletDGJ
               \bulletGilbuttall
                                -60111331-111DGK
                  G(1,J,L+1)
                                -GK1(1,1)\blacksquareDGII
               = G(I+1,J+1)-G(I, J, L)-6(1,3,1)+G(I - I, J, L)+43{1}*D61
  ı
                                             -6(1/3)(1)+Glipd-lptl
   06JJ
                  G([j,j+1,j])-6 ( ) \mathcal{A} ( ) \mathcal{A}-83(J)#06J
  ı
                                -G(I, J, L) = G(I, J, L) + G(I, J, L-1)DGKK
               = G[I,J,L+1)
                  +C3(K)+DGK
  \mathbf{1}.
   DGIJ
                  6(1+1, j+1, i)
                                  -6(1-1/3+1/1)\blacksquare-6(1*1, j-1; L)+6(1-1,3-1,1)Ţ.
   DGIK
               = G(I+1, j, j+1)+G(E+2) Jet-11-611-1,J,L+1)
                                    +6(1-1,3,1-1)ı
   DGJK
                  G(I, J+1, L+1)-6(1,1-1,1+1)\blacksquare+6(1,3-1,1-1)-6(153 + 151 - 1)1
   ĠХ
               * TI(T)+D&L
   G۲
               = +81(3) *063U.
               = GX - -SXTL1+GY - +CA+AOIII - +S4*YPv
                     (1)0A*A2+
                                  -CA*ΥΡ
               ¤ GY
               = RGEI)*(CIEK)*DGK =SZEI)*GY +SYAW
   ٠,
                          +CA*XZ(K)
                                       +SA*YZ(K) +H#(U#AZ -
                                                                 +V+BZ111
```
71

```
AU.
             + 0 + 112A¥.
             \bullet V \bullet x \bullet B 2
  QXY.
             = H#(U#O +V*V)
  99.
             = GXY +W+K
   AA.
             = DIM(AAO,.2*00)
             = AZ*SK(1) = -dZ + f+H*SZ(1)ΗZ
  FXX
             \blacksquare+H+AZ*AZ
   FTY.
             \cdot 1.
                  +SX(I)*SX(I) +H+HZ*HZ
   FXY
                     +H*AZ*HZ
             - SX(1)
   8 V
             * AV   <del>-</del>AU#SX(£)   <del>-</del>fn*w*SZ(i)
   UU.
             + H*AL*AUVV.
             U H#SV*BV
   ₩.
             ● 日用半振率属
   UV.
             = H*AU*BV
   UE
             = AU*W
   VW
             * BV*W
             = RICII*CFXX*AA -UU)
   AXX.
   AZZ.
             + FH+AA -kw
   AXZ.
             = [R111] - 4R1(11) + (424AA - 0)R
             \mathbf{1}+T1+{AA*{CZ*6X +{6Z -SX(1)*CZ)*GY}
  2
                    -H#[CA#(AU#AU -AV#AV) +(SA +SA)#AU#AV
  3
                        -4XY*(U*AC(I) +V*TP
  4
                        +twl +wi*tAC(i)+AZ +YP*8Z))}
  5
               AXT
             = ABS(AU*AI(II))AYT.
             A ABS(BV*Bl(J))
   AZT.
             * ABSIFM*W*Ci(K))
             . RO(1)+BETA+AA/AMAX1(AXT,AYT,AZT,(1. -RO(1)))
   A
   AXT.
             = 1444 \times TAYT
             - A*AYTAZT.
             * A*AZT
   IF (00.GE.AA) GO TO 33
   AXX.
             = \Deltaxx \Delta2(I)
   AYY.
             = (FYY*AA =VV1*B2(J)
   AZZ.
             = AZ2+CZ(K)AXY.
             = -R1(I)+(FXY+AA +UV}+(AB +A3)
             = AXZ*AC
   AXZ.
             = -Pl(I)*(HZ*AA +VW)*(BC +BC)
   AYZ.
   B P
             = 12.58M
             = A X XВ.
             = -AXX -AXX -Q1*(AYY +AZZ)
             = AXX*DGII +AYY*DGJJ +AZZ*DGKK
   R.
               *AXY*DGIJ *AYZ*DGJK +AXZ*DGIK *#
  ı
   GO TC 35
             = NS + 133 NS
             = SIGN(1.,b)
   s.
   IM.
             = I - IFIX(S)IMM
             ⇒ IM  —IFIX(S)
   AXX.
             - UU+A2(I)
   AYY.
             = VV*B2(J)AZZ.
             = WW*C2(K)
             BA*VUY*2* ·
   AXY.
   AXZ.
             = 8.*S*UN*AC
```

```
AYZ.
               = 8.4Vw#BC
   BXX
               = (FXX+00, -00)+42(I)
   BYY
               = (FYY+OG -VV)+B2(J)
   BZZ
               \bullet (FH*00 \bullet ww)*C2(K)
   5 X Y
               = -(FXY+GG + UY) + (AB + AA)BxZ
               = (42*00 - 0) + (40 + 40)BYZ
               = -1.7700 + 1.444 + 1.60 + 60180.
               = A A / Q QDELTAG
               = BXX*OG11 *BYY*DGJJ *BZZ*DGKK
                  *BXY*DGIJ *EYZ*DGJK *BXZ*DGIK
  ı
   DGII
               \bullet G(Lease)
                             -GLIModell -6(IMedell +GLIMMedel)
                 +43(1) *061ı.
               = G(I)-6(1, j-1, 1) - 6(1, j-1, 1) - 6(1, j-2)11.90
                 -82(1) +063
  \mathbf{r}DGKK
               = 6(1, 3, 1) - 6(1, 1, 1, 1) - 6(1, 1, 1, 1) + 6(2(1, 1)+C3(K)+DGNĩ.
   0613
               = G(I_1, I_2, I_3) = -G(1H_2, I_3, I_3)-G(I) J = I_J(L) + G(I)_{J} J = I_J(L)\mathbf{1}= G(I_0 J_2 L) - G(I_0 J_2 L - L)DGIK
                 +6(10,3)(1) +6(10,3)(1-1)\mathbf{r}DGJK
               = G(1, j, L) - G(1, j, L-1)+6(1,3-1,1) +6(1,3-1,1-1)ı.
               = AXX*DGII *AYY*DGJJ *AZZ*DGKK
   GSS.
                 +AFY*OGIJ *ATZ*DGJK *AXZ*DGIK
  \mathbf{1}= 59140 - 1.3914X +AXX - 7AXY - 7AXZĐ.
               = AGP6XK = (1.7 - 5148)HP.
               = A000000 = 11. 700000B.M
               + -AC + (BX) + BXX + C2 + (BYY + BZZ1)6.
                                                 +4ZZ+AXY+AYZ +AXZ\mathbf{I}+146 - 0.11 + 12.4 + 12.8 +AYY
               = (40 - 1.1 * GSS + AQ+DELTAG)+Rк.
35 IF (ABS(R).LE.ABS(FR)) GU TO 37
               \bullet \bulletFŘ.
               = 1IR
   JŔ.
               \bullet \bulletKŔ.
               ■ 試
37 K
               = R - AYT*(GKL(I_2J-1) - G(I_2J+L_2L))-42T*(GKL(T_1, j) - -G(T_2, j_2, i-1))ı
               \epsilon 2 \pmAXT \pmAYT \pmAZT
   ê.
               = 6M + AXT8 M
   Ô
               • 1./(8     +0M*C(I+1))
               = <b>B</b> + <b>BP</b>(1)= 5*(P - eB + 0(1 - 1))32 DII)
   C G
               E = 0.4\mathbf{r}\bullet 13
   DG 42 M=II,I3
               = 0(1) - C(1) * C6C 6
   IF (ABS(CG).LE.ABS(DG)) GO TO 63
               = C GDG
   ĨG
               \blacksquare\overline{a}JĞ.
   ΚĜ
               \bullet K
43 GK2(1,J)
               = GK1(I,J)
             = G(I, J, L)GK1(1,1)G([1,1),1)-6(1)-CG
```
73

```
42 I
               -1 -1+3 +1a.
   IF (J - KY) 31.51.6151 IF (12.6T.ITE2(K)) I3 . ITE2(K)
   IF (ITE2(R).ED.MX) IS = LX
   DO 52 I-II, I3
               = 1A05(1 - 1A05(Iv(I_2K)))Ł۷
               = APINO(LV)IABS(IV(L)K)))
   RG(I)
52 RI(I)
               -14GO TO 31
61 N
               * NO
               = \uparrow \uparrow \uparrow \uparrow\mathbf{r}IF (KaLTaKTE1.0RaK.GT.KTE2) GO TO 71
   10
               • NX +2 −13
   D0 62 1 - 10, 13A
               * l.   −RO(I)   +ΔO(I)+ΔO(I)   +S9(l,K)+Sò(I,K)
               + 0(1174)HFH.
               = ROII)#A
   A2
               + 40(11+XZ(K) - 50(1*K) + YZ(K)BZ.
               = -A0(L) * YZ(K) - +SO(L)K) * XZ(K)HZ.
               = 42*5x(1) - 0.2 + 0.7(1)FYY.
               = 1.4 - +5 \times (11 + 5 \times (1) + + H \times HZ + HZFXY.
               = SX(1) +H+AZ+H2
   DGI
               = G(I+1)KY<sub>2</sub>U = = G(I+1)KY<sub>2</sub>UD6K.
               = 6(1, KY, L+1) = -6KZ(L,KY)v.
               = SA*AG(I) -CA*SC(I,K)= A1(1)*DG1 +CA*AD(1) +SA*SO(1,K)
   υ
               = C1(K) * D_GK + S</math> <math>24</math> <math>+ C A * XZ(K) + S A * YZ(K)M.
62 G(I,KY+1,L) = G(I,KY-1,L)
                    +(V+(1,
                             −H*BZ*HZ) −U*FXY −W*HZ}/(FYY*BI(KY))
  \mathbf{1}\bullet 10
   \bf{I}IF (ID.NE.ITELIK)) GO TO 71
               = G(13, KY, L) - G(10, KY, L)E.
   NÛ
               \bullet NO \bullet1
               * EQ(NO) *P3*(E -ED(NO))
   EQ(NO)
               * NO
   N.
71 IF (I.LE.I1) RETURN
   \mathbf{I}\blacksquare 1 \blacksquareË
               - 0.
   IF (1V(I,K),NE.1) GO TO 77
               = Z(K) - TTAW + (XCIK) - +S1 + AO(1) + AO(1))22
73 IF (22.6E.20(N-1)) GC TO 75
   N
               -1GO TO 73
75 R
               = (22 - 20(4+1)) / (201N) - 20(N+1))Ė.
               \bullet R#EGIN) \bullet(1. \bulletRJ#EO(N-1)
77<sub>m</sub>= NX + Z - IG(I_JKY+l,L) = G(M_JKY-l,L) -E
   G(M_2KT+L_2L) = G(L_2KT+L_2L) +E
   GK2(H_2KT) = GKL(H_2KT)= G(M)KY,L)
   GKI(M.KY)
   G(M,KY,L) → G(I,KY,L) →E
   GO TO 71
   END
```

```
SUBREUTINE
                 XSWEEP
   COLUMN RELAXATION
   CEMMON
                 G(193,26,4),50(193,35),E0(131),Z0(131),
  \mathbf{1}IV(193,35), II51(35), II52(35),
  2
                 40(193)+41(193)+42(193)+43(193)+
  з
                 80(25),21(26),62(26),83(26),
  \pmb{\zeta}2(35), C1(35), C2(35), C3(35),
  5
                 xC(35), XZ(35), XZZ(35), YC(35), YZ(35), YZZ(35),
  6
                 NX, NY, NZ, KTE1, KTF2, ISYM, KSYM, SCAL, SCAL Z,
  7
                 YAWO CYAWO SYAWO ALEHA OCAO SAO FRACHO NIONZO N30 IG
   COMMUN/FLO/ S101Pa01a02a03abtTAaFRaIRaJRaKRaOGaIGaJGaKGaNS
   CUMMON/SwP/ GK11193,261,6K21193,261,
                 57(1931) 52(193) > 5XX(1931) 57Z(1931) 5ZZ(1931)
  ı
  \overline{z}RO(193),R1(193),C(193),D(143),
  3
                 610(26) 620(26) 630(26) 640(26) 641(26) 62(26)
  4
                 I lo I do Ko Lo N lo Liko MX o KYo MYo T1 o AAQo Q1 o Q2o TYAWo S1
   N
               = ND
               • 2
   Jã
   IF (FMACH.GE.1.) J1 = 3
   C(J1+1)\bullet 0.
   0(11 - 1)- C.
   s
               \ddot{\bullet} 1.
   \mathbf{I}\blacksquare\pm T2
   \mathbf{I}+1DG 12 J-2,KY
   RC(J)
               \ddot{\bullet} 1.
   81(J)
               -1.GL(J)= 610(1)12 62(3)
               -620(1)21 IP
               \cdot 1
                     11+ΙM
               - 1
                     -1112■ 长笔
   IF (IV(IBK).LT.Z.AND.I.GT.LX) J2 = NY
               * IARS()
                          -148sciv(i,k)))
   L۷
   RECKY)
               = AMINU(LV#IABS(IV(I#K)))
   Eliky)
               * LV
   АC
               = 11 * A1(1) * C1(K)DU 32 J-J1, J2
               = -11 * A1 (I) * B1 (J)AЬ
   6C
               = -12 + 81 (3) + C1 (K)ΥP
               SO(1.6K)+ 60(3)-1.A
                      +RO(J) + AGIJ) + AOLJ)+ ነዖ* ነዖ
   н
               # #6(J)/A
   Fн
               • ROLJI≠A
   ρ
               = A0(1) * (4. * YP + YP - FH)¢
               * YP*I4.*AU(II*AD(I)
                                        -FH)
               = X2(K) * X2(K)-YZ(K) * YZ(K)A
               = (X2(K) +XZ(K))+YZ(K)
   в
   42
               = -40(1) + x2(k)-rp+yz (k)
   8 Z
               * -AC(I)*YZ(K)
                                  +YP + \lambda Z(K)LZ.
               ≖ НФН*(РФА –QФВ)
                                     -MU(1) +x22(K) = -YP+YZZ(K)
               = H*H*(Q*A +P*B)
                                     -AO(1)*YZZ(K)
                                                       +YP+XZZ(K)DZ.
   DGI
               # S#(G(IP)J,L)
                                  -61(1)DGJ
               = 6(1, 3+1, 1) - 6(1, 3-1, 1)
```

```
DGK
            = G(I,J,L+1) -GKl(I,J)
DGII<br>1
            = G(I+1, J, L)
                            -6(1, j, L) -6(j, j, L) +6(l-1, j, L)106∔(1)34+<br>♦ م{+لرو} =
n<br>J
                            G(l,J+l,L) -G(1*J*L) -G(I,J,L)
                                                      +G(1*J-1*L)-B3(J)^DGJ
DGKK<br>1
                           G(I,J,L+1) -G(i,J,L) -G(I*J*L)
                                                      +G(i,J,L-l)
               +C3(K)^DGK
1<br>J
               -G( 1-1,J + 1,L)
6(1+1,0+1,L)
               +G(I-i,J-1,L)
-G(I + 1,J-1,L)
 DGIK
             G(I+1,J,L+1)
                               -6(1+1,1,1-1)1
               -6(1-1,3,1,1)+6(1-1), -1)DGJK<br>1
               -6(1,J-l,L+l)
6(1,J+1,L+1)
               +G(1,J-l,l-l)
-Gd , J+1,L-1)
 GX
             = A1(I)*DG1
             = -B1(u)*DGJ<br>= GX -Sx(1)*GY
 GY
 U
             = GX  —SX(1)+GY  +CA*A3(I)  +SA*YP<br>* GY  +SA*#3(1)  —CA*YP
 V
                    +SA*#O(I) -CA*YP<br>)*(C1(K)+DGK -SZ(1)+GY +SYAW
             R0(J)*(C1(K)*CGK -SZ(I)*GY +SYAW
 W
                                    +CA+XZ(K) +SA+YZ(K) +H«(U*AZ +V^eZ))
\mathbf{I}At
             U +w^AZ
             V +W+BZ
 AV
 QXY
             + H#(L+U +v*V)
 QQ
             \bullet QXY \rightarroww\bulletw\bulletDIMtAAG,,Z*QL)
 AA
 HZ
               AZ*SXd) -m
♦ FH*SZd )
 FXX
             = l.  +H*AZ*AZ<br>= l.  +Sx(I)+S
 FYY
               1. →SX(I)+Sx(I) →H+HZ+HZ
 FXY
             SX(I) +H+AZ^HZ
 BV
             AV -AU^SX(i) -FH*W*SZ(I)
 UU
             H*AL+AU
 VV
             H^8V*BV
 WW
             FH*W+W
 uv
             H+AU+BV
 uw
             AU+W
             8V*W
 VW
 AXX
             R1U)*(FXX*AA -OU)
             FH+AA -WW
 AZZ
 AXZ
             (RKJ ) + R K J ) ) + (AZ*AA -UW)
 R
             -(AXX + SXXd ) +AZZ+SZZ(I) + AXZ*$XZd) )*GY
               ♦T1*(AA*(CZ*G X +(0 Z -SX(l)*CZ)+GY i
1
2
                     -H*(CA+(AU*A O -AV*AV) +(SA +SA)+AU+AV
3
                         -QXY*(U*AC(I ) +V+YP
4
                          ♦ YP*ez)) )
+(w + *)♦(AO(I)*A Z
5
               -wWMCA*XZZ(K) +SA*YZZ(K))
                                                 -W+W+(U+CI +A+DI))
             ■ A8S(AU*A1CD )
 AXT
             = ABS(BV*B1U > )
 AYT
 AZT
             - ABS(Fri*N*CKK ) )
 \blacksquare= R0(J)*BETA*AA/AMAX1(AXT,AYT,AZT,(1.
-RC(J)))
 AXT
             « A+AXT
 AYT
             « A^AYT
             « A+AZT
 AZT
  IF (OQ.GE
AA) GO TG 33
 AXX
             « AXX*A2(I)
 AYY
             • (FYY^AA -VVI*S2U)
```

```
AZZ
             -422+C21KAXY
                -RI(J)+(FXY*AA +UV)*(AB +A3)
   AXZ
              A X Z A A CAYZ
                -Pl(j)*(HZ*aa +VW)*(BC +6C)
   BP
              AYY
   BM
              AYY
   B
                -AYY -AYY -Q1*(AXX
♦ AZZ)
   R
                AXX*GSII +AYY*DGJJ
+AZZ+DGKK
  1
                ♦AXY*0blJ + AYZHGJK
+AXZ^DG1K + R
   60 TL 35
33 NS
             N +1
   AXX
              = UU*AZ(1)AYY
              - VV*b2(J)
   AZZ
              W+C21K)
              .♦S+UV+A
   AXY
              .♦S*UW*A
   AXZ
   AYZ
              .♦VW+BC
   BXX
                 FXX+OQ
-JU)*A2(1 )
   bYY
                 FYY+CQ --vV)+d2(j).
   BZZ
                 FH+CQ -
NW)«C2(K)
   BXY
                 (FXY+OO
♦UV)^(AB +AB)
   BXZ
                 AZ+CG -
Uw)*(AC +AC)
   BYZ
                 (HZ+OQ
+VW)*(bC +8C)
   AC
             = A\Lambda/LQTELTAG
                 XX*UGII +BYY*DGjj +bZZ*DGKK
                 dXY^OGlJ
♦bYZ^CGjK +3XZ^0GIK
  \mathbf{I}DGII
                 (1,J,L)
■6(IM,J,L) -6(If,J,L) +G2(J)
  \mathbf{1}A3(I)*0G
1
   DGJJ
                 (1,J,L)
-6(1,J-l,L) -6(I,J-1*L) +6(I*J-2*L)
  \mathbf{1}B3(J)*DG
j
  DGKK
                 d,u, L)
■6(I,J,L-1) -G(I»J,L-1) +GK2(I,J)
                 C3(K)*DGK
  ı
   D6IJ
                 (I,J,L)
■6(IM*J*L)
                 G(1,J-1,L) +G(IM,J-1,L)
  1
   D6IK
                 (I* J,L)
G(I,J,L-1)
                 G(IM,J,L
♦G(If,J,L-l)
)
  ı.
   DGJK
                 (I,J,L)
G(I,J,L-1)
                 G(I,J-1,L) →G(l,J-1,L-1)
  \mathbf{1}GSS
                AXX⊕DGII +AYY⊕DGJJ +ÁZZ≠DGKK
  \mathbf{1}♦
AAY+DGIJ
♦AYZ+LGJK +AXZ+DGiK
   BP
                A
Q + BYY
                8P -(AQ -1.)*(AYY +AYY +AXY +<mark>A</mark>YZ)
   BM
                 BP -BP
-Q2*AQ*(FXX +BZZ)
   8
                ♦
(AC - 1.
)+(2«*(AXX +AYY +AZZ)
♦AXY +AYZ +AXZ)
  ı
                (
AC -i.)
♦GSS +AQ*DtLTAG +R
   k.
35 IF (A8S(R
).L
E
.ABS(FR)
) GO TG 37
             R
   FR
   IR
             \blacksquareJR
             \blacksquare* K
   KR
37 R
                  -AXT*(G1(J) - G(ImJ,LI))B Á
                   -AZT+ (GKL(T_2, j) - G(T_2, j) L-2)1
                8
-AXT -AYT -AZT
   B
                BM →AYT
   BM
```

```
32
D(J)
43 G2(J) =
42 \frac{1}{2}B
   C(J)
   CG
   J
   DU 42 M-Jl
J2
   CG
   IF (ABS(CG).LE.ABS(D6)) 60 TO 43
   DG<br>IG
   IG
   KG
   G2(J)
   GK2(1,J) = GK1(1,J)
   GK2(1,J) •
   G(I, J, L)IF (IV(I,K).LT.2) GO TJ 51
   \mathbf{A} (IV) \mathbf{A}A
   H
   AZ.
   AZ
   BZ
   FYY.
   FYY
   DGI.
   DGK
   DGK
   \mathbf{U}U
   G(I»KY+1»L) = G(I»KY−1»L)
                 1
./(3 -BM*C(J-D)
                 B∗AP
                 B
♦ (R -BM + DU-1) )
                 \mathbf{o}_{\bullet}J
2
                 D
(J) -C(J)*CG
                 C
6
              \blacksquare\frac{1}{2}\blacksquare K
                 G1(J)
                 G
(I,J,L)
                 G
(I*J*L)
                 G
(I*J,L) -CG
                 J
-1
                 1. -KO(KY) +AO(1)*AO(I) +SC(I)K)*SO(I+K)
                 R
0(KY)/A
                 RO(KY)+<mark>a</mark>
              +40(1)*x2(K) -5C(1)*K*YZ(K)= -A0fij+yz(k) +So(I,K)*XZ(K)
              \neq AZ+SX(I) -82 +FH+SZ(1)
              • +SX(i)+iX(i) +H^HZ*HZ
              X(I) +H*AZ*HZ
              \bullet S*(G(IP<sub>*</sub>KY,L) -C2(KY))
              \bullet G(I,KY,L+1) -GK2(1,KY)
              = SA#AC(I) -CA*SO(I)K)
              = A1(1) * DGI + CA * AC(1) + SA * SO(1,K)IF (I
.NE.l
El
(K)) GO TO 61
   M
   E
   NC
   60(N0
)
   N
51
IF
(I
.GT.L
X) 60 TO 61
53
IF
(Z
Z.GE.
ZO(N-D) GO TO 55
55 R
57
E
   GO
TO
61
   E
   1F (1V(1)K).NE.1) GO TO 57
   ZZ
   N
   R
   G(I»KY+1»L) * G(M»KY–1»L)  –E
   G(M,KY+1,L) = G(1,KY-1,L) +E
   GKZ(M,KY) = GKI(M,KY)
       TO
53
                 N
X +2 -I
                 G(MyKY)L) –G(I,KY,L)
                 N
0 +1
                 8
0(N0) +P3*(E -fcO(NO)
                 N
0
              KKI+DGK +SYAw +CA*XZ(K) +SA*YZ(K)
                   + (V+(1. -H*8Z^HZ) -U^FXY -W*HZ)/(FYY*BKKY) )
              = 0.
               = Z(K) -TYAW*(XC(K)
+S1*A0(I)*A0(1))
              \bullet N \rightarrow 1
              (22 - 20(N-1)) / (20(N) - 20(N-1))R*EC(N) +(1. -R)*EO(N-i)
              ■ NX +2 -1
```
 $\cdots$ 

 $- -$ 

```
GKI(M)KY) * G(M)KY,LI
   GEMORYOLD
              → G(I,KY;L)
                             ÷Ė
\elll IF (I.EG.NX) GO TG 71
   IF (1.89.2) RETURN
             -1 +111
   GO TO 21
71S\cdot -1.
   \mathbf{H}-1-11 -11
   DO 72 J-2,KY
   61(3)- 630(1)72 62(J)
             = 64C(J)GL TD 21
   END
```
¢

```
SUBREUTINE
              VELG (K,L,SV,SM,CP,X,Y)
 CALCULATES SURFACE VELOCITY
 СБИМСК
              G(193, 26, 41, 50(193, 35), 60(131), 20(131),
\mathbf{1}IV(193,35),ITt1(35),ITE2(35),
Z
              a0(193), a1(193), a2(193), a3(193),
3
              80(26)=81(26)=82(26)=83(26)=
4
              2135), C1(35), C2(35), C3(35),
5
              XC(35),XZ(35),XZZ(35),YC(35),YZ(35),YZZ(35),
6
              NXxNYxNZxKIE1xKTEZxxSYMxKSYMxSCALxSCALZx /
7
              Yan, CYAw, SYAw, ALFHA, CA, SA, FRACH, N1, N2, N3, ID
 DIMENSION
              SVI1),SMI1),CPI1),XI1),YI1)
            - ITE1(K)
 11
 12
             ITE2(K)
            ٠
            = NY
                 +1J.
             - 2*FMACH**2
 01
 11
            = 1./(.7+FMACH++2)
 00 12 1-I1,12
            = AC(1)+AC(1) + SO(1,K)+SO(1,K)FH.
 н.
            . u.
 IF (IV(I)K),NE.C) H + 1./F4
 AZ.
            = +AC(I)*XZ(K)-SC(1, K) + YZ(K)= +AC(I)*Y2(<)
                             +50(I_7K) + xZ(K)8 Z
 051
            = SO(1+1,K)
                          -SJ(I-L,K)osk
            = SO(I,K+1) --SO(1,K-1)
 SX.
            = Al(II+DSI
 52.
            - C1(K) PDSK
 OG I
            = G(I+1, J+1)-G(1 - 1, 1, 1, 1)-6(1, 1-1, 1)DGJ
            = G(1, J+1, L)DGK
            = 6(1, j, j, j)-6(1, 1, 1, 1)+SX*Bl(J)*DGJ +CA*AO(I) +SA*SO(I)K)
 u
            = \triangle1(1) * 06)
 v
            = -81(3)*0GJ+SA#AU(I) -CA#S9(I)K)
            = C1(K) + D_GK+52*Bl{3}*DGJ
                                          +SYAW
 н
                          +SA*YZ(K)
                                      +H*(L*AZ)+V+8Z+CA*XZ{K}
1
 ٥٥
            * H*(D40 - 484A).
                              大规模局
 SVIII
            = SIGN(SORT(00),0)
IF (IV(I,K),EQ.0) SV(I) = SV(I-1) +5v(1-1) -SV(I-2)
```

```
QQ.
               = 1. 401 + (1. 400)SM(I)
               # FMACH#SVEIL/SORTECOL
    CP(I)
               = 11*(00**3*5 - 1*)x(1)= XC(X)+, 2*SCAL*(AOLI)*AOLI) -SJ(I,K)*SO(I_0K)12 Y(I)
               \bullet YCIK) \bulletSLAL#AGEI1#50(1,K)
    RETURN
    END
    SUBROUTINE CPLCT (Il>IZ>FMACH)X>Y>CP)
    PLOTS OP AT EQUAL INTERVALS IN THE MAPPED PLANE
    DIMENSION
                 KODE(2), LINE(1(0), K(1), Y(1), CP(1)
                 KODE/1H , IH+/
    DATA
    IWRIT
               • 6WRITE (IWR1T, 2)
  2 FORMAT(SOFOPLOT OF CF AT EQUAL INTERVALS IN THE MAPPED PLANE/
                                     \mathbf{Y}CP.
   \mathbf{I}16H0
                      \lambda, luh
                                         1ch
                                                        \overline{\phantom{a}}= {{1, +,2*FMACH**2}**3,5 -1,}/(,7*FMACH**2)
    CPO.
    00 12 1-1,100
              - KQDE(1)12 LINE(I)
    DO 22 I=11,12
               = 30.*(CPO - CPII1) + 4.5ĸ
               =MINO(100,K)κ
               = KCDE(2)LINE(K)
    WRITE (IWRIT, 610) K(I), Y(I), CP(I), LINE
 22 LINE(K)
               \bullet KODE(1)
    RETURN
610 FORMAT(3F10.4,100A1)
    E NO
    SUBROUTINE FORCE (I1, I2, X, Y, CP, AL, CHJRJ, YM, CL, CO, CH)
    CALCULATES SECTION FORCE CULFFICIENTS
    DIMENSION
                X(1), Y(1), CP(1)= 57.2957755136823RAO.
               - AL/RAD
    ALPHA
               = C<sub>0</sub>CL.
    CO.
               - 0.
               . ..
    CM
               -12 -1N.
    DO 12 I=I1,N
    DX.
               -1 ( x(1+1)-X(1))/CH6pd
    D۲
               = (Y(I+1)
                          -Y(1))/CHORD
    XA.
               + {"S*{X{I+1} +X(I}}
                                       -xmj/CnORD
              ' = .5*(Y(I+1))+Y(I))/CHORD
    YA.
    CPA
               = .5*(CPI1*1) + CPI1)DCL
               = -CPA+DX. CPA*DY
    DCD.
               + CL + DCLCL.
               -COCD.
                      +DCD
```
c

÷,

C

```
12 CM * CM +DCT*YA -OCl^XA
       OCL = CL*CUS(ALPhA) -CD*SiN(ALPhA)<br>CD = CL*SIN(ALPHA) +CD*COS(ALPHA)
       CD = CL*SIN(ALPHA) +CD*COS(ALPHA)<br>CL = DCL
                    CL » DCL
       RETJRN
       END
       SUBROUTINE TCTFGM K TEl* KTfc2* CHGhC, SCL, iCD, SCM, Z*XC»
      1 CL,CD,CMP,CMR,CMY)
¢
       CALCULATES TOTAL FORCE COSFFICIENTS<br>DIMENSION CHORD(1), SCL(1), SCD(1),
       OIMENSION CHOFO(1),SCL(L),SCD(1),SCM(1),Z(1),XC(1)<br>Span = Z(kte2) =2(kte1)
       SPAN = Z(KTE2) -Z(KTEl)
       CL = C. + C. = just in the contract of the contract of the contract of the contract of the contract of the con
       CD = 0.<br>CMP = 0.
       CMP = 0.<br>CMP = 6.
       CMR = 6.<br>Chy = 0.
       ChY » G.
        S \rightarrow 0.N - KTEr -1<br>DG 12 K*KTE1.N
       DG 12 K = KTEi,N ?*
       \s ~- . CZ » .5*(Z(K + 1) -Z(K))
       *^ AZ = .5*(Z(K+1) +Z(K))
       CL * CL +DZ*(SCL(K+l)*CMuRD(r + l) +SCL(K )*CHQRD(K))
       CO = CO +02*CS2D(K+1)*CHGRU(K+1)<br>CMP = CMP +0Z*CCHQWD(K+1)*CJ2M(K+
                            CMP +OZ*(CHQWD(K+1)*(j¢M(K+1)*CMQRD(K+1)<br>CCL(K+1)*XC(K+1)
      \frac{1}{2} -SCC(K+1)+XC(K+1))
      2 ♦CH3«0(K)*(SCN(K)*CH0R0(K) →
      3 -SCL(K)*XC(K)) ) ) -SCL(K)*XC(K)))
       CMR = CMR + AZ*OZMSCL(K+l)*CHORC U + l ) +SCL(K)♦CHORD(K))
   CMY - CMY +AZ+uZ+(SCD(K+1)+CHORD(K+1) +SCD(K)+CHORD(K))<br>12, S - S +DZ+(CHURD(K+1) +CHORD(K))
                      12, S = S +DZ*(CHQRD(K+1) +CHORD(K+1) +CHORD(K+1) +CHORD(K+1) +CHORD(K) +CHORD(K) +CHORD(K) +CHORD(K) +CHORD(K) +CHORD(K) +CHORD(K) +CHORD(K) +CHORD(K) +CHORD(K) +CHORD(K) +CHORD(K) +CHORD(K) +CHORD(K) +CHORD(K) +CHORD(K) 
     --. CL = CL/S<br>'' CO
        CO = CO/S
       CMP • C*P*:>PAN/S**2
       CMR • (CMR +CMK)/(S*SPAN )
                    CMY * ( C Y +CMY)/(S*SPAN)
       kETURN - ^
       •END i.
       SUBREUTINE REFIN
       HALVES MESH SIZE
c
      cOMMEN 6(193,26,4),SO(193,35),Ev(131),ZD(131),<br>1 IV(193,35),ITE1(35),ITe2(35),
                      1V(193,35),LTEL(35),ITt2(35),
      2 A0(193),AK193),^2(193),A3( l 93) *
                      3 30(26) , BK26) , 82(26) , B3(26) ,
      4 Z(35),CK33),C2(35),C3(35) ,
      5 XC(35),XZ(35)»XZZ(35)#YC(35),YZ(35)*YZZ(35) *
      6 NX*NY*NZ*<TE1*KTF2»ISYM,KSYM,SCAL,SCALZ,
    ۰.
                                          81
```
■ ^

١.

Ζ. YAW; CYAW; SYAW; ALPHA; CA; SA; FMACH; N1; N2; N3; IG MX. \* NX  $+1$ \* NY K Y  $+1$  $\bullet$  NY Ħ۲  $+2$ nz.  $. NZ$  $+3$  $= NX/2 + 1$ MXO  $NY/2$ MYO.  $+2$ **M20**  $- N2/2$  $+1$ ĸ 电压 IF (KSYMLEQ.O) GO TO IL #ZO \*  $NZ/2$  +3 BUFFER IN (N1,1) (G(1,1,1),G(MXO,MYO,1)) IF (UNITINI).GT.O.I GO TO 401  $\bullet$  2 ĸ 11 BUFFER IN (M1,1) (GI1,1,1),GIMXC,MYO,1)) IF (UNIT(N1).GT.O.) GO TO 401  $= NY/2 + 1$ J  $- KY$ ل ل  $=$  MXO  $211$ 11 - MX  $31.6(11.11.1) = 6(1.1.1)$  $\mathbf{I}$  $\bullet$  1  $\bullet$  1  $\mathbf{11}$  $-11$  $-2$ IF (1.6T.6) GO 10 31 - J - $-1$ J ال ل =  $-2$ ن ل if (J.GT.O) GO TO 21 DO'42 J=1, KY, 2 DO 42 [-2,NX,2  $42$  G(I,j,1) = .5\*(G(I+1,j,1) +G(I-1,j,1)) 00 52 I=1, MX DO 54 J=2,NY,2 54 G(I,J,1) =  $54(6(1,3+1,1) + 6(1,3-1,1))$ 52 GLI, NY, 11 . O. BUFFER OUTINZ,1) (GIL,1,1),GIMX,MY,1)) IF (UNIT(W2).GT.O.) GO TO 401 ĸ  $\blacksquare$  K  $+1$ IF (K.LE.M20) GD TO 11 REWIND NA REWIND N2 BUFFER IN (N2,1) (G(1,1,1),6(hX,MY,1)) IF (UNIT(N2).GT.O.) GO TO 401 BUFFER IN (N2,1) (G(1,1,3),G(MX,MY,3)) IF (UNIT(N2).GT.G.) GO TO 401 BUFFER OUT(NI,1) (G(1,1,1),G(MX,MY,1)) IF (UNIT(N1).GT.O.) GD TO 401  $\blacksquare$ ĸ IF IKSYM.NE.OJ K = 2 111 K . K  $+1$ DG 112 J=1,MY 00 112 I+1,MX 112 G(I,J,2) = ,5\*(G(I,J,1) +G(I,J,3)) DO 122 L=2,3 BUFFER OUTINIALY (GilalallaGiMXaMYaL))

```
IF (UNIT(KI).GT.O.) GO TO 401
122 CONTINUE
    IF (K.EQ.M20) GE TO 201
    DU 132 J=1, MY
    DO 135 I=1,MX
132 G(I)J)11 = G(1)J,3)
    BUFFER IN (N2,1) (G(1,1,3),G(MX,MY,3))
    IF (UNIT(N2).GT.0.) GO TO 401
    GO TG 111
201 REWIND NI
    REWIND N2
    CO 262 L-1,3
    BLFFER IN (NI+1) (G(1+1+L)+G(MX)MY;L))
    IF (UNIT(N1).GT.O.) GJ TU 401
202 CONTINUE
    BUFFER OUT(N2,1) (G[1,1,1),G(MX,MY,1))
    IF (UNIT(NZ).GT.O.) GU TU 401
              = SYAN/CYAR
    TYAW
              + +5+SCALьi
              = KT5] -1
    NU
    EGENCY.
              \bullet 0.
              \bullet 2
    к
    IF IKSYM.NE.0) GG TO 251
211 M
              . NO
    1
              14 DAM *
    IF (K.LT.KTE1.OP.K.GT.KTE2) GU TO 231
    \mathbf{H}-11E1(K)12
              • ITE2(K)
    00 212 1.11,12
              = 50(1 + 1, 0)DSI.
                           –53(1–1,K)
    DSK
              = SO(I,K+1)
                            -S0(1, k-1)5 X
              * 41(1)*D51
              + Clik)*DSK
    52.
              = AMING(1,1V(I,K))
    R.
    Å.
              = R/Aн.
              - R = 1FH.
    AZ
              = -AO(I)*XZ(K)
                               -S(1,K)+72(K)8 Z
              = -AO(I)+Y2(K)
                               +SO(I,K) = XZ(K)
              = A2 \pm Sx - EZнZ
                             +Fh*SZ
    FYY
                             +H+HZ+HZ
              . i.
                     *5X*5X
              = SX
    FXY.
                    +H+BZ+HZ
    DGI
              + G(I+1,KY,2)
                             -6(1-1, \kappa Y, 2)-611,001,11DGK
              ▪ G(I,KY,3)
    ۷
              = SA*#C(I) =
                           -CA+SC(1, K)U
              = A1(1)+061+CA*AC(1) +SA*SU(1)K)
              • CI(K)*DGK
                            +SYAW +CA*XZ(K) +SA*YZ(K)
    v
212 G(I,KY+1,2) = G(I,KY-1,2)
                           -m+8Z+H2) -U+FxY -w+HZ}/(FYY+Bl(KY))
   ı
                   +1v+1.
              = NO +1
    NO
              ≠ G(IZ)KY,2J.
                            -G(11,KY,2)
    EGINI )
              • NO
    N
    1
              = Il
    IF (K.NE.KTE2.CF.YAW.Lz.O.) GO TO 231
```
 $221<sub>1</sub>$  $-1$   $+1$  $\bullet$  NX  $\bullet$  Z  $\bullet$  I M. NG  $- N0 + 1$ EOINC) =  $G(M_PKT_2)$  -G(I,KY,Z) IF (I.LT.MXO) GD TO 221  $-11$ r  $\blacksquare$  $231$   $1$  $-1$ £  $\bullet$  0. IF (IV(I,K),NE.1) GO TO 237  $= 2(k) -1$ iaw#(XC(K) +S1#A0(I)\*A0(I)) ZZ 233 IF (2Z.GE.ZO(N-1)) GU TO 235 N  $\bullet$  N  $\bullet$ 1 GO TC 233 235 F = (ZZ -+ZO(n-1))/(ZO(N) -ZO(n-1)) = R#EC(N)  $+(1, -P)*E0(N-1)$ ۶ 237 M  $= NX +2 -1$  $G(I_1KY+1,2) = G(M_1KY-1,2) = E$  $G(M, KY + 1, 2) = G(1, KY - 1, 2)$  +E IF (IV(I,K),M6,-1) GG TO 241  $G(I_{\bullet}$  $KY_{\bullet}2)$ → .t\*G(l,KY,1) +.25\*(G(l,KY,3) +G(M,KY,3)) IF (IV(I,K+1).LT.1)  $1G(I, XY, 2)$ = LE\*G(IpKYp3) +L25\*(G(IpKYp1)  $+6$ (Mp $KY$ p $L$ ))  $G(Y, NY, 2)$  $= G(L,KY,2)$ G(I,KY-1,2) = .£\*(G(I,KY,2) +G(I,KY-2,2)) G(MxKY-1x2) = .5\*(G(MxKYx2) ->G(MxKY-2x2)) 241 IF (1.6T.2) 60 10 231 251 K  $\bullet$  K. - +1 IF (K.EQ.MZ) GO TO Z61 DD 252 J=1, MY DC 252 I=1, MX  $G(I_2 J_1 I) = G(I_2 J_2 I)$  $252$  G(I+J+2) = G(I+J+3) BUFFER OUT(NZ,1) (G(1,1,1),G(MX,MY,1)) IF (UNIT(N2).GT.G.) GU TO 401 BUFFER IN (N1,1) (G(1,1,3),G(MX,MY,3)) IF (UNIT(N1).GT.0.) Gu TO 461 GO TO 211 261 EC(NO+1) = 0. DO 262 L=2,3 BUFFER OUTINZ, IT (G(I,I,L),G(NX,MY,L)) IF (UNIT(N2).GT.O.) GO TO 401 262 CONTINUE **REWIND N1** RENIND N2 OG 3C2 K=1,MZ BUFFER IN (N2,1) (G(1,1,1),6(MX,MY,1)) IF (UNIT(K2).GT.G.) GG TO 401 **BUFFER OUT(N1,1) (G(1,1,1),G(PX,MY,1))** IF (UNIT(N1).GT.O.I GU TO 401 302 CONTINUE  $\cdot$  1 10 **RETURN**  $\bullet$  0 401 10 RETURN **END** 

```
SUBRECTINE
                SMOO
   SMOUTHS POTENTIAL
                6(193, 26, 4), 50(193, 35), 50(131), 20(131),
   COMMON
  1
                 IV(193,35),1TE1(35),1TE2(35),
  2.
                 Au(193),Al(193),A2(193),A3(193),
  3
                 80(26),£1(26),£2(26),83(26),
  4
                 Z(35), C1(35), C2(35), C3(35),
  5
                 XC(35), XZ(35), XZZ(35), YC(35), YZ(35), YZ2(35),
                 NX+NY+NZ+KTEl+KTE2+ISYM+KSYM+SCAL+SCALZ+
  6.
  7.
                YAW, CYAn, SYAW, ALPHA, CA, SA, FMACH, N1, N2, N3, IO
   ĦΧ
              \bullet NX \bullet1
   ĸ۲
              . NY
                     +1MY
              * YY
                     +2MZ.
              ∗ NZ
                     +3\bullet 2
   ×1
              4 NZ
   K2
   IF (KSYM.ED.O) CD TO 1
   ĸı
              -3Κż
              = NZ →2
 1 P<sub>k</sub>-1.76.PY.
              +1.10.ΡZ
              -1.76.DG 2 L=1,3
   BUFFER IN (NI+1) (G(1)1)1))6(MY)KY)L))
   IF (LNIT(N1).GT.O.) GD TG 51
 2 CONTINUE
   BUFFER OUT(N2)11 (G(1)1)))6(MX)MY)1))
   IF (LNIT(NZ).GT.O.) GU TO 51
              = K1ĸ
12 \times= K →1
   DO 12 J=3, NY
   00 14 1-2, NX
              = (1, -PK, -PT, -PZ)*G(I, J, 2)14 G(I,j,4)
                 +,5+PX+(G(1+1,J)2) +G(1-1,J,2)}
  1
  2
                 +.5*PY*(G(I,J+1,2) +G(I,J-1,2))
                 + , 5* 2 + (G([, J, 3] + G([, J, I)]
  з
   611, 4, 4)= G(1, 3, 2)12. 6(MX, J, 4) = 6(MX, J, 2)
   DO 16 I=1, MX
   G(I_2,I_24) = G(I_2,I_22)= 611, 2, 216(1, 2, 4)G(I_2 \wedge Y_2 4) = G(I_2 \wedge Y_1 2)16. 6(1, \text{PY}, 4) = 6(1, \text{MY}, 2)BUFFER OUT(N2,1) (G(1,1,4),G(MX,KY,4))
   IF (inIT(k2).6T.0.) GO TO 51
   IF (K.FO.K2) GO TO 31
   DO 22 J=1,8Y
   OC 22 1=1, MX
   6(1,1,1) = 6(1,1,2)22.6(1,1,2) = 6(1,1,3)PUFFFR IN (K1,1) (G(1,1,3),G(MX,MY,3))
   IF (UNIT(N1).GT.O.) GD TO 51
   GO TC il
31 BUFFER DUT(N2,1) (G(1,1,3),G(MX,MY,3))
```

```
IF (UNIT(M2).GT.O.) GC TO 51
   REWIND NI
   REWIND NZ
   DG 42 K-1,MZ
   BUFFER IN (N2,1) (G(1,1,1),G(MX,MY,1))
   IF (UMITIN2).GT.G.) GO TO 51
   BUFFER OUT(NI:I) (G(1,1,1)),G(MX,MY,1))
   IF (UNIT(N1),GT.O.) GO TO 51
42 CONTINUE
   10
               \cdot 1
   RETURN
51 10
               \bullet 0
   RETURN
            \tilde{\phantom{a}}END
```

```
SUBRCUTINE SPLIF(MpNpSpfpFP)FPPpFPPpKMpwMpKNpVNpMCD2jfqMpING)
   SPLINE FIT - JAMESON
    INTEGRAL PLACED IN FPPP IF MUDE GREATER THAN C
    IND SET TO ZERO IF DATA ILLEGAL
   DIMENSION
                   $11356111569(1156991135699911)IND.
                 \blacksquare \blacksquare* 1A85(N -M)
   к.
   IF (K)
             -1) 81,61,1\mathbf{1} \mathbf{k}* (N -K)/K
   \mathbf{I}* M
                 + 8 + 6J
                 -5(3) -5(1)υs
   Ð
                 -05IF (CS) 11,81,11
11 OF
                 \bullet (F(J) \bulletF(I))/DS
   IF (KM) -21 \lambda 2, \lambda 3, \lambda 412<sub>U</sub>\bullet . \bulletv
                 * 3.*(DF  -vm)/OS
   GD TO 25
13<sub>U</sub>-0.* AW
    v
    GO TC 25
14 U
                 \bullet -1.
                 ≖ –DS∗VM
    v
    GO TG 25
21<sub>1</sub>\blacksquare \blacktriangleleftJ
                 ≖ J +K
    DS.
                 -5(1) -5(1)IF (6*DS) 81,81,23
23 DF
                 \bullet (fij)
                           -+1111705B
                 +1.7(05 +05 +01)u
                 * a*DS
    v
                 # 9*{C.*DF -V)
25 FP(I)
                 \blacksquareFPP(I)
                 \bullet V
    U
                 = 12. -01005
```

```
\bullet 6.*LF +DS*V
    v.
   IF (1 - N) 21, 31, 21
31 IF (FN -21 32.33.34)
32V= 16.488 - 4970GG TE 35
                 e VN
33 V
    66 10 35
34 V
                 * (DS*VN *FPP(I))/(). *FP(I))
35 B
                 ∉ V.
                 -05D
41 05
                 = S(J) - S(I)\overline{=} FPP(1) \overline{=} FP(1)*V
   U
                 =(V - \theta)/\thetaEPPP(I)
   FPP(I)
                 \bullet u
                 = (F(j) - F(1)) / DS - US*(V + U + U)/E.
    FP(1)
    v
                 \blacksquare \blacksquare\blacksquareJ.
                 \blacksquare \blacksquare-6\bf{I}If \mathfrak{t}_{\mathfrak{v}}-M) 41,51,4151<sub>1</sub>x - h = -k= FPPF(I)FPPPINI
   FPPIN)
                 ≞ த
                 = OF +D*(FPP(1) +E +B)/E.
   FPMIM<sub>D</sub>
                 \blacksquareIF (MODE) 81,81,61
                 . FON
61 FEPP(3)
                 = FPP(J)71 I
                 \pm \pmJ
                 = 3(31 - 5(1)DS
                 E FPP(J)
   U.
   FPPP(J)
                 = FPPP(I) +.5*DS*(F(I) +F(.) -0S*OS*(U +V)/12.)
                 E = 11M
    IF (J - N) 71.81.7181 EETUPN
    END
```

```
ć
Ċ
```

```
SU9RLUTINE INTPL(MLoNI&SI#FlaMalaSataFPaFPP/FPPP#MODE)
   INTERPOLATION USING TATLOR SERIES - JAMESON
   ADOS CORRECTION FOR PIECEWISE CONSTANT FOURTH DERIVIATIVE
   IF MODE GREATER THAN O
                51(1);FI(1);S(1);F(1);FP(1);FPP(1);FPPP(1)
   DIMENSION
              * IABS(N -M)
   ĸ
              M = (N - M)/Kκ
   \mathbf{r}= M
   MIN
              + MI
   NIN
              . N1* SIN) -SIM)
   D.
   IF (0*(SI(N1) -SI(MI))) 11,13,13
              \blacksquare NI
11 MIN
   NIN
              = m1
```

```
13 KI
               A IABS(NIN -MIN)
   IF (KI) 21,21,15
15 KI
                = (NIN -MIN)/KE
21 II
                -MIN - KI\bullet 0.
   c.
   IF (PODE) 31, 31, 23
23 C
                \bullet 1.
31 11
                = II +KI
   SS
                - SI(III)
33<sub>1</sub>-1 +K
   IF (1 - N) 35, 37, 35
35 IF (D+(S(I) -SS)) 32, 33, 37
                \bullet 1
27<sub>1</sub>\mathbf{I}\blacksquare-K= SS -S(1)
   $S.
   FPPPF
                = C*CFPPP(J) = FPPPP(j)) / (S(J) = S(I))FF.
                = FPPP(I) +25*SS*FPPPPFF.
                - FPP(1)
                            +SS*FF/3.
   FF.
                = FP(1)
                          +.5+SS*FF
   f1(11)\bullet f(1) \bullet SS*FF
   IF (11)-6141 - 31.41.2141 RETURN
   END
```

```
RPLCT (IPLOT)NPrS, RES, CUUNT, TITLS, FMACH, YA, AL,
   SUBROUTINE
                       N1, N2, N3)
  1
   PLOTS CONVERGENCE RATE
   U1MENSION
               RES(I), COUNT(1), TITLE(20), R(20)
   IF (NRES.LE.1) PETURN
   IF (IPLOT.EQ.O) GO TO 11
   CALL PLOTSBL(1000,24HANTGNY JAMESON 109604R)
   CALL PLOT(1.25, 1.,-3)
11 JPLAT
             \bullet 3
             # (ABS(RES(NRES)/RES(1)))
   RATE
               **(1./(CGONT(WRES) -COUNT(1)))
  1
   ENCODE(80,12,R) TITLE
12 FORMAT(20A4)
   CALL SYMBOL(1.,,S,,14,R,C.,BC)
   ENCUDE(50,14,R) FMACH,YA,AL
14 FDRMAT(SHMACH ,F9.3,4K,SHYAw ,F9.3,4X,SHALPHA,F9.3)
   CALL SYMBGL(lorocorol4rRrOar5C)
   ENCOCE(32,16,R) RES(1),RES(NFES)
16 FORMATISHRESI JEP.3.4K/5HRES2 JE9.3)
   CALL SYMBOL(1., 0., .14, R, 0., 32)
   ENCODE(50,18,R) COUNT(1),COUNT(NRES),RATE
18 FORMAT(5HWORK1pf9.2,4X)5HWORK2pf9.2p4X,5HRATE pf9.4)
   CALL SYMBOL(1.,-.25,.14,R,O.,50)
   ENCODE(24,20,R) N1,N2,N3
20 FORMAT(6HGRID 314,3H X 314,3H X 314)
   CALL SYMBOL(1.,-.5,.14,R,O.,24)
   RMIN
             -0.
```

```
RMAX
             = 0.CUUNTI
             = COUNT(1)
   kESI
             - RES(1)
   LD 22 I=1, NPES
   COUNT(I) = COUNT(I) -COUNT1
   RESCII
             = ALOG(ARS(RES(II)/FESI))RMAX
             = AMAXIIRMAX,RES(I))
22 RMIN
              * AMINI(RPIN,RES(I))
   YSCAL
             = 1.74136(10.1)\ddot{\textbf{a}}YINT
   IF (YSCAL*RMIN.LT.-6.) YINT = 2.
   YLOW
             = -6.4YIMYSCAL
             = YSCAL/YINIXINT
             = 50.IF (COUNT(NRES), GT.300.) XINT = 100.
   IF (CCUNTINPES).GT.6CO.) XINT = 200.
   IF (COUNTINRES).GT.1200.) XINT - 500.
   IF (COUNTINRES).GT.6000.) XINT . 1000.
   XSCAL
             = 1.7XINT
   CALL PLOTIADs4.5s=3)
   CALL AXIS(0.,-3.,10HLLG(ERKOF),10,8.,90.,YLOW,YINT,0)
   CALL PLOT(3.,-3.,-3)
   CALL AXIS(-3.,0.,4HNCYC,-4,6.,0.,0.,0.,XINT,0)
   DC 32 I-L.NRES
   COUNT(I) = XSCAL+CCUNT(I) -3.
32 FES(J)
             = AMINI(2.,YSCAL+RES(1)) +6.
   CALL LINE(COUNT, PES, NRES, 1, U, 1, 0., 1., 0., 1.)
   CALL PLCT(8.5,-1.5,-3)
   RETURN
   LND
   SUBROUTINE
               GRAFH (IFLUT, I1, 12, X, Y, CP, TITLE, FMACH, YA, AL,
                       Z, CL, CO, CHGROO, XSCAL, PSCAL)
  ı
   GENERATES CALCOMP PLUTS
   DIMERSION X(1),Y(1),CP(1),11ILE(20),R(20)
   IF (1PLOT.FQ.0) GG TO 11
   CALL PLOTSBL(1000,24HANTONY JAMESON 109604R)
   CALL PLOT(1.25,1.,-3)
             \blacksquare11 IPLOT
   ENCODE(80,12,R) TITLE
12 FORMAT(2044)
   CALL SYMPOL(.5,C.,.14,K,U.,60)
   ENCUDE(44,14,R) FMACH,YA,AL
14 FERMAT(SHMACH ,F7.3,4X,5HYAW ,F7.3,4X,5MALPMA,F7.3)
   CALL SYMBCL(.5,-.25,.14,R,C.,44)
   ENCODE(44,16,P) Z,CL,CO
16 FORMET(5HZ = >F7+2+4X+5HCL = >F7+4+4x+5HCD = +F7+41
   CALL SYMBOL(.5,-.5,.14,R,O.,44)
   XMAX
             * x(11)
   XMIN
             * XIIII
   YMIN
             = Y(11)
```
c

```
89
```

```
00 22 I=11,12
   XMAX
             = AMAX1(X[1], XMAX)ANIN
             = AMINI(x(1),xMIN)22 YMIN
             = AMLN1(Y(1), YMLN)SCALX
             = 5.7(2MAX - XMIN)IF (XSCAL.GT.G.) SCALX = XSCAL/(XMAX -XMIN)
   IF (XSCAL.LT.0.) SCALX = ABS(XSCAL)/CHGROO
   PINT
            \rightarrow -4IF (PSCAL.NE.O.) PINT . -ASS(PSCAL)
   SCALF
             = 1.7PINT
   PMIN
             -3.49inT
             -5. *PINT
   PMAX
   DO 24 1-11.12
   x(1)= SCALX*(X(I) =XMIN)
                                    + 524 Y(I)
             = SCALX*(Y(I) =YPIN)
                                   +.5
   CPMAX
             = 0.= (12 + 11)/2INAX
   N.
             = (12 - 11)/8N1M - 1041* IMA) +N
   N2
   DO 26 I=N1,N2
   IF (CP(I).LE.CPMAX) GO TU 2A
             = CP(1)
   CPMAX
             \blacksquareIMAR
26 CONTINUE
             = 12 - 11 + 1ħ.
   CALL LINE(X(II),Y(II),N,L,G,L,O,,l,GG,L,G,J,
   CALL PLOT(0.,4.5,-3)
   CALL AXIS(O., -3., 2HCP, 2.8., 96., PhinePint.C)
   CPC
             IF (CPC.GE.PMAX) CALL SYMBOLIO., SCALP+CPC, .40,15,0, .- 11
   DO 32 I=I1, IMAX
   IF (CP(I).LT.PMAX) GO TO 32
   CALL SYMBOL(X(I), SCALP*CP(I), 607, 3, 45.,-1)
32 CONTINUE
   DO 34 1-IMAX, I2
   IF (CP(I).LT.PMAX) GU TO 34
   CALL SYMBOL(XII), SCALP+CP(I), .07, 3, 0, -- 1)
34 CONTINUE
   CALL PLOT(12.,-4.5,-3)
   RETURN
   END
```
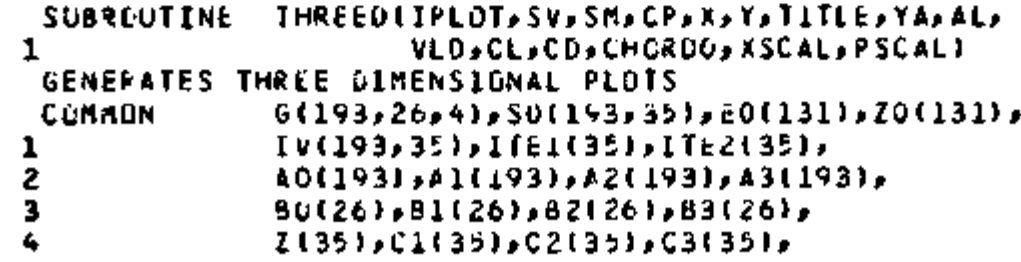

```
Ć
```

```
5
               XC(35), XZ(35), XZ2(35), YQ(35), YZ(35), YZZ(35),
  £.
               NX, NY, NZ, KTE1, KTEZ, ISYM, KSYN, SCAL, SCAL Z,
  7.
               YAW, CYAw, SYAW, ALPHA, CA, SA, fMACH, N1, N2, N3, IO
               X(1)+Y(1)+SV(1)+SM(1)+CP(1)+TITLE(2G)+R(20)
   WIMENSIJN
             * NX/2 +1L X.
   ۲χ
             = \sqrt{x} + 1= NY +2
   MY.
   IF (XSCAL.NE.G.) SCALX = .5*AHS(XSCAL)/CHBRDO
   IF (PSCAL+GE+C+) SCALX = 5./(2(KTE2) -2(KTE1))
             -1.25SCALP
   IF (PSCAL.NE.C.) SCALP = -.5/ABS(PSCAL)
   SX.
             * 2. -SCALK*KCIKTE1)
             8.3.5TΧ
   IF (IPLOT.50.C) GD TO 1
   CALL PLOTSBL(1006)24HANTONY JAMESON 109604R)
   CALL PLOT(1,25,).,-3)
             \bullet 0
 1 IPLOT
             \cdot 1
   m.
   ENCODE(12,2,R)
 2 FORMAT(12HVIEW OF WING)
   CALL SYMODLIZ.,.....14,R,O.,121
11 DO 12 L•1,3
   BUFFER IN (N1,1) (G(1,1,1),G(MX,MY,1))
   IF (UNIT(N1).GT.C.) CO TO 101
12 CONTINUE
             ∗ 2
   ĸ
21 K
             * K
                  ^{\ast} 1
   IF (K.GT.KTE2) GB TD 61
   DG 22 JOSEMY
   XM.141 SS 00
   G(I, J, 1) = G(I, J, 2)226(1, 1, 2) = 6(1, 3, 3)BUFFER IN (NI)1) (G(1)1)3))6(MX)MY)3))
   IF (UNIT(81).51.0.) GB TU 101
   IF (K.ET.KTE1) 66 TO 21
   11
             - iteracy
   12
             = 1162(k)CALL VELD (K)2,SV,SM,CP,A,Y)
   IF (K.GT.KTE1) GO TO 41
   ENCDDE(MC,32,R) TITLE
32 FORMAT(2CA4)
   CALL SYMBOL(+5,6+++14,R,6++60)
   ENCODE(44,34,R) FMACH,YA,AL
34 FORMAT(SHMACH >F7+3+4x+5HYAw +F7+3+4x+5HALPHA+F7+3)
   CALL SYMBDL(+5x-+25x+14xRx0+x44)
   ENCODE(44,36,R) VLD,CL,CC
36 FORMAT(5HL/D >F7.2,4X,5HCL
                                .F7.4,4X,5HCD
                                                  , 57, 41CALL SYMBCL(.5,-.5,.14,R,J.,44)
             41 SY
   00 42 I+T1,12
   XII).
             ≖ SCALX#X(I).
                           +SX
   YEIF
             + SCALX*Y(1)
                           +SY.
42 CP(I)
            ≖ SCALP*CP(j)
                           +sy
   IF (M.60.2) 60 TO 51
```

```
12 - 11 + 1N.
    CALL LINE(X(II),Y(II),N,l,G,l,C,,L,G,L,G,L,
    GQ TE 21
51 N
              = 12 - 12CALL LINE(X(LX); CP(LX); h; l; G; l; O++1++0++1+)
    N
              +1x -11 +1DO 52 I=II,LX
              = X(1) + IX52 X(I)
    CALL LINE(X(I1), CP(I1), N, L, G, l, U., L, G., L, C
    GU TE 21
61 PEWIND N1
              -M +1М.
    CALL PLOT(12.,0.,-5)
    IF (M.GT.2) GO TO 71
    SX.
            = -SCELX+XC(ATEL)ENCOLE(24,62, R)62 FORMATIZAHUPPER SUPFACE PRESSUPE
                                       \mathbf{r}CALL SYMBOL(0.,.5,.14,R,C.,24)
    ENCODE(24,64,R)
64 FORMAT(24HLOWER SURFACE PRESSURE
                                        \mathbf{I}CALL SYMBOL(3.5,.5,.14,R,0.,24)
    GO TC 11
 711u-1RETURN
101 10
              - 6
    CALL PLOT(12.,0.,-3)
    RETURN
    FND
```
ä,

This report was prepared as an account of<br>Government sponsored work. Neither the Government sponsored work. United States, nor the Administration, nor any person acting on behalf of the Administration:

- A. Makes any warranty or representation, express or implied, with respect to the accuracy, completeness, or usefulness of the information contained in this report, or that the use of any information, apparatus, method, or process disclosed in this report may not infringe privately owned rights; or
- B. Assumes any liabilities with respect to the use of, or for damages resulting from the use of any information, apparatus, method, or process disclosed in this report.

As used in the above, "person acting on behalf of the Administration" Includes any employee or contractor of the Administration, or employee of such contractor, to the extent that such employee or contractor of the Administration, or employee of such contractor prepares, disseminates, or provides access to, any information pursuant to his employment or contract with the Administration, or his employment with such contractor.